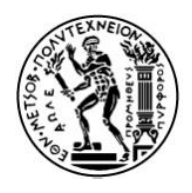

# **ΕΘΝΙΚΟ ΜΕΤΣΟΒΙΟ ΠΟΛΥΤΕΧΝΕΙΟ**

# **ΣΧΟΛΗ ΧΗΜΙΚΩΝ ΜΗΧΑΝΙΚΩΝ**

# Πολυκριτηριακή βελτιστοποίηση για την επιλογή μέτρων εξοικονόμησης ενέργειας σε κτίρια

**ΔΙΠΛΩΜΑΤΙΚΗ ΕΡΓΑΣΙΑ**

**ΚΩΝΣΤΑΝΤΙΝΟΣ ΖΙΩΖΑΣ**

**Επιβλέπων Καθηγητής:**

**Γεώργιος Μαυρωτάς, Αναπληρωτής Καθηγητής ΕΜΠ**

**ΑΘΗΝΑ 2016**

#### **ΠΡΟΛΟΓΟΣ**

<span id="page-2-0"></span>Η παρούσα διπλωματική εργασία, εκπονήθηκε στο πλαίσιο της ολοκλήρωσης των προπτυχιακών σπουδών μου στην σχολή Χημικών Μηχανικών του Εθνικού Μετσόβιου Πολυτεχνείου, στο εργαστήριο Βιομηχανικής και Ενεργειακής Οικονομίας. Η θεματική ενότητα της μελέτης εντάσσεται στον τομέα της Επιχειρησιακής Έρευνας και συγκεκριμένα στον τοµέα του Πολυκριτηριακού Μαθηματικού Προγραμματισμού.

Σκοπός της εργασίας αυτής είναι η χρήση Πολυκριτηριακού Μαθηματικού Προγραμματισμού για τον ενεργειακό σχεδιασμό κτιρίων. Χρησιμοποιείται μαθηματικό μοντέλο σε γλώσσα GAMS, με σκοπό την ελαχιστοποίηση των αντικειμενικών συναρτήσεων, του συνολικού ετήσιου κόστους, της συνολικής κατανάλωσης πρωτογενούς ενέργειας και των εκπομπών διοξειδίου του άνθρακα και την επιλογή των αντίστοιχων συστημάτων.

Με την ολοκλήρωση της συγγραφής, θα ήθελα να ευχαριστήσω θερμά τον Αναπληρωτή Καθηγητή κ. Γεώργιο Μαυρωτά για την επίβλεψη της παρούσας εργασίας και την συνεχή καθοδήγηση του καθ' όλη την διάρκεια της μελέτης αυτής, καθώς και τον υποψήφιο διδάκτορα κ. Μάριο Καρμέλλο για την πολύτιμη βοήθειά του, χωρίς την οποία θα ήταν ιδιαίτερα δύσκολη η ολοκλήρωση αυτής της εργασίας.

Επίσης θα ήθελα να ευχαριστήσω τους γονείς μου και τους φίλους μου που μου συμπαραστάθηκαν καθ' όλη την διάρκεια των σπουδών μου. Τέλος θα ήθελα να ευχαριστήσω από καρδιάς τον μαθηματικό μου κ. Σωτήριο Εξαρχάκο, που με την μαθηματική παιδεία που μου προσέφερε ήμουνα σε θέση να ολοκληρώσω με επιτυχία τις σπουδές μου.

#### **ΠΕΡΙΛΗΨΗ**

<span id="page-3-0"></span>Τα περιβαλλοντικά προβλήματα που αντιμετωπίζει ο σύγχρονος κόσμος έχουν οδηγήσει την παγκόσμια επιστημονική κοινότητα να αναζητά συνεχώς νέους τρόπους για την βελτίωση της ενεργειακής απόδοσης των κτιρίων. Τα κτίρια είναι υπεύθυνα για το 40% της παγκόσμιας κατανάλωσης ενέργειας.

Στην παρούσα εργασία γίνεται μια προσπάθεια ανάπτυξης ενός μοντέλου σε γλώσσα GAMS με χρήση πολυκριτηριακού μαθηματικού προγραμματισμού που σκοπό έχει τον αποδοτικό ενεργειακό σχεδιασμό ενός κτιρίου. Σκοπός του μοντέλου είναι η εξαγωγή του πεδίου λύσεων του προβλήματος, έτσι ώστε ο αποφασίζων να είναι σε θέση να επιλέξει τα κατάλληλα συστήματα που θα ικανοποιούν τα κριτήρια του.

Αφού γίνει μια εισαγωγή στον μαθηματικό προγραμματισμό και στην μέθοδο που θα χρησιμοποιηθεί, γίνεται μια εισαγωγή στον ενεργειακό σχεδιασμό των κτιρίων. Μετά περιγράφονται οι μεταβλητές, οι παράμετροι, οι περιορισμοί και οι αντικειμενικές του μοντέλου. Ακολουθεί η παρουσίαση των παραμέτρων του κτιρίου της μελέτης. Έγινε μελέτη 2 περιπτώσεων. Μίας περίπτωσης με σκοπό την ελαχιστοποίηση των αντικειμενικών συναρτήσεων του συνολικού ετήσιου κόστους, της συνολικής κατανάλωσης πρωτογενούς ενέργειας και των εκπομπών διοξειδίου του άνθρακα, και μια περίπτωσης με σκοπό την ελαχιστοποίηση του συνολικού ετήσιου κόστους και της συνολικής κατανάλωσης πρωτογενούς ενέργειας.

Αφού εκτελεστεί ο κώδικας σε γλώσσα GAMS, χρησιμοποιώντας την μέθοδο την μέθοδο των περιορισμών (e-constraint), παρουσιάζονται και σχολιάζονται τα αποτελέσματα μέσω των κατάλληλων διαγραμμάτων. Καταλήγουμε στο συμπέρασμα ότι τα κριτήρια του συνολικού ετήσιου κόστους, της πρωτογενούς κατανάλωσης ενέργειας και των εκπομπών διοξειδίου του άνθρακα είναι αλληλοσυγκρουόμενα. Τέλος, προτείνονται ιδέες για περαιτέρω μελέτη.

# **ΠΕΡΙΕΧΟΜΕΝΑ**

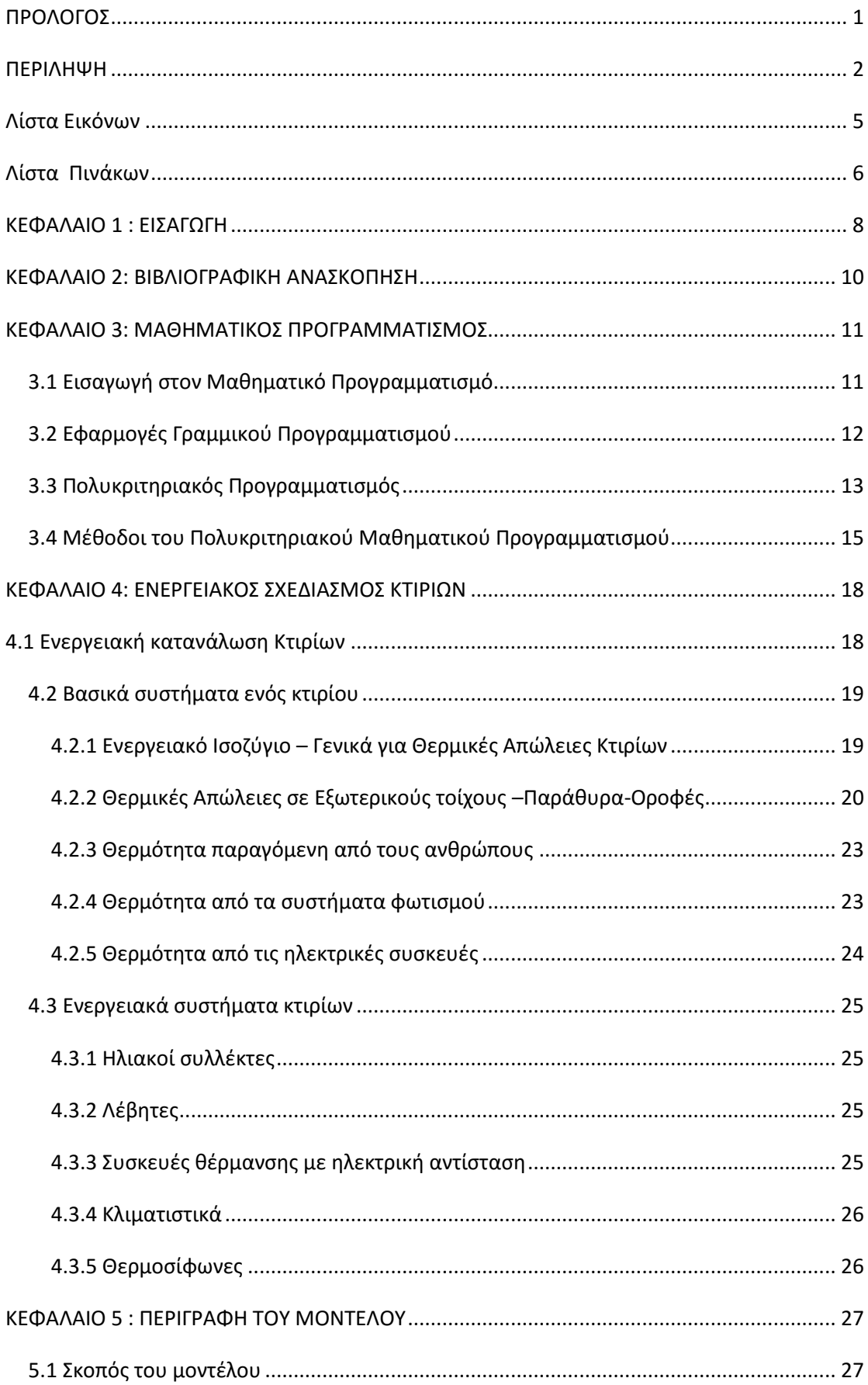

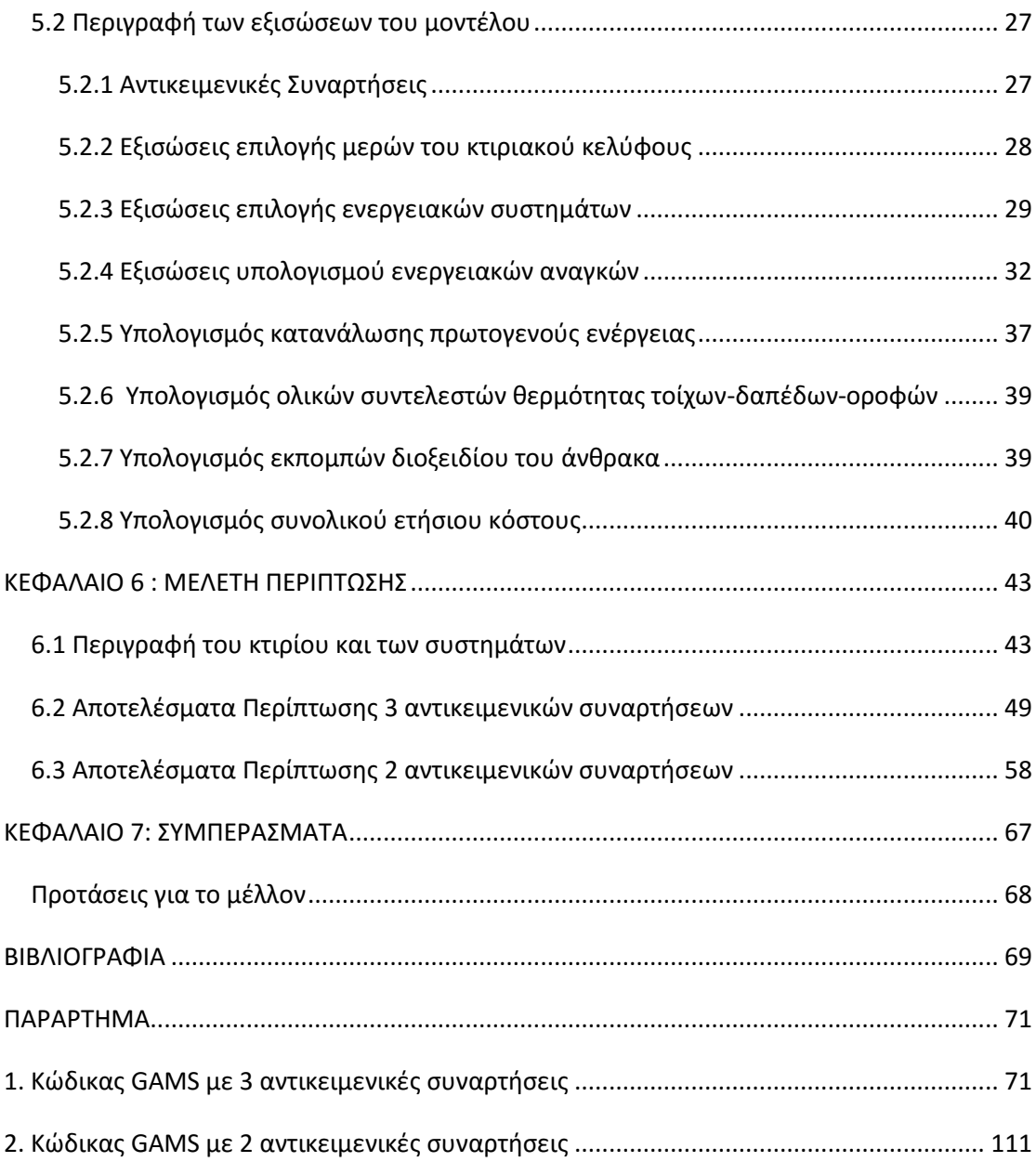

# **Λίστα Εικόνων**

<span id="page-6-0"></span>**Εικόνα 1**: Ταξινόμηση μεθόδων Πολυκριτηριακής Λήψης Αποφάσεων **Εικόνα 2** Θερμικές απώλειες κτιριακού κελύφους **Εικόνα 3** Θερμικές απώλειες στο εξωτερικό τοίχωμα **Εικόνα 4** Θερμικές απώλειες στα παράθυρα **Εικόνα 5** Κάτοψη του κτιρίου **Εικόνα 6** Διάγραμμα Pareto με τις 3 αντικειμενικές συναρτήσεις **Εικόνα 7** Διάγραμμα Pareto - Συνολικό ετήσιο κόστος - Συνολική κατανάλωση πρωτογενούς ενέργειας

# **Λίστα Πινάκων**

<span id="page-7-0"></span>**Πίνακας 1** Χαρακτηριστικά κτιρίου **Πίνακας 2** Κλιματολογικά χαρακτηριστικά της Αθήνας **Πίνακας 3** Χαρακτηριστικά διαθέσιμων πορτών **Πίνακας 4** Χαρακτηριστικά διαθέσιμων παραθύρων **Πίνακας 5** Χαρακτηριστικά διαθέσιμων τοίχων **Πίνακας 6** Χαρακτηριστικά διαθέσιμων δαπέδων **Πίνακας 7** Χαρακτηριστικά διαθέσιμων οροφών **Πίνακας 8** Χαρακτηριστικά διαθέσιμων ηλεκτρικών συστημάτων θέρμανσης **Πίνακας 9** Χαρακτηριστικά διαθέσιμων ηλεκτρικών συστημάτων ψύξης **Πίνακας 10** Χαρακτηριστικά διαθέσιμων ηλεκτρικών συστημάτων θέρμανσης-ψύξης **Πίνακας 11** Χαρακτηριστικά διαθέσιμων ηλεκτρικών συστημάτων θέρμανσης-ZNX **Πίνακας 12** Χαρακτηριστικά διαθέσιμων ηλεκτρικών συστημάτων ZNX **Πίνακας 13** Χαρακτηριστικά διαθέσιμων ηλιακών θερμοσίφωνων **Πίνακας 14** Χαρακτηριστικά διαθέσιμων φωτοβολταϊκών **Πίνακας 15** Χαρακτηριστικά διαθέσιμων λαμπτήρων **Πίνακας 16** Χαρακτηριστικά διαθέσιμων τηλεοράσεων **Πίνακας 17** Χαρακτηριστικά διαθέσιμων ηλεκτρικών κουζινών **Πίνακας 18** Χαρακτηριστικά διαθέσιμων πλυντηρίων **Πίνακας 19** Χαρακτηριστικά διαθέσιμων ψυγείων **Πίνακας 20** Χαρακτηριστικά διαθέσιμων μη ηλεκτρικών συστημάτων θέρμανσης **Πίνακας 21** Χαρακτηριστικά διαθέσιμων μη ηλεκτρικών συστημάτων θέρμανσης-ΖΝΧ **Πίνακας 22** Χαρακτηριστικά διαθέσιμων μη ηλεκτρικών συστημάτων ΖΝΧ **Πίνακας 23** Αποτελέσματα προβλήματος με 3 αντικειμενικές **Πίνακας 24** Αποτελέσματα προβλήματος με 3 αντικειμενικές **Πίνακας 25** Αποτελέσματα προβλήματος με 3 αντικειμενικές **Πίνακας 26** Επιλογές συστημάτων προβλήματος με 3 αντικειμενικές **Πίνακας 27** Επιλογές συστημάτων προβλήματος με 3 αντικειμενικές **Πίνακας 28** Επιλογές συστημάτων προβλήματος με 3 αντικειμενικές **Πίνακας 29** Επιλογές συστημάτων προβλήματος με 3 αντικειμενικές **Πίνακας 30** Επιλογές συστημάτων προβλήματος με 3 αντικειμενικές **Πίνακας 31** Επιλογές συστημάτων προβλήματος με 3 αντικειμενικές **Πίνακας 32** Επιλογές συστημάτων προβλήματος με 3 αντικειμενικές

**Πίνακας 33** Επιλογές συστημάτων προβλήματος με 3 αντικειμενικές **Πίνακας 34** Επιλογές συστημάτων προβλήματος με 3 αντικειμενικές **Πίνακας 35** Payoff Table- Πίνακας Πληρωμών προβλήματος με 3 αντικειμενικές **Πίνακας 36** Αποτελέσματα προβλήματος με 2 αντικειμενικές **Πίνακας 37** Αποτελέσματα προβλήματος με 2 αντικειμενικές **Πίνακας 38** Επιλογές συστημάτων προβλήματος με 2 αντικειμενικές **Πίνακας 39** Επιλογές συστημάτων προβλήματος με 2 αντικειμενικές **Πίνακας 40** Επιλογές συστημάτων προβλήματος με 2 αντικειμενικές **Πίνακας 41** Επιλογές συστημάτων προβλήματος με 2 αντικειμενικές **Πίνακας 42** Επιλογές συστημάτων προβλήματος με 2 αντικειμενικές **Πίνακας 43** Επιλογές συστημάτων προβλήματος με 2 αντικειμενικές **Πίνακας 44** Επιλογές συστημάτων προβλήματος με 2 αντικειμενικές **Πίνακας 45** Επιλογές συστημάτων προβλήματος με 2 αντικειμενικές **Πίνακας 46** Payoff Table- Πίνακας Πληρωμών προβλήματος με 2 αντικειμενικές

#### <span id="page-9-0"></span>**ΚΕΦΑΛΑΙΟ 1 : ΕΙΣΑΓΩΓΗ**

Η αύξηση της κατανάλωσης πρωτογενούς ενέργειας καθώς και των εκπομπών διοξειδίου του άνθρακα έχουν οδηγήσει την παγκόσμια επιστημονική κοινότητα στην συνεχή αναζήτηση νέων μεθόδων για την μείωσης τους. Το πρόβλημα που μελετάται στην παρούσα εργασία είναι ο ενεργειακός σχεδιασμός κτιρίων με χρήση Πολυκριτηριακού Μαθηματικού Προγραμματισμού.

Το μοντέλο σε αυτήν την εργασία βασίζεται σε ένα υπάρχων μοντέλο, αλλά έχει τις εξής τροποποιήσεις και προσθήκες. Πρώτον έχει γραμμικοποιηθεί, έχει εισαχθεί μια ακόμα αντικειμενική συνάρτηση, αυτή των εκπομπής διοξειδίου του άνθρακα, έχει μοντελοποιηθεί σε γλώσσα GAMS και έχει επιλυθεί με την μέθοδο των περιορισμών (e-constraint). Σκοπός του μοντέλου είναι να επιλέξει τα κατάλληλα συστήματα και μέρη του κτιρίου που ελαχιστοποιούν την κατανάλωση πρωτογενούς ενέργειας και των ρύπων, καθώς και το συνολικό ετήσιο κόστος. Το μοντέλο θα υπολογίσει τις τιμές των μεταβλητών απόφασης που ικανοποιούν τους περιορισμούς του προβλήματος και θα δώσει τις κατά Pareto βέλτιστες λύσεις, από τις οποίες ο αποφασίζων μπορεί να επιλέξει αυτή που ικανοποιεί τα κριτήρια του.

Μελετώνται 2 περιπτώσεις του προβλήματος, μία με σκοπό την ελαχιστοποίηση του συνολικού ετήσιου κόστους, της κατανάλωσης πρωτογενούς ενέργειας και των εκπομπών διοξειδίου του άνθρακα, και μία με σκοπό την ελαχιστοποίηση του συνολικού ετήσιου κόστους και της κατανάλωσης πρωτογενούς ενέργειας.

Στο 2ο κεφάλαιο γίνεται μια βιβλιογραφική ανασκόπηση. Στο 3ο κεφάλαιο γίνεται μια εισαγωγή στον μαθηματικό προγραμματισμό, στις υποκατηγορίες τους, στις μεθόδους του καθώς και στις εφαρμογές του. Στο 4ο κεφάλαιο γίνεται μια εισαγωγή στον ενεργειακό σχεδιασμό κτιρίων, στα μέρη ενός κτιρίων, στις απώλειες θερμότητας και στα διάφορα ενεργειακά συστήματα. Στο 5ο κεφάλαιο παρουσιάζεται το μοντέλο πολυκριτηριακού προγραμματισμού που βασίστηκε η εργασία. Παρουσιάζονται αναλυτικά όλες οι απαραίτητες μεταβλητές εξισώσεις και περιορισμοί και ορίζονται οι αντικειμενικές συναρτήσεις. Στο 6ο κεφάλαιο παρουσιάζονται όλες οι παράμετροι του κτιρίου που μελετάτε, των συστημάτων που διατίθενται για επιλογή, καθώς και τα αποτελέσματα με σχόλια. Στο 7ο κεφάλαιο παρουσιάζονται τα συμπεράσματα της εφαρμογής του μοντέλου για 2 περιπτώσεις, πρώτον της ελαχιστοποίησης των αντικειμενικών συναρτήσεων του συνολικού ετήσιου κόστους, της κατανάλωσης πρωτογενούς ενέργειας και των εκπομπών

διοξειδίου του άνθρακα, και μία με της κατανάλωσης πρωτογενούς ενέργειας και του συνολικού ετήσιου κόστους. Επίσης αναφέρονται ιδέες για περαιτέρω έρευνα. Στο παράρτημα παρατίθενται ο κώδικας που χρησιμοποιήθηκε στις 2 περιπτώσεις σε γλώσσα GAMS.

#### <span id="page-11-0"></span>**ΚΕΦΑΛΑΙΟ 2: ΒΙΒΛΙΟΓΡΑΦΙΚΗ ΑΝΑΣΚΟΠΗΣΗ**

Ο υπολογισμός των ενεργειακών φορτίων των κτιρίων και η βελτίωση της ενεργειακής τους απόδοση έχει ερευνηθεί εκτενώς. Αυτή η εργασία βασίζεται στην δημοσίευση των Karmellos et al [1], οι οποίοι έχουν αναπτύξει ένα μοντέλο πολυκριτηριακού μαθηματικού προγραμματισμού που επιλύεται με την μέθοδο των συντελεστών στάθμισης, με σκοπό την επιλογή των κατάλληλων μερών του κτιριακού κελύφους και ενεργειακών συστημάτων που θα ελαχιστοποιήσουνε το κόστος και την κατανάλωση πρωτογενούς ενέργειας. Αυτή η δημοσίευση είναι μια εξέλιξη της δημοσίευσης των Diakaki et al [2], οι οποίοι έχουν και την αντικειμενική συνάρητηση των εκπομπών διοξειδίου το άνθρακα. Οι Asadi et al [3] έχουν αναπτύξει ένα μοντέλο πολυκριτηριακού προγραμματισμού χρησιμοποιώντας το κριτήριο Tchebychef για την ανακαίνιση των κτιρίων. Επιλέγει παράθυρα, μονώση για τους τοίχους και τις οροφές και ηλιακό συλλέκτη, και έχει ως αντικειμενικές συναρτήσεις την εξοικονόμηση ενέργειας και το κόστος ανακαίνισης. Οι Kolokotsa et al [4] έχουν ασχοληθεί με κτίρια μηδενικής ενέργειας. Μελετούν επίσης και την περίπτωση κτιρίων θετικής ενέργειας και των συστημάτων αυτοματισμού που είναι υπεύθυνα για τον βέλτιστο ελεγχο των συστημάτων παραγωγής ενέργειας με ανανεώσιμες πηγές. Οι Mahlasi et al [5] έχουν αναπτύξει ένα μοντέλο για την ανακαίνιση κτιρίων, με σκοπό την μεγιστοποίηση της εξοικονόμησης ενέργειας και την ελαχιστοποίηση του χρόνου απόσβεσης, με τη χρήση γενετικού αλγορίθμου. Οι Mavrotas et al [6] έχουν αναπτύξει ένα μοντέλο ενεργειακού σχεδιασμού, με σκοπό την μεγιστοποίηση της ικανοποίησης της ζήτησης σε συνθήκες αβεβαίοτητας της ενεργειακής ζήτησης. Η μελέτη περίπτωσης αφορά ένα νοσοκομείο στην Αθήνα και καταλήξανε στο συμπέρασμα ότι η εγκατάσταση συστήματος συμπαραγωγής ενέργειας είναι συμφέρουσα στις περισσότερες περιπτώσεις. Επίσης οι Mavrotas et al [7] έχουν μελετήσει το παραπάνω πρόβλημα με προσομοίωση Monte Carlo, που εξάγει πιο ακριβείς λύσεις δεδομένης της αβεβαιότητας της τιμής των καυσίμων.

# <span id="page-12-0"></span>**ΚΕΦΑΛΑΙΟ 3: ΜΑΘΗΜΑΤΙΚΟΣ ΠΡΟΓΡΑΜΜΑΤΙΣΜΟΣ**

#### <span id="page-12-1"></span>**3.1 Εισαγωγή στον Μαθηματικό Προγραμματισμό**

Ο Μαθηματικός Προγραμματισμός είναι ο κλάδος των μαθηματικών που ασχολείται με την **μοντελοποίηση** και **βελτιστοποίηση** συστημάτων. Για να είναι εφικτό αυτό πρέπει το σύστημα να είναι μοντελοποιημένο σε κατάλληλες μαθηματικές σχέσεις έτσι ώστε να είναι δυνατή η χρήση των μεθόδων του Μαθηματικού Προγραμματισμού.

Τα βασικά δομικά στοιχεία ενός προβλήματος Μαθηματικού Προγραμματισμού είναι τα εξής [8]:

**Μεταβλητές απόφασης:** Εκφράζουν τους αγνώστους του προβλήματος και είναι οι μεταβλητές που ο αποφασίζων μπορεί να καθορίσει. Σκοπός της βελτιστοποίησης είναι η εύρεση των τιμών των μεταβλητών απόφασης που βελτιστοποιούνε την αντικειμενική συνάρτηση.

**Περιορισμοί:** Είναι οι μαθηματικές σχέσεις, ισότητες ή ανισότητες, που καθορίζουνε τις τιμές που επιτρέπεται να πάρουνε οι μεταβλητές απόφασης, ορίζουν δηλαδή το πεδίο ορισμού του προβλήματος.

**Αντικειμενική συνάρτηση:** Είναι η μαθηματική σχέση των μεταβλητών απόφασης που επιδιώκεται να βελτιστοποιηθεί, δηλαδή να μεγιστοποιηθεί ή να ελαχιστοποιηθεί. Ένα πρόβλημα μπορεί να περιέχει πάνω από μία αντικειμενικές συναρτήσεις.

**Παράμετροι:** Είναι οι όροι του προβλήματος που δεν καθορίζονται από τον αποφασίζοντα και έχουν σταθερή τιμή σε όλη την διαδικασία επίλυσης. Συνήθως είναι οι συντελεστές των μεταβλητών απόφασης.

Τα προβλήματα Μαθηματικού Προγραμματισμού μπορούν να ταξινομηθούν ανάλογα με το είδος των μεταβλητών απόφασης, το είδος των παραμέτρων, το πλήθος των αντικειμενικών συναρτήσεων και το είδος των μαθηματικών σχέσεων του προβλήματος.

Όσον αφορά το είδος των αντικειμενικών συναρτήσεων και των περιορισμών το πρόβλημα χαρακτηρίζεται **Γραμμικού Προγραμματισμού** (Linear Programming) όταν οι αντικειμενικές συναρτήσεις και οι περιορισμοί είναι γραμμικές ως προς τις μεταβλητές απόφασης. Αν υπάρχει τουλάχιστον ένας μη γραμμικός περιορισμός ή αντικειμενική συνάρτηση τότε το πρόβλημα χαρακτηρίζεται **Μη Γραμμικού Προγραμματισμού** (Non Linear Programming). Τα προβλήματα Γραμμικού Προγραμματισμού μπορούν να λυθούν σχετικά εύκολα με την μέθοδο Simplex και τις παραλλαγές της. Με αυτή την μέθοδο είναι δυνατή η επίλυση προβλημάτων με μεγάλο αριθμό μεταβλητών απόφασης σε πολύ μικρό χρονικό διάστημα. Τα γραμμικά προβλήματα οδηγούν σε ολικά βέλτιστα, σε αντίθεση με τα μη γραμμικά που οδηγούν σε τοπικά βέλτιστα. Για αυτό το λόγο τα μη γραμμικά προβλήματα όταν κρίνεται απαραίτητο γραμμικοποιούνται με τις κατάλληλες παραδοχές και μεθόδους ώστε να είναι πιο απλή η διαδικασία επίλυσης.

Όσον αφορά το είδος των μεταβλητών απόφασης τα προβλήματα ταξινομούνται σε **Ακέραιου Προγραμματισμού** αν οι μεταβλητές είναι ακέραιες, ενώ αν έχουνε και συνεχείς μεταβλητές ταξινομούνται σε **Μικτού Ακέραιου Προγραμματισμού**. Στις περισσότερες περιπτώσεις οι ακέραιες μεταβλητές είναι δυαδικές, δηλαδή παίρνουν τιμές 0 ή 1.

Τέλος, αν υπάρχουν περισσότερες από μία αντικειμενικές συναρτήσεις το πρόβλημα χαρακτηρίζεται **Πολυκριτηριακού Μαθηματικού Προγραμματισμού**.

#### <span id="page-13-0"></span>**3.2 Εφαρμογές Γραμμικού Προγραμματισμού**

Οι εφαρμογές του Γραμμικού Προγραμματισμού είναι πάρα πολλές και σε πολλούς τομείς. Η πρώτη εφαρμογή του Μαθηματικού Προγραμματισμού ήταν στον Β' Παγκόσμιο Πόλεμο , κατά την διάρκεια του οποίου οι Βρετανοί αντιμετώπισαν πρόβλημα με την κατανομή των πόρων τους στα διάφορα στρατόπεδα [9]. Για αυτό και ο όρος Επιχειρησιακή Έρευνα προέρχεται από την στρατιωτική επιχείρηση και όχι από την επιχείρηση-βιομηχανία. Μετά η χρήση του εξαπλώθηκε και σε βιομηχανίες πετρελαίου, καθώς μια βιομηχανία πετρελαίου έχει την επιλογή να αγοράσει πετρέλαιο από διάφορες πηγές με διαφορετικές συστάσεις σε διαφορετικές τιμές και να παρασκευάσει πολλά προϊόντα με διαφορετικές προδιαγραφές. Οι περιορισμοί ενός τέτοιου προβλήματος μπορεί να είναι στην ποσότητα της πρώτης ύλης που μπορεί να παρασκευάσει και την ποσότητα που μπορεί να αγοράσει από μια πηγή. Επίσης με την χρήση του ΓΠ είναι δυνατός ο σχεδιασμός ενός πλάνου της παραγωγής. Δεδομένου ότι οι πωλήσεις μιας βιομηχανίας μεταβάλλονται, η βιομηχανία έχει διάφορες επιλογές όπως να προγραμματίσει υπερωρίες για να ικανοποιήσει την ζήτηση. Σε βιομηχανίες τροφίμων είναι δυνατός ο σχεδιασμός ενός βέλτιστου σχεδίου διανομής των προϊόντων από τις βιομηχανίες στις διάφορες αποθήκες. Οι μεταλλουργικές βιομηχανίες χρησιμοποιούν τον ΓΠ για να επιλέξουνε αν συμφέρει η αγορά ή η κατασκευή ενός προϊόντος.

# <span id="page-14-0"></span>**3.3 Πολυκριτηριακός Προγραμματισμός**

Ο Πολυκριτηριακός Μαθηματικός Προγραμματισμός (ΠΜΠ) αποτελεί την γενίκευση του απλού Γραμμικού Προγραμματισμού και χαρακτηρίζεται από την ύπαρξη πάνω από μίας αντικειμενικής συνάρτησης. Αναπτύχθηκε διότι η χρήση πάνω από μίας αντικειμενικής συνάρτησης αποτελεί μια πιο ρεαλιστική προσέγγιση μοντελοποίησης ρεαλιστικών προβλημάτων. Τα προβλήματα ΠΜΠ ανήκουν στην κατηγορία των προβλημάτων χαμηλού βαθμού δόμησης (ill structured problems), είναι δηλαδή προβλήματα όπου η ορθολογική λύση δεν καθορίζεται από το ίδιο το πρόβλημα αλλά αποτελεί αντικείμενο προοδευτικής αναζήτησης με εμπλοκή του αποφασίζοντα στη διαδικασία αυτή [10]. Στο Σχήμα 1 παρουσιάζεται η ταξινόμηση των μεθόδων ΠΜΠ.

Στον ΠΜΠ δεν υπάρχει η έννοια της βέλτιστης λύσης διότι δεν υπάρχει λύση που να βελτιστοποιεί ταυτόχρονα όλες τις αντικειμενικές συναρτήσεις. Στον ΠΜΠ υπάρχει η έννοια των κατά Pareto άριστων λύσεων. Η διαδικασία βελτιστοποίησης ενός συνόλου αντικειμενικών συναρτήσεων ονομάζεται πολυκριτηριακή ή διανυσματική βελτιστοποίηση.

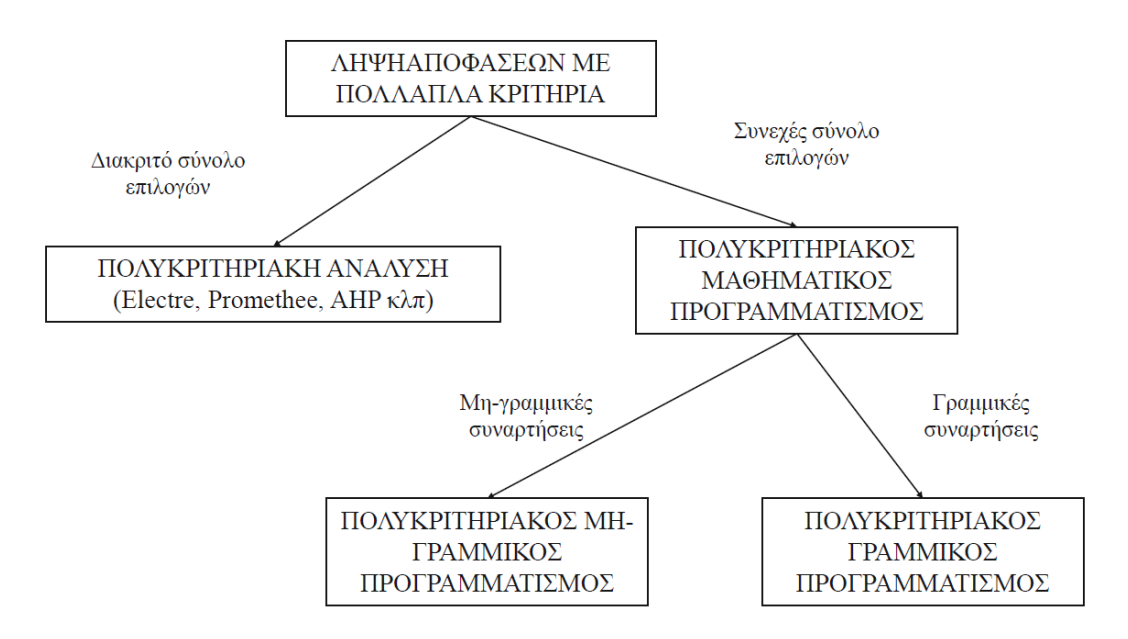

Εικόνα 1: Ταξινόμηση μεθόδων Πολυκριτηριακής Λήψης Αποφάσεων

Ας θεωρήσουμε το ακόλουθο πρόβλημα ΠΜΠ με p αντικειμενικές συναρτήσεις, n μεταβλητές απόφασης και m περιορισμούς:

```
max f1(x)=z1maxf2(x)=z2...
maxfp(x)=zp
s.t
```
**x** ∈ **S** 

όπου **S** είναι το εφικτό χωρίο των περιορισμών που καθορίζεται από τους m περιορισμούς, **x** είναι το διάνυσμα των n μεταβλητών απόφασης και f<sub>1</sub>, f<sub>2</sub>, ... f<sub>p</sub> οι p αντικειμενικές συναρτήσεις.

**Ορισμός**: Μία λύση x' του παραπάνω προβλήματος λέγεται κατά Pareto άριστη λύση (αν και μόνο αν x' ∈ S και δεν υπάρχει άλλη λύση x ∈ S τέτοια ώστε fi(x) ≥ fi(x') για κάθε i=1,2,…,p και fi(x) > fi(x') για τουλάχιστον ένα i.

Δηλαδή μια λύση Pareto είναι η λύση η οποία αντιστοιχεί σε ένα μη βελτιώσιμο διάνυσμα στο χώρο των αντικειμενικών συναρτήσεων. Με απλά λόγια αυτό σημαίνει ότι δεν μπορούμε να βελτιώσουμε την τιμή μιας αντικειμενικής συνάρτησης χωρίς να χειροτερέψουμε την τιμή τουλάχιστον μίας από τις άλλες. Η επίλυση του προβλήματος είναι ουσιαστικά η εύρεση εκείνης της κατά Pareto λύσης που ικανοποιεί περισσότερο τον αποφασίζοντα.

**Τελική ή σχετικά βέλτιστη λύση (final or best compromise solution)**: Η ικανή εκείνη λύση που τελικά επιλέγει από το σύνολο των ικανών λύσεων ο αποφασίζων, λέγεται τελική ή σχετικά βέλτιστη λύση. Ο όρος «σχετικά» σημαίνει ακριβώς ότι αποτελεί υποκειμενική επιλογή του αποφασίζοντα σε αντίθεση με τη βέλτιστη λύση σε ένα πρόβλημα ΓΠ που είναι αντικειμενικά προσδιοριζόμενη.

**Πίνακας τιμών (payoff table)**: Είναι ο τετραγωνικός πίνακας που αποτελείται από τόσες γραμμές και στήλες όσες και οι αντικειμενικές συναρτήσεις του προβλήματος ΠΜΠ. Σε κάθε στήλη υπάρχει η βέλτιστη τιμή μιας αντικειμενικής συνάρτησης και οι τιμές των υπόλοιπων αντικειμενικών συναρτήσεων που προκύπτουν.

#### <span id="page-16-0"></span>**3.4 Μέθοδοι του Πολυκριτηριακού Μαθηματικού Προγραμματισμού**

Οι μέθοδοι του ΠΜΠ ταξινομούνται ανάλογα σε ποιο στάδιο επεμβαίνει ο αποφασίζων. Αν δηλαδή επεμβαίνει πριν την επίλυση (μέθοδοι a priori, π.χ. προγραμματισμός στόχων, goal programming), κατά την διάρκεια (αλληλεπιδραστικές μέθοδοι, interactive methods) ή μετά την επίλυση (μέθοδοι παραγωγής, generation methods).

Στην απλή περίπτωση προβλημάτων με μία αντικειμενική συνάρτηση ο αποφασίζων επεμβαίνει μόνο στην μορφοποίηση του προβλήματος. Αφού ορίσει την αντικειμενική συνάρτηση και την κατεύθυνση βελτιστοποίησης , δεν χρειάζεται να επέμβει περαιτέρω. Αυτό συμβαίνει διότι τα προβλήματα με ένα μόνο κριτήριο (αντικειμενική συνάρτηση) είναι ουσιαστικά προβλήματα εύρεσης της βέλτιστης λύσης και όχι προβλήματα λήψης αποφάσεων. Στα πολυκριτηριακά προβλήματα όμως ο αποφασίζων πρέπει να επέμβει στην διαδικασία επίλυσης για να εισάγει τις προτιμήσεις του.

Στην πρώτη περίπτωση μεθόδων a priori, ο αποφασίζων μπορεί να αποδώσει σε κάθε αντικειμενική συνάρτηση έναν συντελεστή βαρύτητας στο διάστημα [0,1] και στη συνέχεια να εισάγει μια τελική αντικειμενική συνάρτηση που περιέχει όλες τις αντικειμενικές συναρτήσεις , συνήθως με γραμμικό άθροισμα αυτών ώστε να μην αλλοιώνεται η γραμμικότητα του προβλήματος. Η άριστη λύση της παραγόμενής αντικειμενικής του γραμμικού προβλήματος είναι και ικανή λύση για το αρχικό πρόβλημα ΠΜΠ όταν όλοι οι συντελεστές βαρύτητας είναι διάφοροι του μηδενός.

Στην δεύτερη περίπτωση καθορίζονται a priori οι τιμές-στόχοι των αντικειμενικών συναρτήσεων Αυτό λέγεται προγραμματισμός στόχων (Goal Programming). Σε αυτή την μέθοδο ο αποφασίζων θέτει ως στόχους τις τιμές που επιθυμεί να πάρει κάθε μια από τις αντικειμενικές συναρτήσεις και προσπαθεί να ελαχιστοποιήσει την απόκλιση της κάθε αντικειμενικής συνάρτησης από την καθορισμένη τιμή – στόχο.

Το βασικό πλεονέκτημα αυτής της κατηγορίας τεχνικών είναι ότι η διαδικασία επίλυσης είναι απλή και γρήγορη , καθότι υπάρχουν πολλές επιλογές λογισμικού για γραμμικό προγραμματισμό.

Όταν ο αποφασίζων επεμβαίνει κατά την διάρκεια της επίλυσης οι μέθοδοι που χρησιμοποιούνται ονομάζονται αλληλεπιδραστικές. Σε αυτές τις μεθόδους ο αποφασίζων βρίσκεται σε ''διάλογο΄΄(αλληλεπίδραση) με το πρόγραμμα και αυτή η αλληλεπίδραση συνεχίζεται μέχρι να ικανοποιηθεί το κριτήριο σύγκλισης που έχει ορισθεί και να βρεθεί η

τελική λύση. Πρόκειται για μία επαναληπτική διαδικασία όπου σε κάθε επανάληψη προκύπτουν κάποιες λύσεις. Ο αποφασίζων επιλέγει μια και με αυτό τον τρόπο εισάγει άμεσα τις προτιμήσεις του κατευθύνοντας την διαδικασία επίλυσης μέχρι την τελική λύση.

Τα βασικά πλεονεκτήματα των αλληλεπιδραστικών μεθόδων είναι τα ακόλουθα:

1) Δεν απαιτείται η χρήση εξειδικευμένου λογισμικού καθότι χρησιμοποιούν ρουτίνες γραμμικού προγραμματισμού.

2) Μπορούν να χρησιμοποιηθούν για την λύση μεγάλων προβλημάτων

3) Η επαναληπτική τους φύση επιτρέπει στον αποφασίζοντα να κατανοήσει βαθύτερα το πρόβλημα.

Τέλος όταν αποφασίζων εισάγει τις προτιμήσεις του μετά την επίλυση του προβλήματος οι μέθοδοι που χρησιμοποιούνται ονομάζονται μέθοδοι παραγωγής (generation methods). Οι μέθοδοι αυτοί παράγουν τις ικανές λύσεις ή ένα υποσύνολο αυτών. Μετά την επίλυση του προβλήματος, ο αποφασίζων εξετάζει όλες τις ικανές λύσεις και επιλέγει την προτιμότερη ως τελική. Οι μέθοδοι αυτές παρουσιάζουν όλες τις δυνατές επιλογές στον αποφασίζοντα πριν επιλέξει την τελική λύση. Οι μέθοδοι παραγωγής απαιτούν μεγάλη υπολογιστική ισχύ, απαιτούν εξειδικευμένο λογισμικό. Σε προβλήματα με πολλές μεταβλητές και περιορισμούς ο αριθμός των ικανών λύσεων είναι υπερβολικά μεγάλος που ο υπολογισμός του καθίσταται υπολογιστικά ανέφικτος, όμως με την εξέλιξη των υπολογιστών όλο και μεγαλύτερα προβλήματα μπορούν να επιλυθούν.

Ο μέθοδοι παραγωγής χωρίζονται σε 2 κατηγορίες : αυτές που παράγουν τις ακραίες ικανές λύσεις και αυτές που παράγουν και μη ακραίες ικανές λύσεις. Η τελική λύση συνήθως είναι από το σύνολο των ακραίων λύσεων, αν και από την προτιμότερη ακραία ικανή λύση και τις γειτονικές της μπορούν να προκύψουν και οι ενδιάμεσες λύσεις τις οποίες μπορεί να εξετάσει ο αποφασίζων.

Η πιο απλή μέθοδος παραγωγής των ακραίων λύσεων είναι μέσω του σταθμισμένου αθροίσματος των αντικειμενικών συναρτήσεων και ονομάζεται μέθοδος των συντελεστών στάθμισης (weighting method). Με την μεταβολή των συντελεστών στάθμισης σαρώνεται όλο το φάσμα των ικανών λύσεων. Απαιτεί έναν απλό επιλύτη γραμμικού προγραμματισμού. Μειονέκτημά της είναι ότι σε προβλήματα με περισσότερες από μία αντικειμενικές συναρτήσεις η εξέταση των συνδυασμών των συντελεστών στάθμισης είναι χρονοβόρα.

Μία άλλη μέθοδος παραγωγής ικανών λύσεων είναι η μέθοδος των περιορισμών (econstraint method). Στην μέθοδο αυτή επιλέγεται μια αντικειμενική συνάρτηση και οι

υπόλοιπες εισάγονται ως περιορισμοί. Οι περιορισμοί είναι <<μεγαλύτερο ή ίσο>> αν η αντικειμενική έχει κατεύθυνση μεγιστοποίησης και <<μικρότερο ή ίσο>> αν έχει κατεύθυνση ελαχιστοποίησης. Η άριστη λύση του προβλήματος προκύπτει μόνο αν όλοι οι περιορισμοί ικανοποιούνται σαν ισότητες. Αν δεν ικανοποιούνται και προκύπτουν εναλλακτικά άριστα, τότε μπορεί η άριστη λύση που θα βρεθεί να μην ικανοποιεί το πρόβλημα του ΠΜΠ. Σε αυτήν την περίπτωση o πίνακας πληρωμών (payoff table) του προβλήματος ΠΜΠ μπορεί να βοηθήσει στον καθορισμό της συστηματικής μεταβολής του δεξιού σκέλους των περιορισμών των αντικειμενικών συναρτήσεων. Για την παραγωγή του συνόλου των ικανών λύσεων πρέπει η συστηματική μεταβολή να είναι μικρή για να είναι πιο πυκνό το σύνολο των λύσεων. Αν είναι μεγάλη η μεταβολή η διαδικασία θα είναι συντομότερη αλλά το σύνολο των λύσεων θα είναι πιο αραιό. Για προβλήματα με περισσότερες από 2 αντικειμενικές η μέθοδος αυτή είναι δυσεφάρμοστη.

Μια τροποποιημένη μορφή της μεθόδου των περιορισμών είναι η επαυξημένη μέθοδος των περιορισμών (augmented ε-constraint) γνωστή και ως AUGMECON [10].Η μέθοδος παρουσιάζεται παρακάτω :

$$
\max((f_1(x) + \rho g)(S_2/r_2 + S_3/r_3 + \dots + S_p/r_p))
$$
  
st  

$$
f_2(x) - S_2 = e_2
$$
  

$$
f_3(x) - S_3 = e_3
$$
  
...  

$$
f_p(x) - S_p = e_p
$$
  

$$
x \in S
$$
  

$$
S_i \in R^+
$$

όπου eps είναι ένας μικρός αριθμός.

Η εξέλιξη αυτής της μεθόδου οδήγησε στην AUGMECON2. Η AUGMECON2 έχει μια μικρή τροποποίηση στην αντικειμενική συνάρτηση [11]. Η μέθοδος παρουσιάζεται παρακάτω :<br>
max( $f_1(x) + eps \times (S_2 / r_2 + 10^{-1} \times S_3 / r_3 + ... + 10^{-(p-2)} \times S_p / r_p)$ )

$$
\max(f_1(x) + \epsilon p s \times (S_2 / r_2 + 10^{-1} \times S_3 / r_3 + ... + 10^{-(p-2)} \times S_p / r_p))
$$

### <span id="page-19-1"></span><span id="page-19-0"></span>**ΚΕΦΑΛΑΙΟ 4: ΕΝΕΡΓΕΙΑΚΟΣ ΣΧΕΔΙΑΣΜΟΣ ΚΤΙΡΙΩΝ**

# **4.1 Ενεργειακή κατανάλωση Κτιρίων**

Η αύξηση της πρωτογενούς κατανάλωσης ενέργειας και η κλιματική αλλαγή είναι μία από τις μεγαλύτερες προκλήσεις του 21ου αιώνα. Στις περισσότερες χώρες, οι κυβερνήσεις έχουν υιοθετήσει πολιτικές που αποσκοπούν στη μείωση της πρωτογενούς κατανάλωσης ενέργειας με την προώθηση της ενεργειακής απόδοσης. Συγκεκριμένα, ο κτιριακός τομέας αντιπροσωπεύει περίπου το 40% της τελικής κατανάλωσης ενέργειας στην Ευρωπαϊκή Ένωση και περίπου το 40% των της πρωτογενούς κατανάλωσης ενέργειας στον κόσμο [1]. Η μείωση της κατανάλωσης ενέργειας και ιδιαίτερα της πρωτογενούς θα συμβάλει στη μείωση της ενέργειας στην συνολική ενεργειακή αλυσίδα και την αύξηση της αειφορίας των κτιρίων. Η επένδυση στην ενεργειακή απόδοση είναι απαραίτητη καθώς τα οικονομικά και περιβαλλοντικά θα υπερκαλύψουν το αρχικό κόστος επένδυσης. Ο κτιριακός τομέας είναι μεγάλος, τόσο όσον αφορά την κατανάλωση ενέργειας, αλλά όσον αφορά τον αριθμό και το είδος των κτιρίων. Προκειμένου να μειωθεί η κατανάλωση πρωτογενούς ενέργειας στα κτίρια, πρέπει να εφαρμοστούν διάφορα μέτρα για την αύξηση της ενεργειακής τους απόδοσης. Τα μέτρα αυτά μπορούν να χωρισθούν σε κατηγορίες, όπως εκείνα που σχετίζονται με το κτιριακό κέλυφος, τα ενεργειακά συστήματα που παρέχουν θέρμανση, ψύξη και ζεστό νερό, οι ηλεκτρικές συσκευές και τα συστήματα φωτισμού. Επίσης, υπάρχουν ενεργειακά συστήματα που μπορούν να παράγουν ηλεκτρική ενέργεια όπως οι μονάδες συμπαραγωγής ή ανανεώσιμες πηγές ενέργειας (ΑΠΕ), όπως η βιομάζα, η αιολική ενέργεια και η ηλιακή ενέργεια. Τα μέτρα για την βελτίωση της ενεργειακής απόδοσης σε κάθε κατηγορία έχουν διαφορετική συμβολή στη μείωση της πρωτογενούς κατανάλωσης ενέργειας αλλά έχουν ένα αρχικό κόστος επένδυσης, συνήθως υψηλότερο από τα συμβατικά συστήματα. Επιπλέον, η τοποθεσία του κτιρίου παίζει σημαντικό ρόλο , στην κατανάλωση ενέργειας , καθώς σε κάθε τοποθεσία επικρατούν διαφορετικές καιρικές συνθήκες.

# <span id="page-20-0"></span>**4.2 Βασικά συστήματα ενός κτιρίου**

Η ενεργειακή κατανάλωση ενός κτιρίου καθορίζεται από τέσσερις βασικούς παράγοντες [12]:

Τα μη ενεργειακά συστήματα του κτιρίου, δηλαδή το κέλυφος και το εσωτερικό του κτιρίου (τοίχοι, δάπεδα, οροφές, χωρίσματα παράθυρα, πόρτες κλπ).

 Τα συστήματα του περιβάλλοντος χώρου του κτιρίου όπως φύτευση, ένταξη υγρών στοιχείων, υπαίθρια σκίαστρα, εκμετάλλευση των καλοκαιρινών δροσερών ρευμάτων αέρα, προστασία από τους ψυχρούς χειμερινούς ανέμους.

 Στα ενεργειακά συστήματα του κτιρίου, δηλαδή τα συστήματα που απαιτούνται για τη θέρμανση, τον κλιματισμό, τον αερισμό, το φωτισμό κλπ.

 Τα ανθρώπινα συστήματα, που περιλαμβάνουν τους ανθρώπους που ζουν στο κτίριο.

# <span id="page-20-1"></span>**4.2.1 Ενεργειακό Ισοζύγιο – Γενικά για Θερμικές Απώλειες Κτιρίων**

Σε ένα κτίριο το ενεργειακό ισοζύγιο υπολογίζεται από τα θερμικά κέρδη και τις θερμικές απώλειες. Τα θερμικά κέρδη προέρχονται από τα συστήματα θέρμανσης του κτιρίου , την ηλιακή ακτινοβολία, καθώς και από το εσωτερικές πηγές θερμότητας όπως ο φωτισμός, ο άνθρωπος και οι ηλεκτρονικές συσκευές. Οι θερμικές απώλειες όπως φαίνονται στην Εικόνα 2 προέρχονται από [13]:

1. Ροή θερμότητας διαμέσου του κτιριακού κελύφους, δηλαδή των δομικών υλικών του κτιρίου, συμπεριλαμβανομένων και του δαπέδου και της οροφής

2. Ροή θερμότητας μέσω ηλιακής ακτινοβολίας από τα παράθυρα του κτιρίου και από τα ανοίγματα του κτιρίου

3. Διείσδυση εξωτερικού αέρα στο κτίριο

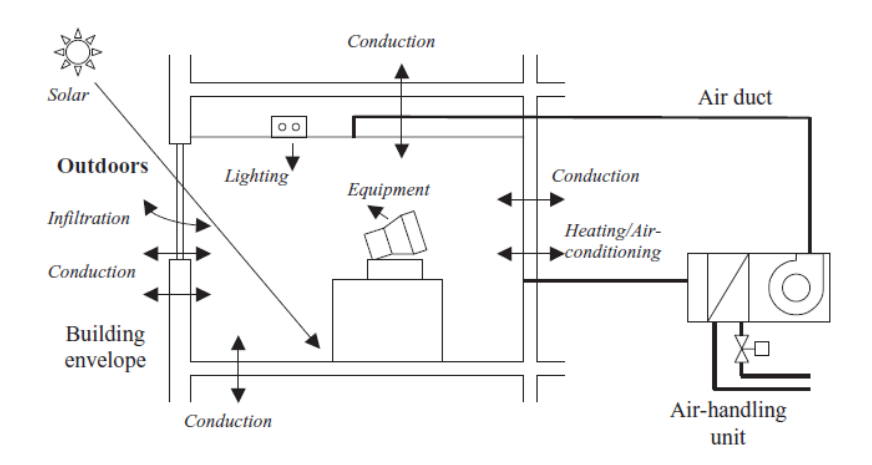

**Εικόνα 2 Θερμικές απώλειες κτιριακού κελύφους [3]**

#### <span id="page-21-0"></span>**4.2.2 Θερμικές Απώλειες σε Εξωτερικούς τοίχους –Παράθυρα-Οροφές**

Στον εξωτερικό τοίχο του κτιρίου, πραγματοποιείται μεταφορά θερμότητας με συναγωγή μεταξύ της επιφάνειας και του αέρα που βρίσκεται σε σχετική κίνηση και ταυτόχρονα σε επαφή με αυτήν, καθώς επίσης και μεταφορά θερμότητας με ακτινοβολία από τις επιφάνειες στις οποίες προσπίπτει ηλιακή ακτινοβολία. Οι θερμικές απώλειες φαίνονται στην Εικόνα 3.

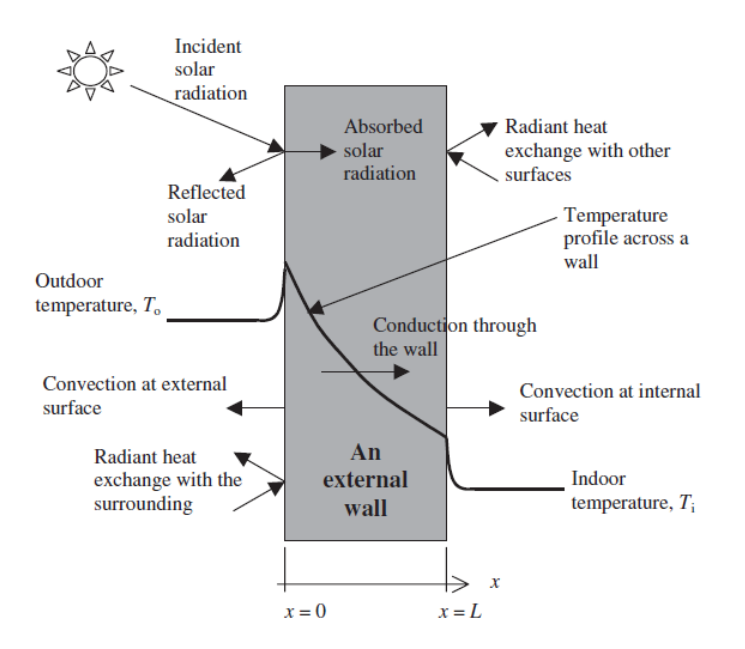

**Εικόνα 3 Θερμικές απώλειες στο εξωτερικό τοίχωμα**[13]

Επίσης έχουμε μεταφορά θερμότητας δια μέσου των παραθύρων. Μέρος της ηλιακής ακτινοβολίας, θα περάσει μέσα από το παράθυρο στον εσωτερικό χώρο του κτιρίου, όπως φαίνεται στην Εικόνα 4. Καθώς η ηλιακή ακτινοβολία λοιπόν διεισδύει εντός του κτιρίου, μέρος αυτής θα απορροφηθεί από το υλικό του παραθύρου οδηγώντας σε αύξηση της θερμοκρασίας του, δημιουργώντας έτσι μεταφορά θερμότητας και προς τα μέσα και προς τα έξω, πρώτον με αγωγή εντός του τζαμιού και δευτερευόντως με συναγωγή και ακτινοβολία στις επιφάνειες και από τις δύο πλευρές του.

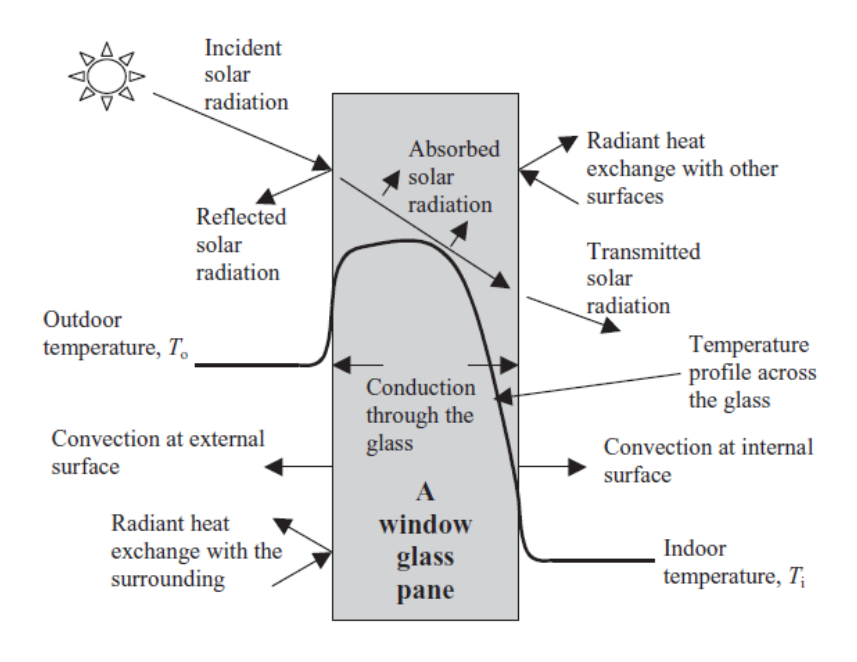

*Εικόνα 4 Θερμικές απώλειες στα παράθυρα* [13]

Κάθε παράθυρο χαρακτηρίζεται από τον δικό του συντελεστή ηλιακής θερμικής απολαβής (SHGC), ο οποίος ορίζεται από την παρακάτω εξίσωση.

 $SHGC = \frac{Qsolar gain}{Quncident}$  : όπου

Qsolargain: Κέρδος ηλιακής θερμότητας μέσα από το παράθυρο

Qincident: Ηλιακή ακτινοβολία που προσπίπτει πάνω στο παράθυρο

Ο συντελεστής αυτός παίρνει τιμές από 0 έως 1, με την τιμή 1 να αντιστοιχεί σε μια τρύπα στον τοίχο, και την τιμή 0 να αντιστοιχεί σε απουσία παραθύρου.

Για να υπολογίσουμε τα πραγματικά ηλιακά κέρδη του κτιρίου από τα παράθυρα χρησιμοποιούμε την παρακάτω σχέση:

$$
Qsolar gain = SHGC * Awindow * Quicident
$$

#### Awindow: επιφάνεια παραθύρου

Ένας άλλος τρόπος χαρακτηρισμού των παραθύρων με βάση την συμπεριφορά τους στην ηλιακή ακτινοβολία είναι να το συγκρίνουμε με ένα παράθυρο που έχουμε θέσει ως σημείο αναφοράς. Ορίζουμε λοιπόν ένα παράθυρο με SHGC ίσο με 0,87 ως σημείο αναφοράς και μέσω αυτού ορίζουμε τον συντελεστή σκίασης (SC) ως τον λόγο του SHGC του εκάστοτε παραθύρου ως προς τον SHGC του παραθύρου αναφοράς. Δηλαδή ισχύει :

$$
SC = \frac{SHGC}{SHGVref} = \frac{SHGC}{0.87}
$$

Για αδιαφανείς επιφάνειες όπως οι τοίχοι και οι οροφές η επίδραση της ηλιακής ακτινοβολίας δεν μπορεί να αγνοηθεί. Η θερμοκρασία αυτών των επιφανειών είναι μεγαλύτερη από την θερμοκρασία του περιβάλλοντος. Για ορθότερο υπολογισμών των θερμικών φορτίων του κτιρίου, στις εξισώσεις μεταφοράς θερμότητας αντικαθιστούμε την εξωτερική θερμοκρασία με την Tsolair. Η θερμοκρασία αυτή υπολογίζεται από την παρακάτω σχέση [14].

$$
Tsolair = Tambient + \frac{a * Qsolar}{ho} - \frac{\varepsilon * \sigma * (Tambient^4 - Tsurface^4)}{ho}
$$

Tambient : θερμοκρασία περιβάλλοντος

a : συντελεστής ηλιακής απορροφητικότητάς

Qsolar : ηλιακή ακτινοβολία που προσπίπτει στην επιφάνεια

ε : συντελεστής εκπομπής

σ : σταθερά Stefan – Boltzmann

Tsurface : θερμοκρασία επιφάνειας τοίχου

Υπό σταθερές συνθήκες, ο ρυθμός μεταφοράς θερμότητας οποιουδήποτε τμήματος του κτιρίου, είτε πρόκειται για τοίχο ή οροφή μπορεί να προσδιοριστεί από την εξίσωση

$$
Q = U * A * (Ti - To)
$$

U: ολικός συντελεστής μεταφοράς θερμότητας

Α: επιφάνεια που λαμβάνει χώρα η μεταφορά της θερμότητας

Τi: εσωτερική θερμοκρασία

Το: εξωτερική θερμοκρασία

Ο συντελεστής U έχει μονάδες W/m<sup>2</sup>\*K, δηλαδή εκφράζει την θερμότητα που ρέει σε υλικό ανά μονάδα επιφάνειας και βαθμού Κ. Εκφράζει το πόσο αποδοτικό είναι το εκάστοτε μέρος του κτιρίου στην μετάδοση θερμότητας στο εσωτερικό του. Όσο μικρότερος είναι ο συντελεστής, τόσο λιγότερη θερμότητα εισέρχεται στο εσωτερικό του. Τυπικές τιμές του U κυμαίνονται από 0,18 W/m<sup>2\*</sup>K για μονωμένο τοίχο μέχρι 2 W/m<sup>2\*</sup>K για απλά τούβλα. Σε τοίχους που αποτελούνται από πολλά υλικά η συνολική τιμή του U δίνεται από την σχέση:

$$
\frac{1}{Utotal} = \frac{1}{U1} + \frac{1}{U2} + \dots \frac{1}{Un}
$$

U1,U2…Un ο συντελεστής μεταφοράς θερμότητας του κάθε υλικού

#### <span id="page-24-0"></span>**4.2.3 Θερμότητα παραγόμενη από τους ανθρώπους**

Οι άνθρωποι αποτελούνται από τρισεκατομμύρια μικροσκοπικά κύτταρα, μέσα στα οποία λαμβάνουν χώρα διάφορες λειτουργίες απαραίτητες για την επιβίωση. Το σύνολο αυτών των λειτουργιών ονομάζεται **μεταβολισμός** [14]. Όλες αυτές οι λειτουργίες, ελευθερώνουν θερμότητα από τις καύσεις των διαφόρων τροφών. Ο ρυθμός μεταβολισμού σε κατάσταση ηρεμίας ονομάζεται βασικός μεταβολικός ρυθμός, και είναι ο ρυθμός του μεταβολισμού που απαιτείται για να κρατήσει ένα σώμα που εκτελεί τις βασικές σωματικές λειτουργίες όπως αναπνοή, κυκλοφορία του αίματος χωρίς καμία άλλη εξωτερική δραστηριότητα. Για ένα μέσο άνθρωπο 30 ετών, μάζας 70 κιλών, ύψους 1,73 m, ο βασικός μεταβολικός ρυθμός είναι περίπου 84W. Ο ρυθμός αυτός μπορεί να αυξηθεί μέχρι και 10 φορές, ανάλογα με το επίπεδο της σωματικής άσκησης.

#### <span id="page-24-1"></span>**4.2.4 Θερμότητα από τα συστήματα φωτισμού**

Η ενέργεια που καταναλώνουνε τα συστήματα φωτισμού αποτελεί περίπου το 7% της συνολικής ενέργειας στις κατοικίες και το 25% στα εμπορικά κτίρια [14]. Όλα τα σύγχρονα συστήματα φωτισμού χρησιμοποιούν ηλεκτρική ενέργεια. Το ποσό θερμότητας που εκπέμπει ένα σύστημα φωτισμού εξαρτάται από το είδος του. Οι λάμπες πυρακτώσεως έχουν χαμηλή απόδοση, σε αντίθεση με τις λάμπες φθορισμού που έχουν υψηλή απόδοση αλλά και υψηλό κόστος. Μια κοινή λάμπα παράγει 5 έως 20W ενώ μια λάμπα φθορισμού 55 με 200W. Απορρίπτουνε στο περιβάλλον περίπου το 40% της ενέργειας αυτής.

#### <span id="page-25-0"></span>**4.2.5 Θερμότητα από τις ηλεκτρικές συσκευές**

Οι περισσότερες ηλεκτρικές συσκευές περιέχουν ένα ηλεκτρικό κινητήρα, έτσι η θερμότητα που εκπέμπει ισοδυναμεί με την ενέργεια που καταναλώνει ο ηλεκτρικός κινητήρας. Η ονομαστική ισχύς του κινητήρα εκφράζει την θερμότητα που αποδίδει σε συνθήκες πλήρους φορτίου. Αλλά ένας κινητήρας λειτουργεί συνήθως σε συνθήκες μερικού φορτίου, περίπου 30% έως 40%. Έτσι ορίζουμε τον συντελεστή φορτίου (loading factor) ως τον λόγο της χρησιμοποιούμενης ισχύς ως προς την μέγιστη δυνατή ισχύ του κινητήρα, με την τιμή 1 να αντιστοιχεί σε συνθήκες πλήρους φορτίου. Ο λόγος της κινητικής ενέργειας που παράγεται ως προς την ηλεκτρική ενέργεια που δίνουμε στον κινητήρα ονομάζεται απόδοση του κινητήρα. Η απόδοση του κινητήρα μειώνεται με την μείωση του συντελεστή φορτίου. Ένας άλλος παράγοντας που επηρεάζει το ποσό της θερμότητας που εκλύεται είναι ο συντελεστής χρήσης, με την τιμή 1 να αντιστοιχεί σε πλήρη χρήση. Η συνολική θερμότητα που εκλύεται από μια ηλεκτρική συσκευή που περιέχει ηλεκτρικό κινητήρα δίνεται από την παρακάτω εξίσωση:

$$
Qea = \frac{Wmotor * float * fusage}{\eta}
$$

Wmotor: η ισχύς του κινητήρα

fload: συντελεστής φορτίου

fusage: συντελεστής χρήσης

η: απόδοση κινητήρα

Η παραπάνω εξίσωση μπορεί να χρησιμοποιηθεί για συσκευές όπως το ψυγείο και το πλυντήριο. Συσκευές όπως η τηλεόραση και η ηλεκτρική κουζίνα περιέχουν μόνο ηλεκτρική αντίσταση και η θερμότητα που εκλύουν ισούται με αυτήν που παράγει η συνολική τους αντίσταση. Υπολογίζεται από την σχέση :

$$
Qtv, cooker = V * I = I^2 * R
$$

V: τάση λειτουργίας

I: ένταση ηλεκτρικού ρεύματος

R: ολική ηλεκτρική αντίσταση της συσκευής

#### <span id="page-26-0"></span>**4.3 Ενεργειακά συστήματα κτιρίων**

#### <span id="page-26-1"></span>**4.3.1 Ηλιακοί συλλέκτες**

Οι παθητικοί ηλιακοί συλλέκτες αποτελούνται από μια μαύρη επιφάνεια που απορροφάει ηλιακή ακτινοβολία, ένα διάκενο αέρα και ένα γυάλινο κάλυμμα. Ο αέρας μέσα στο διάκενο θερμαίνεται και με την σειρά του θερμαίνει το νερό που ρέει στους σωλήνες του, παρέχοντας ζεστό νερό χρήσης. Τοποθετούνται συνήθως στις οροφές των κτιρίων.

#### <span id="page-26-2"></span>**4.3.2 Λέβητες**

Λέβητας είναι ένα δοχείο πίεσης στο οποίο μεταφέρεται θερμότητα από τα καυσαέρια σε ένα ρευστό. Για να επιτευχθεί υψηλή απόδοση, το νερό που περιέχεται στα καυσαέρια πρέπει να συμπυκνωθεί και η λανθάνουσα θερμότητα που θα απελευθερωθεί πρέπει να χρησιμοποιηθεί για την επαναθέρμανση του νερού επιστροφής. Αυτό προϋποθέτει ότι η θερμοκρασία επιστροφής νερού να είναι κάτω από το σημείο δρόσου των καυσαερίων (περίπου 55 ° C για τους λέβητες φυσικού αερίου)[15]. Όσο ψυχρότερο είναι το νερό επιστροφής, τόσο μεγαλύτερη είναι η ποσότητα του νερού που θα συμπυκνωθεί, άρα τόσο υψηλότερη η απόδοση. Οι λέβητες συμπύκνωσης έχουν απόδοση περίπου 85%-95%.

#### <span id="page-26-3"></span>**4.3.3 Συσκευές θέρμανσης με ηλεκτρική αντίσταση**

Η απόδοση των συσκευών θέρμανσης με ηλεκτρική αντίσταση, είναι 100%, καθώς το σύνολο της ηλεκτρικής ενέργειας που χρησιμοποιείται μετατρέπεται σε θερμότητα. Στο παρών σύστημα ηλεκτρικής παραγωγής, ένα μεγάλο μέρος της ηλεκτρικής ενέργειας παράγεται από καύση άνθρακα με χαμηλή απόδοση, πράγμα που σημαίνει ότι η μετάβαση από ηλεκτρική θέρμανση σε χρήση πετρελαίου ή φυσικού αερίου με ένα λέβητα υψηλής απόδοσης θα οδηγούσε σε σημαντική μείωση στη χρήση πρωτογενούς ενέργειας.

#### <span id="page-27-0"></span>**4.3.4 Κλιματιστικά**

Ένα κλιματιστικό μπορεί να θεωρηθεί ως μια μικρή αντλία θερμότητας που λειτουργεί στην λειτουργία ψύξης. Χρησιμοποιείται σε κατοικίες και σε μικρά εμπορικά κτίρια. Όπως και στις αντλίες θερμότητας, η απόδοση ενός κλιματιστικού χαρακτηρίζεται από τον βαθμό απόδοσης COP, ο οποίος είναι ο λόγος της θερμότητας που αφαιρεί από ένα κτίριο προς την χρησιμοποιούμενη ενέργεια. Τα κλιματιστικά συμπιέζουν και εκτονώνουν το ψυκτικό τους μέσο. Το ψυκτικό μέσο εξατμίζεται σε χαμηλή πίεση σε έναν εξατμιστήρα, όπου καθίσταται ψυχρότερο από τον περιβάλλοντα αέρα (αντλώντας έτσι θερμότητα από τον αέρα), μετά συμπυκνώνεται υπό πίεση σε ένα συμπυκνωτή, όπου γίνεται θερμότερο από τον περιβάλλοντα αέρα (απελευθερώνοντας έτσι θερμότητα στον αέρα).

#### <span id="page-27-1"></span>**4.3.5 Θερμοσίφωνες**

Οι ηλεκτρικοί θερμοσίφωνες χρησιμοποιούνε την θερμότητα που εκλύει η ηλεκτρική αντίσταση τους για να θερμάνουν το νερό, και έχουν 100% απόδοση. Όμως παρόλο που έχουν υψηλή απόδοση, αυξάνουν πολύ την πρωτογενή κατανάλωση ενέργειας, διότι η ηλεκτρική ενέργεια που χρησιμοποιούν παρέχεται από το δίκτυο παροχής ηλεκτρικής ενέργειας, που έχει χαμηλό βαθμό απόδοσης, της τάξης του 30% με 35%. Οι θερμοσίφωνες που χρησιμοποιούν φυσικό αέριο για την θέρμανση του νερού, έχουν απόδοση 76% με 85% [15]. Αν το νερό αποθηκευτεί σε μια δεξαμενή για να χρησιμοποιηθεί αργότερα, η θερμότητα θα ρέει μέσω των τοιχωμάτων της δεξαμενής και θα χαθεί. Οι απώλειες θερμότητας της δεξαμενής εξαρτώνται από τον λόγο της επιφάνειας της δεξαμενής ως προς τον όγκο της, στην θερμοκρασιακή διαφορά μεταξύ του εσωτερικού της δεξαμενής και του περιβάλλοντα χώρου, καθώς και από την αντίσταση της μόνωσης.

# <span id="page-28-0"></span>**ΚΕΦΑΛΑΙΟ 5 : ΠΕΡΙΓΡΑΦΗ ΤΟΥ ΜΟΝΤΕΛΟΥ**

# <span id="page-28-1"></span>**5.1 Σκοπός του μοντέλου**

Στο κεφάλαιο αυτό παρουσιάζεται το μοντέλο στο οποίο βασίστηκε η παρούσα εργασία. Το μοντέλο περιέχει τις απαραίτητες εξισώσεις, περιορισμούς, παραμέτρους και παραδοχές που χρειάζονται για να υπολογιστούν οι ενεργειακές ανάγκες ενός νέου κτιρίου και να επιλεχθούν τα κατάλληλα συστήματα, αφού το μοντέλο δώσει το σύνολο των λύσεων του προβλήματος. Βασίζεται στο μοντέλο της επιστημονικής δημοσίευσης των M.Karmellos et al [1]''A multi-objective approach for optimal prioritization of energy efficiency measures in buildings '' αλλά έχει τις εξής τροποποιήσεις:

1. Έχουν γραμμικοποιηθεί οι εξισώσεις για τον υπολογισμό των ενεργειακών αναγκών (το τελικό πρόβλημα είναι γραμμικό).

2. Έχει προστεθεί η αντικειμενική συνάρτηση των συνολικών εκπομπών διοξειδίου του άνθρακα.

3. Επιλύεται με την μέθοδο AUGMECON2 αντί της μεθόδου των συντελεστών στάθμισης.

4. Έχει μοντελοποιηθέι σε πλατφόρμα GAMS (η προηγούμενη μοντελοποίηση ήταν σε MATLAB).

# <span id="page-28-2"></span>**5.2 Περιγραφή των εξισώσεων του μοντέλου**

#### <span id="page-28-3"></span>**5.2.1 Αντικειμενικές Συναρτήσεις**

Το πρόβλημα που μελετάται έχει 3 αντικειμενικές συναρτήσεις :

- 1. Συνολική πρωτογενής κατανάλωση ενέργειας
- 2. Συνολικές εκπομπές διοξειδίου του άνθρακα
- 3. Συνολικό ετήσιο κόστος

Παρακάτω περιγράφονται όλες τις εξισώσεις αναλυτικά, ώστε να ορισθούν με λεπτομέρειες οι 3 αντικειμενικές συναρτήσεις του προβλήματος.

#### <span id="page-29-0"></span>**5.2.2 Εξισώσεις επιλογής μερών του κτιριακού κελύφους**

Για την επιλογή συστημάτων χρησιμοποιήθηκαν δυαδικές μεταβλητές. Όταν επιλέγεται ένα σύστημα η αντίστοιχη δυαδική μεταβλητή παίρνει την τιμή 1, αλλιώς την τιμή 0. Για να πάρει τιμή αυτή η δυαδική μεταβλητή πρέπει να ορισθεί η αντίστοιχη εξίσωση. Οι εξισώσεις για την επιλογή των μερών του κτιριακού κελύφους παρατίθενται παρακάτω :

#### **Πόρτες**

Για την επιλογή πόρτας χρησιμοποιείται η εξίσωση :

$$
\sum_{d=1}^{D} x_d^{DOOR} = 1
$$
 (1), óπου

 $x_d^{DOOR}$ : η δυαδική μεταβλητή για την επιλογή της πόρτας d από ένα σύνολο D διαθέσιμων επιλογών

#### **Παράθυρα**

Για την επιλογή παραθύρων χρησιμοποιείται η εξίσωση:

$$
\sum_{z=1}^{Z} x_{z}^{WIN} = 1
$$
 (2), óπου

 $x_{\rm z}^{\rm WIN}$ : η δυαδική μεταβλητή για την επιλογή του παραθύρου z από ένα σύνολο Z διαθέσιμων επιλογών

#### **Τοίχοι**

Για την επιλογή τοίχων χρησιμοποιείται η εξίσωση:

$$
\sum_{w=1}^{W} x_w^{WALL} = 1
$$
 (3), óπου

 $x_{\scriptscriptstyle W}^{WALL}$ : η δυαδική μεταβλητή για την επιλογή του τοίχου w από ένα σύνολο W διαθέσιμων επιλογών

**Οροφές**

Για την επιλογή της οροφής χρησιμοποιείται η εξίσωση:

$$
\sum_{r=1}^{R} x_r^{CEL} = 1 (4), \, \text{ót} \, \text{col}
$$

 $x_{r}^{CEIL}$ : η δυαδική μεταβλητή για την επιλογή της οροφής r από ένα σύνολο R διαθέσιμων επιλογών

**Δάπεδα**

Για την επιλογή του δαπέδου χρησιμοποιείται η εξίσωση :

$$
\sum_{h=1}^{H} x_h^{FLO} = 1
$$
 (5), óπου

 $x_{r}^{CEIL}$ : η δυαδική μεταβλητή για την επιλογή του δαπέδου r από ένα σύνολο R διαθέσιμων

επιλογών

# <span id="page-30-0"></span>**5.2.3 Εξισώσεις επιλογής ενεργειακών συστημάτων**

# **Συστήματα θέρμανσης**

**EXECUTE: EXECUTE:** 
$$
x_{\text{phys}} = 1
$$
 (6),  $\Delta \pi$  (6),  $x_{\text{phys}} = 1$  (7),  $x_{\text{phys}}^{\text{EHS}} + \sum_{\text{phys}}^{\text{NEHS}} x_{\text{phys}}^{\text{NEHS}} + \sum_{\text{phys}}^{\text{NEHS}} x_{\text{phys}}^{\text{NEHS}} + \sum_{\text{phys}}^{\text{NEHS}} x_{\text{phys}}^{\text{NEHS}} + \sum_{\text{phys}}^{\text{NEHWS}} x_{\text{phys}}^{\text{NEHWS}} = 1$  (8),  $\Delta \pi$  (9)

 $\chi_{ehSi}^{EHS}$ : η δυαδική μεταβλητή για την επιλογή του ηλεκτρικού συστήματος θέρμανσης ehsi από ένα σύνολο EHS διαθέσιμων επιλογών

 $x_{nehsi}^{NEHS}$ : η δυαδική μεταβλητή για την επιλογή του μη ηλεκτρικού συστήματος θέρμανσης nehsi από ένα σύνολο NEHS διαθέσιμων επιλογών

 $\chi_{ehcsi}^{EHCS}$ : η δυαδική μεταβλητή για την επιλογή του ηλεκτρικού συστήματος θέρμανσης-ψύξης ehcsi από ένα σύνολο EHCS διαθέσιμων επιλογών

 $\chi_{ehws}^{EHWS}$ : η δυαδική μεταβλητή για την επιλογή του ηλεκτρικού συστήματος θέρμανσης χώρου και νερού ehwsi από ένα σύνολο EHWS διαθέσιμων επιλογών

 $x_{nehws}^{NEHWS}$ : η δυαδική μεταβλητή για την επιλογή του μη ηλεκτρικού συστήματος θέρμανσης χώρου και νερού nehwsi από ένα σύνολο NEHWS διαθέσιμων επιλογών

# **Συστήματα ψύξης**

Για την επιλογή του συστήματος ψύξης χρησιμοποιείται η εξίσωση:

$$
\sum_{ecsi=1}^{ECSI} x_{ecsi}^{ECS} + \sum_{ehcsi=1}^{EHCSI} x_{ehcsi}^{EHCS} = 1(7), \text{ ót00}
$$

 $\chi_{ecsi}^{ECS}$ : η δυαδική μεταβλητή για την επιλογή του ηλεκτρικού συστήματος ψύξης ecsi από ένα σύνολο ECS διαθέσιμων επιλογών

 $\chi_{ehcsi}^{EHCS}$ : η δυαδική μεταβλητή για την επιλογή του ηλεκτρικού συστήματος θέρμανσης-ψύξης ehcsi από ένα σύνολο EHCS διαθέσιμων επιλογών

#### **Συστήματα θέρμανσης νερού**

$$
Για την επιλογή του συστήματος θέρμανσης νερού χρησιμοποιείται η εξίσωση:\n
$$
\sum_{\text{ews1}=1}^{EWSI} x_{\text{ews1}}^{EWSI} + \sum_{\text{news1}=1}^{NEWSI} x_{\text{news1}}^{NEWSI} + \sum_{\text{ehwsi}=1}^{NEHWSI} x_{\text{ehwsi}}^{NEHWSI} + \sum_{\text{nehwsi}=1}^{NEHWSI} x_{\text{nehwsi}}^{NEHWSI} = 1 (8), όπου
$$
$$

 $x_{ewsi}^{EWS}$ : η δυαδική μεταβλητή για την επιλογή του ηλεκτρικού συστήματος θέρμανσης νερού ewsi από ένα σύνολο EWS διαθέσιμων επιλογών

 $x_{newsi}^{NEWS}$ : η δυαδική μεταβλητή για την επιλογή του μη ηλεκτρικού συστήματος θέρμανσης νερού newsi από ένα σύνολο NEWS διαθέσιμων επιλογών

 $\chi_{ehws}^{EHWS}$ : η δυαδική μεταβλητή για την επιλογή του ηλεκτρικού συστήματος θέρμανσης χώρου και νερού ehwsi από ένα σύνολο EHWS διαθέσιμων επιλογών

 $x_{nehws}^{NEHWS}$ : η δυαδική μεταβλητή για την επιλογή του μη ηλεκτρικού συστήματος θέρμανσης χώρου και νερού nehwsi από ένα σύνολο NEHWS διαθέσιμων επιλογών

#### **Ηλιακός θερμοσίφωνας**

Για την επιλογή του ηλιακού θερμοσίφωνα χρησιμοποιείται η εξίσωση:

$$
\sum_{\text{slci}=1}^{\text{SLC1}} x_{\text{slci}}^{\text{SLC}} \leq 1 \text{ (9), óπου}
$$

 $x_{slci}^{SLC}$ : η δυαδική μεταβλητή για την επιλογή του ηλιακού θερμοσίφωνα slci από ένα σύνολο SLCI διαθέσιμων επιλογών

Η επιλογή του ηλιακού θερμοσίφωνα είναι προαιρετική, για αυτό στην ανίσωση έχουμε <<μικρότερο ή ίσο>> αντί για απλή ισότητα.

#### **Φωτοβολταϊκά**

Για την επιλογή του φωτοβολταϊκού χρησιμοποιείται η εξίσωση:

$$
\sum_{resi=1}^{RESI} x_{resi}^{RES} \leq 1 (10), \text{6} \pi \text{d} \text{d}
$$

 $x^{RES}_{res}$ : η δυαδική μεταβλητή για την επιλογή του φωτοβολταϊκού  $\;$ resi από ένα σύνολο SLCI διαθέσιμων επιλογών

Η επιλογή του φωτοβολταϊκού είναι προαιρετική, για αυτό στην ανίσωση έχουμε <<μικρότερο ή ίσο>> αντί για απλή ισότητα.

#### **Συστήματα φωτισμού**

Για την επιλογή του συστήματος φωτισμού χρησιμοποιείται η εξίσωση :

$$
\sum_{li=1}^{LI} x_{li}^{LAMP} = 1 (11), \text{ όπου}
$$

 $x_{li}^{LAMP}$ : η δυαδική μεταβλητή για την επιλογή του συστήματος φωτισμού li από ένα σύνολο LI διαθέσιμων επιλογών

#### **Τηλεόραση**

Για την επιλογή τηλεόρασης χρησιμοποιείται η εξίσωση :

$$
\sum_{\text{rvi}=1}^{\text{TVS}} x_{\text{rvi}}^{\text{TV}} = 1 (12), \text{ όπου}
$$

 $x_{tvi}^{TV:}$  η δυαδική μεταβλητή για την επιλογή της τηλεόρασης tvi από ένα σύνολο TVS διαθέσιμων επιλογών

### **Πλυντήριο**

Για την επιλογή πλυντηρίου χρησιμοποιείται η εξίσωση:

$$
\sum_{\text{washi}=1}^{\text{WASH}} x_{\text{washi}}^{\text{WASHING}} = 1 \text{ (13), óπου}
$$

 $\chi_{washi}^{WASHING}$ : η δυαδική μεταβλητή για την επιλογή του πλυντηρίου washi από ένα σύνολο WASH διαθέσιμων επιλογών

#### **Ηλεκτρική κουζίνα**

Για την επιλογή ηλεκτρικής κουζίνας χρησιμοποιείται η εξίσωση:

$$
\sum_{\text{cooki}=1}^{\text{COOK}} x_{\text{cooki}}^{\text{COOKING}} = 1 (14), \text{ όπου}
$$

 $x^{COOKING}_{cooki}$ : η δυαδική μεταβλητή για την επιλογή της ηλεκτρικής κουζίνας cooki από ένα σύνολο COOK διαθέσιμων επιλογών

#### **Ψυγείο**

Για την επιλογή ψυγείου χρησιμοποιείται η εξίσωση:

$$
\sum_{refi=1}^{REFRIG} x_{refi}^{REF} = 1 (15), \text{6} \pi \text{0} \text{U}
$$

 $x^{REF}_{refi}$ : η δυαδική μεταβλητή για την επιλογή του ψυγείου refi από ένα σύνολο REF διαθέσιμων επιλογών

#### <span id="page-33-0"></span>**5.2.4 Εξισώσεις υπολογισμού ενεργειακών αναγκών**

Αρχικά υπολογίζονται οι μηνιαίες ενεργειακές ανάγκες του κτιρίου.

#### Μηνιαίες ανάγκες θέρμανσης

1

Οι ανάγκες θέρμανσης δίνονται από την παρακάτω εξίσωση :  
\n
$$
Q_m^{HD} = HS_m * F_{conv} * (Q_{T,m} + Q_{VEN,m} - Q_{INHG,m} - Q_{SL,m})
$$
\n(16), αν  $Q_m^{HD} > 0$ , αλλιώς  
\n
$$
Q_m^{HD} = 0
$$

 $\mathcal{Q}_{_{T,m}}=BLC*(T_{_{IH}}-T_{_{o,m}})*t_{_{m}}$  (17) : απώλειες ενέργειας μέσω των τοιχωμάτων (kWh)

 $Q_{T,m} = BEC^{-1}(I_{H1} - I_{o,m})^{-1}I_m(11)$  : απώλειες ενεργειας μεσώ των τσιχωματων (κίντι)<br>  $Q_{VEN,m} = d_{air} * CP_{air} * ACH * V * (T_{H1} - T_{o,m}) * t_m * /3600$  (18): απώλειες λόγω εξαερισμού (kWh)

 $\mathcal{Q}_{\text{\tiny INHG},m}$  = ( $n_{\text{\tiny people}} * \mathcal{Q}_{\text{\tiny people}} + \mathcal{Q}_{\text{\tiny ea},m}$ )\* $t_m$  (19): θερμότητα που παράγεται από τους ανθρώπους και τις ηλεκτρικές συσκευές (kWh)

$$
Q_{SL,m} = A_{windows} * F_F * F_S * F_C * I_{SL,m} * t_d * x_z^{WIN} (20) : \theta \epsilon \rho \mu \kappa \dot{\rho} \alpha \kappa \dot{\epsilon} \rho \delta o \zeta \text{ (kWh)}
$$
  

$$
BLC = \sum_{com=1}^{COM} A_{com} * U_{com} * b_{com} (21)
$$

Ο όρος BLC υπολογίζεται για com=πόρτες, παράθυρα, δάπεδα, οροφές, τοίχους

 $A_{com}$ : επιφάνεια στοιχείου του κτιρίου (πόρτες, παράθυρα, δάπεδα, οροφές, τοίχους) (m²)

 $U_{com}$ : συντελεστής μεταφοράς θερμότητας στοιχείου του κτιρίου (πόρτες, παράθυρα, δάπεδα, οροφές, τοίχους) (W/m<sup>2</sup>\*K)

 $b_{com}$ : δυαδική παράμετρος που παίρνει την τιμή 1 αν το εκάστοτε στοιχείου του κτιρίου δέχεται ροή θερμότητας και 0 αν δεν δέχεται

 $HS_m$ : δυαδική παράμετρος που παίρνει την τιμή 1 όταν απαιτείται θέρμανση και 0 όταν δεν απαιτείται

F<sub>conv</sub>: συντελεστής μετατροπής των kWh σε MJ (3,6 MJ/kWh)

BLC : συντελεστής φορτίου του κτιρίου

 $F_F$ : λόγος επιφάνειας τζαμιού προς συνολική την επιφάνεια παραθύρου

 $F_{\mathcal{S}}$ : συντελεστής διόρθωσης σκίασης παραθύρου

 $F_C$ : συντελεστής διόρθωσης σκίασης παραθύρου για μετακινούμενα αντικείμενα

 $A_{windows}$ : επιφάνεια παραθύρου

 $I_{SL,m}$ : ηλιακή ακτινοβολία προς προσπίπτει στο παράθυρο

 $t_d$ : διάρκεια του μήνα m σε μέρες

 $t_m$ : διάρκεια του μήνα m σε ώρες

 $T_{IH}$ : εσωτερική θερμοκρασία σχεδιασμού για την περίοδο θέρμανσης (<sup>ο</sup>C) (

 $T_{0,m}$ : μέση εξωτερική θερμοκρασία του μήνα m (ºC)

 $\mathit{CP}_{air}$ : θερμοχωρητικότητα του αέρα (kJ/mol\*K)

 $d_{air}$  : πυκνότητα αέρα (kg/m $^3)$ 

: ρυθμός ανανέωσης του εσωτερικού αέρα του κτιρίου

 $V$ : όγκος του αέρα του κτιρίου (m<sup>3</sup>)

: θερμότητα του εκπέμπει ένας άνθρωπος

 $n_{neonle}$ : πλήθος ανθρώπων στο εσωτερικό του κτιρίου

 $Q_{ea}$ : θερμότητα του εκπέμπουν οι ηλεκτρικές συσκευές

Μηνιαίες ανάγκες ψύξης

Οι ανάγκες ψύξης δίνονται από την παρακάτω εξίσωση :

$$
Q_m^{CD} = CS_m * F_{conv} * (Q_{INHG,m} + Q_{SL,m} - Q_{T,m} - Q_{VEN,m}) (22), \text{ av } Q_m^{CD} > 0, \text{ and } Q_m^{CD} = 0
$$

$$
Q_{T,m} = BLC \cdot (T_{IC} - T_{0,m}) \cdot t_m \text{ (23)}
$$

$$
Q_{m}^{CD} = CS_{m} * F_{conv} * (Q_{INHG,m} + Q_{SL,m} - Q_{T,m} - Q_{VEN,m}) (22), \alpha
$$
  
\n
$$
Q_{T,m} = BLC * (T_{IC} - T_{0,m}) * t_{m}
$$
 (23)  
\n
$$
Q_{VEN,m} = d_{air} * CP_{air} * ACH * V * (T_{IC} - T_{0,m}) * t_{m}
$$
 (3600  
\n
$$
+d_{air} * h_{fg} * ACH * V * (w_{1} - w_{0,m}) * t_{m}
$$
 (3600  
\n
$$
CS_{m}
$$
: δυαδική παράμετρος που παίρνει την τιμή 1 όταν απαι  
\nαπαιτείται  
\n
$$
T_{IC}
$$
: εσωτερική θερμοκρασία σχεδιασμού για την περίοδο ψύ  
\nα: απορροφητικότητα του υλικού στο εξωτερικό του τοίχου  
\n
$$
h_{fg}
$$
: λανθάνουσα θερμότητα εξάτιμσης  
\n
$$
w_{i}
$$
: ευστερική θερμοκρασία ειδική υγρασία  
\n
$$
w_{0,m}
$$
: μέση εξωτερική υγρασία  
\n
$$
Q_{m}^{JHR} = W_{sm} * F_{conv} * (Q_{d h w u, m} - Q_{dSLC,m}
$$
 (25), αν  $Q_{d h w u, m} > Q_{m}^{JHR}$   
\n
$$
W_{sm}
$$
: θεσικέρικς θέρμανσης του νερού δίνονται από την παρακάτι  
\n
$$
Q_{d h w u, m}
$$
: θερμότητα που απαιτείται για την θέρμανση του νε  
\n
$$
Q_{d h w u, m}
$$
: θερμότητα που απαιτείται χια την Πέ

 $CS_m$ : δυαδική παράμετρος που παίρνει την τιμή 1 όταν απαιτείται θέρμανση και 0 όταν δεν απαιτείται

 $T_{IC}$ : εσωτερική θερμοκρασία σχεδιασμού για την περίοδο ψύξης (ºC)

α: απορροφητικότητα του υλικού στο εξωτερικό του τοίχου

 $h_{fa}$ : λανθάνουσα θερμότητα εξάτμισης

 $w_i$ : εσωτερική θερμοκρασία ειδική υγρασία

 $W_{0,m}$ : μέση εξωτερική υγρασία

ηλιακή ακτινοβολία που προσπίπτει στην επιφάνεια του τοίχου

Μηνιαίες ανάγκες θέρμανσης νερού

Οι ανάγκες θέρμανσης του νερού δίνονται από την παρακάτω εξίσωση :

$$
Q_m^{DHW}=WS_m*F_{conv}*(Q_{dhwu,m}-Q_{dSLC,m})
$$
 (25), av  $Q_{dhwu,m}>Q_{dSLC,m}$  αλλιώς  $Q_{DHW,m}=0$ 

 $WS_m$ : δυαδική παράμετρος που παίρνει την τιμή 1 όταν απαιτείται η θέρμανση του νερού και την τιμή 0 όταν δεν απαιτείται

 $Q_{d h w u, m}$ : θερμότητα που απαιτείται για την θέρμανση του νερού χρήσης τον μήνα m

 $Q_{dSLC,m}$ : ενέργεια που παρέχεται από τον ηλιακό θερμοσίφωνα για την θέρμανση του νερού χρήσης τον μήνα m

$$
Q_{d h w u, m} = m^* d_{water} * CP_{water} * (T_{DHW} - T_{DCW, m}) * t_m (26)
$$

 $m$ : ροή ζεστού νερού χρήσης (m $^3\!/$ s)

 $d_{water}$ : πυκνότητα νερού

 $CP_{water}$ : θερμοχωρητικότητα του νερού

 $T_{DHW}:$  επιθυμητή θερμοκρασία του ζεστού νερού χρήσης (<sup>o</sup>C)
$T_{DCW,m}$  : θερμοκρασία του νερού παροχής τον μήνα m (ºC)

$$
Q_{dSLC,m} = F_{conv} * A_{SLC} * F_{SLC} * I_{SLC,m} * t_d * \sum_{slc=1}^{SLCI} x_{slc}^{SLC} * n_{slc} (27)
$$

A<sub>SLC</sub>: επιφάνεια ηλιακού θερμοσίφωνα

 $F_{SLC}$ : συντελεστής διόρθωσης σκίασης του θερμοσίφωνα

 $I_{SLC.m}$ : ηλιακή ακτινοβολία που προσπίπτει στον ηλιακό θερμοσίφωνα

 $n_{s}$ : απόδοση του ηλιακού θερμοσίφωνα

Μηνιαίες ανάγκες ηλεκτρικής ενέργειας για φωτισμό

Οι ανάγκες ηλεκτρικής ενέργειας για φωτισμό δίνονται από την παρακάτω εξίσωση :

$$
Q_m^{LD} = F_{conv} * t_d * \sum_{l=1}^{L} P_l * f_{use} * \sum_{l=1}^{Ll} x_{li}^{LAMP} (28)
$$

 $P_l:$  ισχύς λαμπτήρα

 $f_{use}$  : ημερήσια χρήση λαμπτήρα

: αριθμός λαμπτήρων

Μηνιαία παραγωγή ηλεκτρικής ενέργειας από φωτοβολταϊκά

Η μηνιαία παραγωγή ηλεκτρικής ενέργειας δίνεται από την παρακάτω εξίσωση :

$$
Q_m^{PV} = A_{pv} * n_{pv} * PR_{pv} * F_{pv} * I_{SL,m}
$$
 (29)

 $A_{\nu\nu}$ : επιφάνεια φωτοβολταϊκού

 $n_{\textit{nv}}$ : απόδοση του φωτοβολταϊκού

 $PR_{\text{nv}}$ : απόδοση που εκφράζει τις απώλειες του συστήματος

### $F_{\mu\nu}$ : συντελεστής σκίασης

 $I_{SL,m}$ : ηλιακή ακτινοβολία προσπίπτουσα στο φωτοβολταϊκό τον μήνα m

Μηνιαίες ανάγκες ηλεκτρικής ενέργειας για τις ηλεκτρικές συσκευές

Οι ανάγκες ηλεκτρικής ενέργειας για τις ηλεκτρικές συσκευές δίνονται από την παρακάτω

$$
\epsilon \xi \text{isom} \cdot Q_m^{EA} = F_{conv} * t_d * \sum_{ea=1}^{EA} (x_{ea}^{EAS} * P_{ea} * f_{use\_ea} * f_{load}) \text{ (30)}
$$

 $P_{ea}$ : ισχύς ηλεκτρικής συσκευής

 $f_{use, ea}$ : ημερήσια χρήση συσκευής

 $f_{load}$ : συντελεστής φορτίου συσκευής

Μετά υπολογίζονται οι ετήσιες ενεργειακές ανάγκες.

Ετήσια απαιτούμενη ενέργεια για θέρμανση

Η ετήσια απαιτούμενη ενέργεια για θέρμανση δίνεται από την παρακάτω εξίσωση :

$$
Q^{HD}=\sum_{m=1}^{12}Q_m^{HD}~~(31)
$$

Ετήσια απαιτούμενη ενέργεια για ψύξη

Η ετήσια απαιτούμενη ενέργεια για ψύξη δίνεται από την παρακάτω εξίσωση :

$$
Q^{CD} = \sum_{m=1}^{12} Q_m^{CD} \qquad (32)
$$

Ετήσια απαιτούμενη ενέργεια για την θέρμανση του νερού

Η ετήσια απαιτούμενη ενέργεια για την θέρμανση δίνεται από την παρακάτω εξίσωση :

$$
Q^{WD} = \sum_{m=1}^{12} Q_m^{DHW}
$$
 (33)

Ετήσια απαιτούμενη ενέργεια για φωτισμό

Η ετήσια απαιτούμενη ενέργεια για φωτισμό δίνεται από την παρακάτω εξίσωση :

$$
Q^{LD} = \sum_{m=1}^{12} Q_m^{LD} (34)
$$

Ετήσια απαιτούμενη ενέργεια για τις ηλεκτρικές συσκευές

Η ετήσια απαιτούμενη ενέργεια για τις ηλεκτρικές συσκευές δίνεται από την παρακάτω εξίσωση :

$$
Q^{EA} = \sum_{m=1}^{12} Q_m^{EA} (35)
$$

Ετήσια παραγωγή ηλεκτρικής ενέργειας από φωτοβολταϊκά

Η ετήσια παραγωγή ηλεκτρικής ενέργειας από φωτοβολταϊκά δίνεται από την παρακάτω εξίσωση :

$$
Q^{PV}=\sum_{m=1}^{12}Q_m^{PV}
$$
 (36)

#### **5.2.5 Υπολογισμός κατανάλωσης πρωτογενούς ενέργειας**

Για να υπολογιστεί η πρωτογενής κατανάλωση ενέργειας ενός συστήματος πρέπει πρώτα να υπολογιστεί η συνολικά καταναλισκόμενη ενέργεια. Για να βρεθεί η συνολικά καταναλισκόμενη ενέργεια πολλαπλασιάζεται ο ολικός συντελεστή απόδοσης του εκάστοτε συστήματος με την αντίστοιχη ζήτηση ενέργειας.

Παρακάτω γίνονται οι υπολογισμοί για την περίπτωση του συστήματος θέρμανσης με ηλεκτρική ενέργεια.

Ο ολικός συντελεστής απόδοσης του συστήματος θέρμανσης με ηλεκτρική ενέργεια δίνεται από την παρακάτω εξίσωση :

$$
SEH_{el} = \sum_{ehsi=1}^{EHS} \frac{\chi_{ehsi}^{EHS}}{n_{ehsi}^{EHS}} + \sum_{ehesi=1}^{EHCS} \frac{\chi_{ehesi}^{EHCS}}{n_{ehosi}^{EHS}} + \sum_{ehwsi=1}^{EHWS} \frac{\chi_{ehwsi}^{EHWS}}{n_{ehwsi}^{EHWS}} (37)
$$

 $\sum_{n=1}^{12} Q_n^{EV}$  (36)<br>
(ολογισμός κατανάλωσης πρωτογενού<br>
πολογιστεί η συνολικά καταναλισκόμενη<br>
ποκόμενη ενέργεια πολλαπλασιάζεται α<br>
πατόμενη ενέργεια πολλαπλασιάζεται αποκόμενη<br>
πατόμενη ενέργεια πολλαπλασιάζεται απ  $n_{ehsi}^{EHS}$  : συντελεστής απόδοσης του συστήματος θέρμανσης με ηλεκτρική ενέργεια ehsi Με παρόμοιο τρόπο υπολογίζονται και οι ολικοί συντελεστές απόδοσης των συστημάτων θέρμανσης με καύσιμο, ψύξης, θέρμανσης του νερού με ηλεκτρική ενέργεια και με καύσιμο. Η συνολικά καταναλισκόμενη ενέργεια δίνεται από την παρακάτω εξίσωση :

$$
Q_{el}^H=Q^{HD} * SEH_{el} \text{ (38)}
$$

Παρατηρείται ότι η παραπάνω εξίσωση είναι μη γραμμική. Στο παρών μοντέλο επιλέχθηκε να γραμμικοποιηθεί η παραπάνω εξίσωση σύμφωνα με την ακόλουθη μέθοδο:

Ορίζονται οι βοηθητικές μεταβλητές y1,y2,y3 και ένας μεγάλο θετικός αριθμός mpos.

Με την βοήθεια των παραπάνω υπολογίζεται η συνολικά καταναλισκόμενη ενέργεια του συστήματος 1 με τις παρακάτω ανισώσεις:

$$
y1 \le mpos * xEHS1EBS (39)
$$
  
\n
$$
y1 \le QHD (40)
$$
  
\n
$$
y1 \ge QHD - mpos * (1 - xEHS1EHS) (41)
$$
  
\n
$$
y1 \ge O(42)
$$

EHS1: το πρώτο σύστημα θέρμανσης με ηλεκτρική ενέργεια

Οι μεταβλητές y2,y3 ορίζονται με παρόμοιο τρόπο για EHS2 και EHS3.

Με την παραπάνω μέθοδο αν επιλεγεί παραδείγματος χάριν το σύστημα 1, η μεταβλητή απόφασης θα πάρει την τιμή 1. Η ανίσωση (41) θα γίνει:

 $y1 \geq Q^{HD}$ 

Σε συνδυασμό με την ανίσωση (40) η μεταβλητή y1 θα πάρει την τιμή  $Q^{HD}$  .

Σε περίπτωση που δεν επιλεγεί το σύστημα 1, η μεταβλητή απόφασης θα πάρει την τιμή 0. Έτσι η ανίσωση (39) θα γίνει:

$$
y \geq 0
$$

Σε συνδυασμό με την ανίσωση (42) η μεταβλητή y1 θα πάρει την τιμή 0.

Και στις 2 περιπτώσεις η μεταβλητή y1 ''αναγκάζεται'' να πάρει την κατάλληλη τιμή, διότι μόνο η ισότητα ικανοποιεί όλες τις ανισώσεις.

Έτσι υπολογίζεται η συνολικά καταναλισκόμενη ενέργεια αθροίζοντας όλες τις περιπτώσεις

$$
Q_{el}^{H} = \frac{y1}{n_{EHS1}^{EHS}} + \frac{y2}{n_{EHS2}^{EHS}} + \frac{y3}{n_{EHS3}^{EHS}} (43)
$$

Επειδή μόνο ένα σύστημα θα επιλεγεί, μόνο μία εκ των μεταβλητών θα πάρει τιμή διάφορη του μηδενός.

Με την ίδια μέθοδο υπολογίζεται και η συνολική κατανάλωση ενέργειας για θέρμανση με καύσιμο, για ψύξη, για θέρμανση του νερού με ηλεκτρική ενέργεια και με καύσιμο.

Η συνολική απαιτούμενη ηλεκτρική ενέργεια υπολογίζεται από την παρακάτω εξίσωση :

$$
Q_{el}^{D} = Q_{el}^{H} + Q_{el}^{C} + Q_{el}^{W} + Q_{el}^{L} + Q_{el}^{EA}
$$
 (44)

Αφαιρώντας την ενέργεια που παράγουν τα φωτοβολταϊκά βρίσκεται η ηλεκτρική ενέργεια που παρέχει το δίκτυο.

$$
Q_{el}^{grid} = Q_{el}^D - Q^{PV}
$$
 (45)

Αθροίζοντας τις καταναλώσεις των μη ηλεκτρικών συστημάτων βρίσκεται η συνολική κατανάλωση ενέργειας των μη ηλεκτρικών συστημάτων.

$$
Q_{nel} = Q_{nel}^H + Q_{nel}^W
$$
 (46)

 $Q^H_{nel}$  : ενεργειακή κατανάλωση μη ηλεκτρικών συστημάτων θέρμανσης

 $Q_{nel}^W:$ ενεργειακή κατανάλωση μη ηλεκτρικών συστημάτων θέρμανσης νερού

Τώρα μπορεί να ορισθεί η πρώτη αντικειμενική συνάρτηση, αυτή της κατανάλωσης πρωτογενούς ενέργειας. Η συνολική κατανάλωση πρωτογενούς ενέργειας ορίζεται από την παρακάτω εξίσωση :

$$
Q_{t} = \frac{Q_{el}^{grid}}{n_{grid}} + Q_{nel (47)}
$$

#### **5.2.6 Υπολογισμός ολικών συντελεστών θερμότητας τοίχων-δαπέδων-οροφών**

Διατίθενται 3 επιλογές για τοίχους, δάπεδα και οροφές και 3 υλικά για την μόνωση αυτών. Ο υπολογισμός του ολικού συντελεστή μεταφοράς θερμότητας κάθε στοιχείου γίνεται με βάση την εξίσωση (49):

$$
U = (\frac{1}{h_i} + \frac{1}{h_0} + \frac{L}{k})^{-1}
$$
 (48)

Οι υπολογισμοί των ολικών συντελεστών έγιναν σε ένα φύλλο excel και εισήχθησαν σαν παράμετροι με πίνακα 12 στοιχειών. Τα στοιχεία 1-3 αντιστοιχούν στις 3 διαθέσιμες επιλογές χωρίς μόνωση, τα στοιχεία 4-6 αντιστοιχούν στις επιλογές 1,2 και 3 με υλικό μόνωσης 1, τα στοιχεία 7-9 στις επιλογές 1,2, και 3 με υλικό μόνωσης 2 και τέλος τα στοιχεία 10-12 αντιστοιχούν στις επιλογές 1,2 και 3 με υλικό μόνωσης 3.

#### **5.2.7 Υπολογισμός εκπομπών διοξειδίου του άνθρακα**

Για τον υπολογισμό των εκπομπών διοξειδίου του άνθρακα του δικτύου χρησιμοποιείται η παρακάτω εξίσωση :

$$
CO_{2} - grid = Q_{el}^{grid} * grid - CO_{2}
$$
 (49)

 $grid\_CO2$ : συντελεστής εκπομπής CO2 του δικτύου (0.295 kgCO2/MJ)

Για τον υπολογισμό των εκπομπών διοξειδίου από μη ηλεκτρικά συστήματα χρησιμοποιείται η παρακάτω εξίσωση:

$$
CO_{2}-non_electric_i = \frac{y_i * emission_{factor_{fuel}} * d_{fuel}}{efficiency_i * lhv_{fuel}}
$$
 (50)

 $y_i$ : η βοηθητική μεταβλητή που παίρνει την τιμή της ενεργειακής κατανάλωσης του μη ηλεκτρικού συστήματος i (i=NEHS, NEHWS, NEWS)

emission\_factor<sub>fuel</sub>: συντελεστής εκπομπής του καυσίμου fuel (fuel=natural gas, oil)

d<sub>fuel</sub>: πυκνότητα του καυσίμου fuel

effieciency<sub>i</sub>: βαθμός απόδοσης του μη ηλεκτρικού συστήματος i

lhv<sub>fuel</sub>: κατώτερη θερμογόνος δύναμη του καυσίμου fuel

Αθροίζοντας τις εκπομπές όλων των μη ηλεκτρικών συστημάτων, υπολογίζονται οι συνολικές εκπομπές διοξειδίου των μη ηλεκτρικών συστημάτων :

C<sub>2</sub> - nel = 
$$
\sum_{i=1}^{N} \frac{y_i * emission - factor_{fuel} * d_{fuel}}{efficiency_i * lhv_{fuel}}
$$
 (51)

Με την χρήση των εξισώσεων (49) και (51), ορίζεται η δεύτερη αντικειμενική συνάρτηση, αυτή των συνολικών εκπομπών διοξειδίου ως εξής :

$$
Total\_CO_2 = CO_2 \_nel + CO_2 \_grid \ (52)
$$

### **5.2.8 Υπολογισμός συνολικού ετήσιου κόστους**

Για τον υπολογισμό του συνολικού ετήσιου κόστους είναι απαραίτητος ο συντελεστής ανάκτησης κεφαλαίου. Ο συντελεστής ανάκτησης κεφαλαίου ορίζεται από την παρακάτω εξίσωση:

$$
ann\_factor = \frac{rate*(1+rate)^{lifetime}}{(1+rate)^{lifetime}-1}
$$
 (53)

: επιτόκιο προεξόφλησης

### lifetime: χρόνος ζωής επένδυσης

Τα μέρη του κτιριακού κελύφους θεωρείται ότι έχουν 50 χρόνια χρόνο ζωής, τα παράθυρα 30 χρόνια, τα ενεργειακά συστήματα 20 χρόνια, οι ηλεκτρικές συσκευές 10 χρόνια και τα συστήματα φωτισμού 4 χρόνια. Θεωρείται επιτόκιο προεξόφλησης 6%.

Υπολογίζονται τα κόστη αγοράς των μερών του κτιριακού κελύφους με βάση την εξίσωση (54).

$$
COST_{com} = \sum_{n=1}^{N} A_n^{com} * \sum_{n=1}^{N} x_n^{com} * C_n^{com} (54), \text{ ótou}
$$

### com=DOOR,WIN,WALL,CEILING,FLOOR

 $A_n^{com}$  : επιφάνεια του εκάστοτε στοιχείου

 $\mathcal{C}_n^{com}$  : κόστος ανά τετραγωνικό μέτρο του εκάστοτε στοιχείου

 $\chi_n^{com}$  : μεταβλητή απόφασης του εκάστοτε στοιχειού (τιμή 1 αν επιλεγεί το στοιχείο ή τιμή 0 αν δεν επιλεγεί)

Υπολογίζονται τα κόστη αγοράς των συστημάτων με βάση την εξίσωση (55).

$$
COST_{system} = \sum_{n=1}^{N} x_n^{system} * C_n^{system}
$$
 (55), όπου

system=heating, cooling, dhw, heating-cooling, heating-dhw, solar, photovoltaic, lighting ή electrical appliance

 $\mathcal{C}_n^{system}$ : κόστος του εκάστοτε συστήματος

 $\chi_n^{system}$ : μεταβλητή απόφασης του εκάστοτε συστήματος (τιμή 1 αν επιλεγεί το σύστημα ή τιμή 0 αν δεν επιλεγεί)

Το συνολικό κόστος επένδυσης υπολογίζεται αθροίζοντας τα επιμέρους κόστη.

To συνολικό κόστος επένδυσης υπολογίζεται αθροίζοντας τα επιμέρους κόστη.  
\n
$$
INV\_COST = COSTWIN + COSTDOOR + COSTFlOOR + COSTCEILING + COSTWALL +\n
$$
COSTLGHT + COSTEHS + COSTEHCS + COSTEHWS + COSTNEHS +\n
$$
COSTNEHWS + COSTECS + COSTEWS + COSTNEWS + COSTSOLAR + COSTPHOTO +\n
$$
COSTTV + COSTREFRIG + COSTCOOKER + COSTWASHIINGea
$$
\n(56)
$$
$$
$$

Το κόστος κεφαλαίου κάθε χρόνο υπολογίζεται πολλαπλασιάζοντας τα επιμέρους κόστη με τον αντίστοιχο συντελεστή ανάκτησης κεφαλαίου. τον αντίστοιχο συντελεστή ανάκτησης κεφαλαίου.<br> *CAP \_COST* = (*COST<sub>DOOR</sub>* + *COST<sub>FLOOR</sub>* + *COST<sub>CEILING</sub>* + *COST<sub>WALL</sub>*)\*  $af_{structure}$  +

CAP 
$$
COST = (COST_{DOOR} + COST_{FLOOR} + COST_{EELING} + COST_{WALL}) * af_{structure} +
$$

$$
COST_{LIGHT} * af_{light} + (COST_{EHS} + COST_{EHCS} + COST_{EHWS} + COST_{EHWS} +
$$

$$
COST_{NEHWS} + COST_{ECS} + COST_{EWS} + COST_{SOLAR} + COST_{PHOTO}) * af_{systems} +
$$

$$
(COST_{TV} + COST_{REFNG} + COST_{COST_{COCKER}} + COST_{WASHING}) * af_{ea} + COST_{WIN} * af_{windows}
$$

Το λειτουργικό κόστος των ηλεκτρικών συστημάτων δίνεται από την παρακάτω εξίσωση :

$$
OPER\_COST_{el} = (\frac{1}{F_{conv}}) * \cos t \_elec * Q_{el}^{grid}
$$
 (58)

cost\_elec : κόστος αγοράς ηλεκτρικής ενέργειας από το δίκτυο

Το λειτουργικό κόστος των μη ηλεκτρικών συστημάτων δίνεται από την παρακάτω εξίσωση:

$$
OPER\_COST_{\text{nel}} = \sum_{i=1}^{N} \frac{y_i \cdot \cos t_{\text{fuel}}}{\text{efficiency}_i \cdot \sin t_{\text{fuel}}}
$$
 (59)

 $y_i$  : η βοηθητική μεταβλητή που παίρνει την τιμή της ενεργειακής κατανάλωσης του μη ηλεκτρικού συστήματος i (i=NEHWS, NEWS, )

effieciency<sub>i</sub> : βαθμός απόδοσης του μη ηλεκτρικού συστήματος i

lhv<sub>fuel</sub>: κατώτερη θερμογόνος δύναμη του καυσίμου fuel

 $cost_{fuel}$ : κόστος του καυσίμου fuel ανά m<sup>3</sup>

Το συνολικό ετήσιο λειτουργικό κόστος δίνεται από την εξίσωση (61) :

Το συνολικό ετήσιο λειτουργικό κόστος δίνεται από την εξίσ<br>*OPER \_ COST = OPER \_ COST<sub>el</sub> + OPER \_ COST<sub>nel</sub> (61)* 

Τέλος, ορίζεται η τρίτη αντικειμενική συνάρτηση, το συνολικό ετήσιο κόστος. Υπολογίζεται αθροίζοντας τα 2 παραπάνω κόστη : τα 2 παραπάνω κόστη :<br>Total \_ Annual \_ C os t = CAP \_ COST + OPER \_ COST

$$
Total\_Annual\_Cost = CAP\_COST + OPER\_COST
$$
 (61)

# **ΚΕΦΑΛΑΙΟ 6 : ΜΕΛΕΤΗ ΠΕΡΙΠΤΩΣΗΣ**

## **6.1 Περιγραφή του κτιρίου και των συστημάτων**

Το κτίριο της παρούσας μελέτης θα κτιστεί στην ευρύτερη περιοχή της Αθήνας. Είναι ένα κτίριο 2 ορόφων με εσωτερική σκάλα, που διαθέτει 4 δωμάτια σε κάθε όροφο. Στην Εικόνα 5 φαίνεται η κάτοψη των 2 ορόφων.

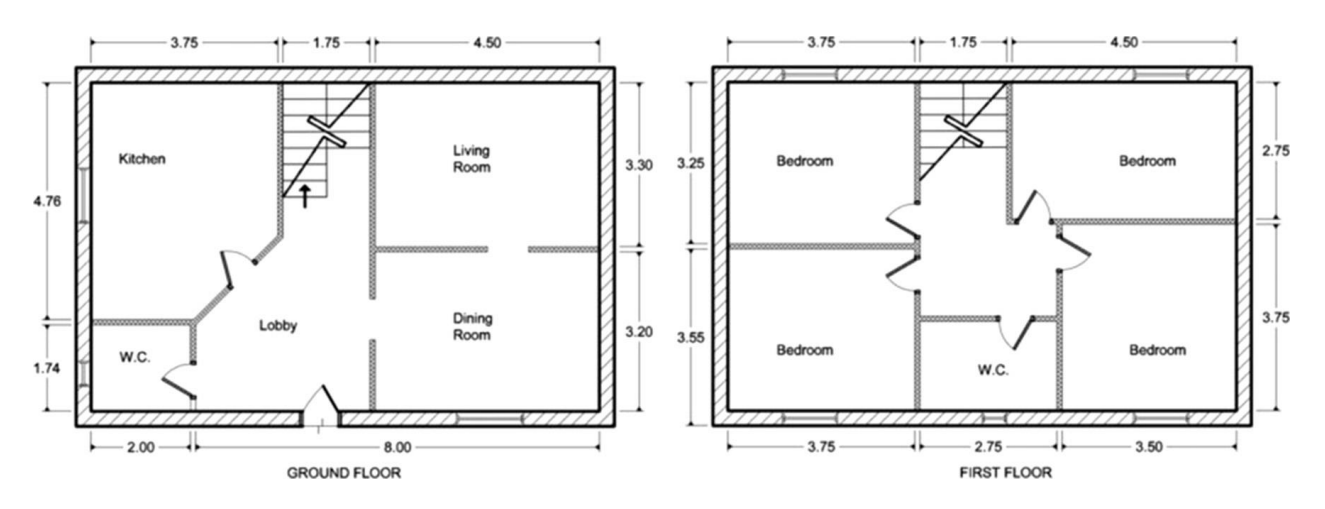

*Εικόνα 5 Κάτοψη του κτιρίου*[1]

Στον Πίνακα 1 δίνονται τα χαρακτηριστικά του κτιρίου :

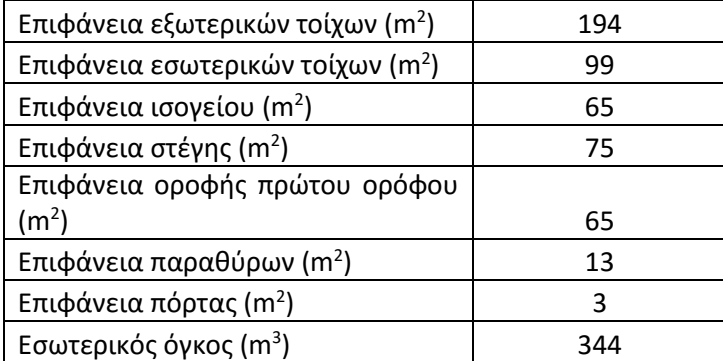

*Πίνακας 1 Χαρακτηριστικά κτιρίου*

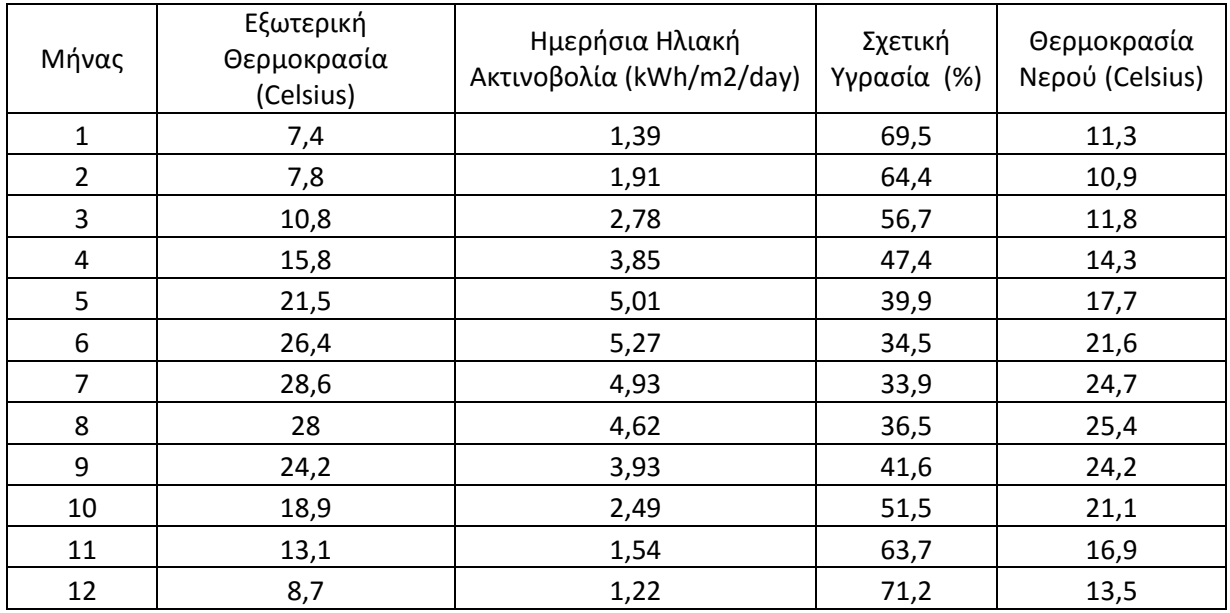

Στο Πίνακα 2 δίνονται τα κλιματολογικά χαρακτηριστικά της Αθήνας :

*Πίνακας 2 Κλιματολογικά χαρακτηριστικά της Αθήνας*

Στο κτίριο θεωρείται ότι θα κατοικήσουν 4 άνθρωποι, που κατά μέσο όρο εκπέμπουν θερμότητα ίση με 115 W έκαστος. Ο αέρας θα πρέπει να ανανεώνεται 1,5 φορές ανά ώρα. Η ζήτηση σε ζεστό νερό χρήσης θερμοκρασίας 60 <sup>ο</sup>C θεωρείται ίση με 60 λίτρα ανά μέρα. Η εσωτερική θερμοκρασία σχεδιασμού για την περίοδο ψύξης θεωρείται ίση με 26 <sup>ο</sup>C και 18 <sup>ο</sup>C για την περίοδο θέρμανσης. Θεωρήθηκε ότι απαιτείται θέρμανση, ψύξη και ζεστό νερό χρήσης όλους τους μήνες του χρόνου.

Το μοντέλο καλείται να επιλέξει πόρτα, παράθυρα, τοίχους, δάπεδο και οροφή από ένα σύνολο διαθέσιμων επιλογών. Είναι απαραίτητη η επιλογή μόνο ενός. Τα χαρακτηριστικά αυτών παρατίθενται στους Πίνακες 3, έως 7.

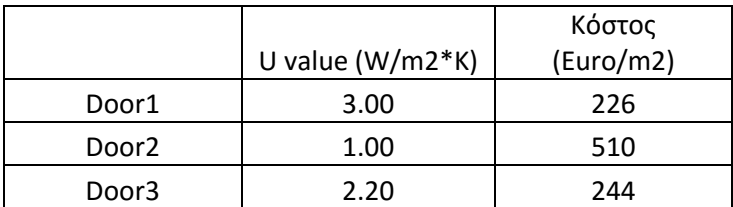

*Πίνακας 3Χαρακτηριστικά διαθέσιμων πορτών*

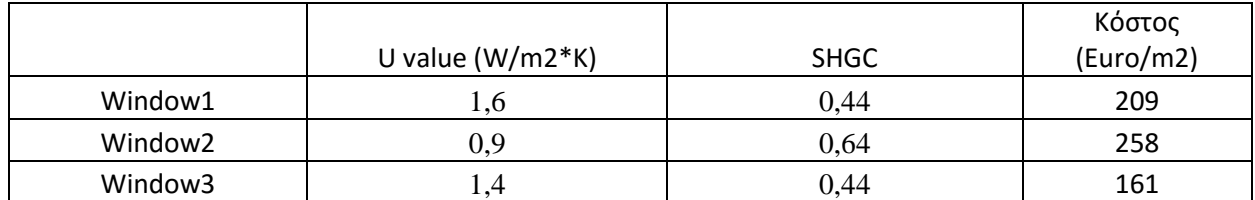

*Πίνακας 4 Χαρακτηριστικά διαθέσιμων παραθύρων*

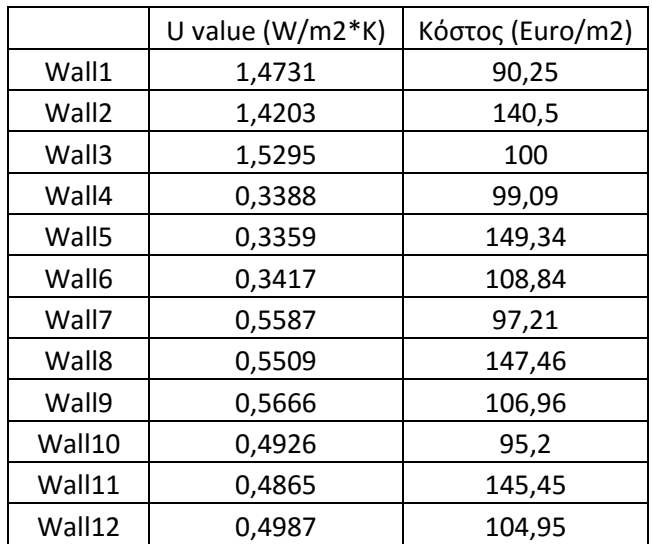

*Πίνακας 5 Χαρακτηριστικά διαθέσιμων τοίχων*

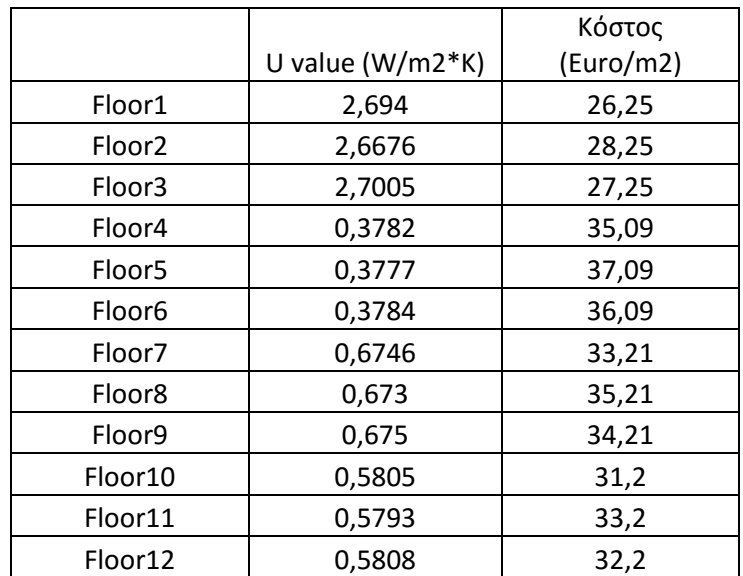

*Πίνακας 6 Χαρακτηριστικά διαθέσιμων δαπέδων*

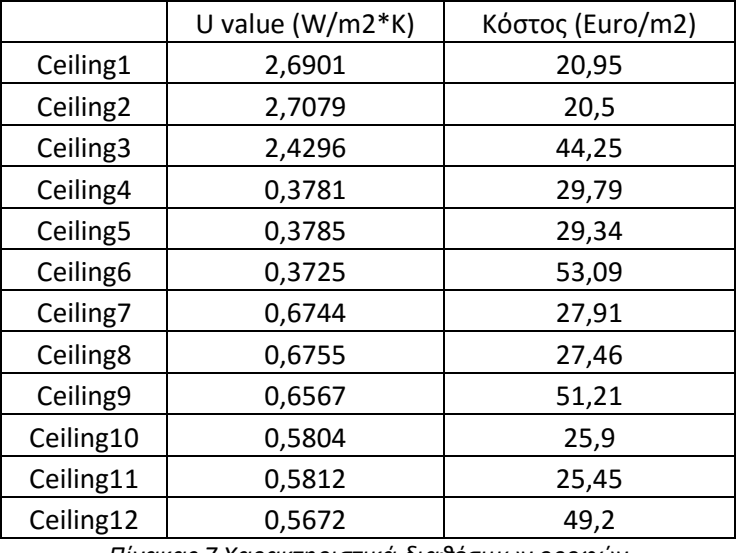

*Πίνακας 7 Χαρακτηριστικά διαθέσιμων οροφών*

Το μοντέλο καλείται να επιλέξει ενεργειακά συστήματα (θέρμανσης, ψύξης, ΖΝΧ, κλπ) από ένα σύνολο διαθέσιμων επιλογών. Είναι απαραίτητη η επιλογή μόνο ενός συστήματος, εκτός από την περίπτωση του ηλιακού θερμοσίφωνα και του φωτοβολταϊκού που είναι προαιρετική η επιλογή. Τα χαρακτηριστικά αυτών παρατίθενται στους πίνακες 8, έως 22:

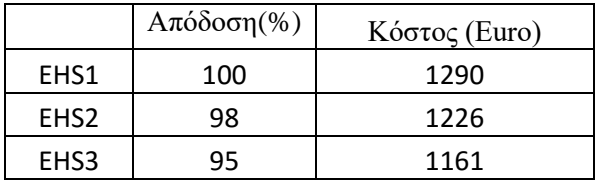

*Πίνακας 8 Χαρακτηριστικά διαθέσιμων ηλεκτρικών συστημάτων θέρμανσης*

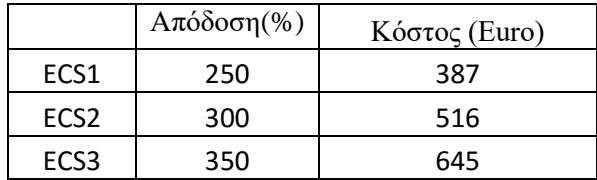

*Πίνακας 9 Χαρακτηριστικά διαθέσιμων ηλεκτρικών συστημάτων ψύξης*

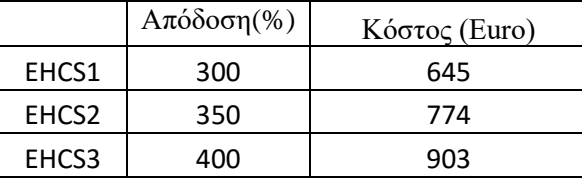

*Πίνακας 10 Χαρακτηριστικά διαθέσιμων ηλεκτρικών συστημάτων θέρμανσης-ψύξης*

|       | $A\pi$ όδοση(%) | Κόστος (Euro) |
|-------|-----------------|---------------|
| EHWS1 | 100             | 1548          |
| EHWS2 | 98              | 1277          |
| EHWS3 | 400             | 3057          |

*Πίνακας 11 Χαρακτηριστικά διαθέσιμων ηλεκτρικών συστημάτων θέρμανσης-ZNX*

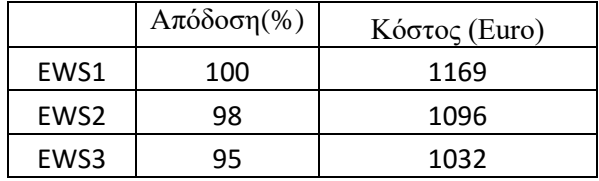

*Πίνακας 12 Χαρακτηριστικά διαθέσιμων ηλεκτρικών συστημάτων ZNX*

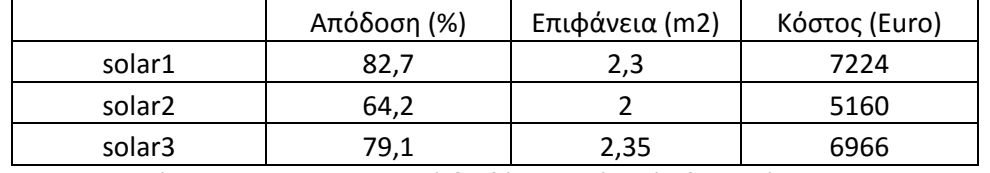

*Πίνακας 13 Χαρακτηριστικά διαθέσιμων ηλιακών θερμοσίφωνων*

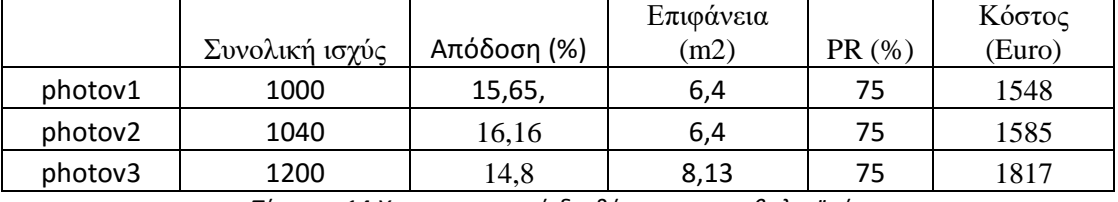

*Πίνακας 14 Χαρακτηριστικά διαθέσιμων φωτοβολταϊκών* 

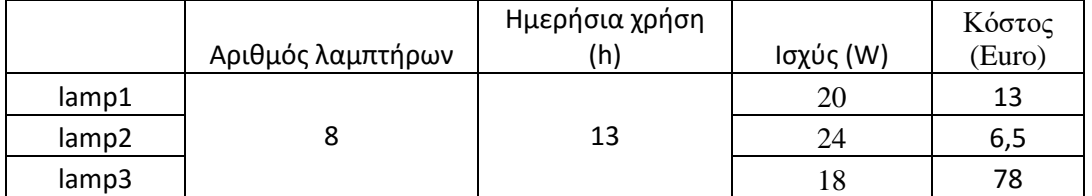

*Πίνακας 15 Χαρακτηριστικά διαθέσιμων λαμπτήρων*

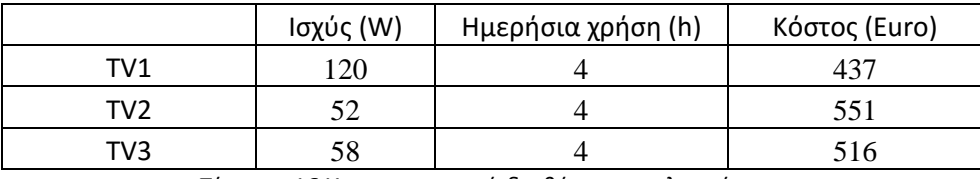

*Πίνακας 16 Χαρακτηριστικά διαθέσιμων τηλεοράσεων*

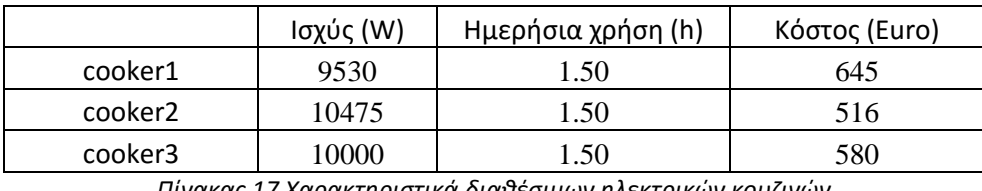

*Πίνακας 17 Χαρακτηριστικά διαθέσιμων ηλεκτρικών κουζινών*

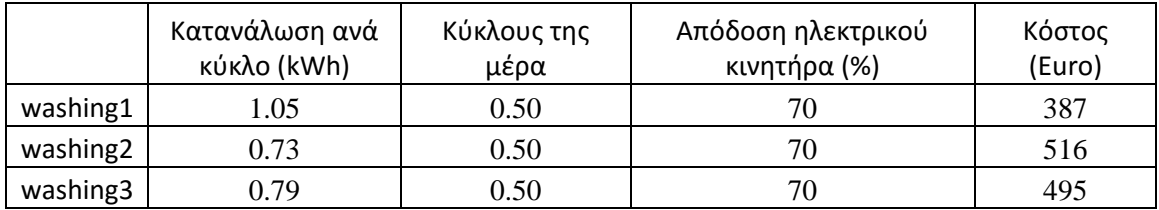

*Πίνακας 18 Χαρακτηριστικά διαθέσιμων πλυντηρίων*

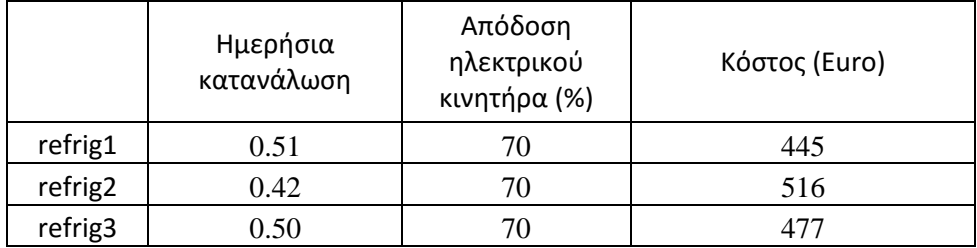

*Πίνακας 19 Χαρακτηριστικά διαθέσιμων ψυγείων*

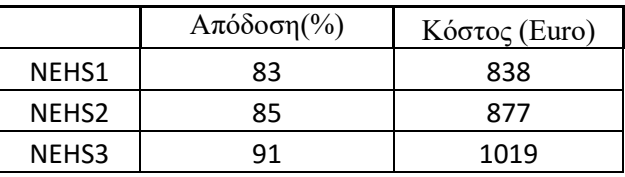

*Πίνακας 20 Χαρακτηριστικά διαθέσιμων μη ηλεκτρικών συστημάτων θέρμανσης*

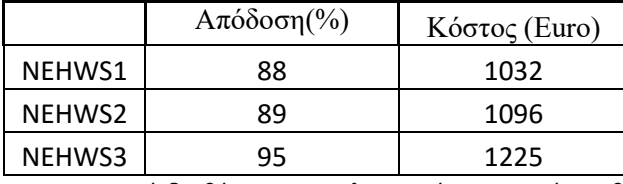

*Πίνακας 21 Χαρακτηριστικά διαθέσιμων μη ηλεκτρικών συστημάτων θέρμανσης-ΖΝΧ*

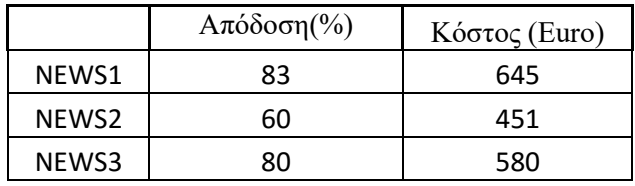

*Πίνακας 22 Χαρακτηριστικά διαθέσιμων μη ηλεκτρικών συστημάτων ΖΝΧ*

Το πρόβλημα λύθηκε με την γλώσσα μοντελοποίησης GAMS (General Algebraic Modeling System). Το πρόβλημα είναι Μικτού Ακέραιου Προγραμματισμού (MIP). Λύθηκαν 2 περιπτώσεις του προβλήματος, μία με τις αντικειμενικές συναρτήσεις του συνολικού ετήσιου κόστους, της συνολικής πρωτογενούς κατανάλωσης ενέργειας και των εκπομπών διοξειδίου του άνθρακα, και μία με τις αντικειμενικές του συνολικού ετήσιου κόστους και της πρωτογενούς κατανάλωσης ενέργειας.

Στην περίπτωση των 3 αντικειμενικών συναρτήσεων, το πρόβλημα έχει 128 μεταβλητές, 224 εξισώσεις και λύθηκε σε 21,59 δευτερόλεπτα, χρησιμοποιώντας τον επιλύτη GUROBI. Στην περίπτωση των 2 αντικειμενικών συναρτήσεων, έχει 124 μεταβλητές, 219 εξισώσεις και λύθηκε 5,19 δευτερόλεπτα, χρησιμοποιώντας τον επιλύτη GUROBI. Εκτελέστηκε σε υπολογιστή με επεξεργαστή Intel Core 2 Quad Q6600 με 4GB Ram στα 64-bit.

# **6.2 Αποτελέσματα Περίπτωσης 3 αντικειμενικών συναρτήσεων**

Τα αποτελέσματα από την εκτέλεση του κώδικα στην γλώσσα GAMS για τις αντικειμενικές συναρτήσεις του συνολικού ετήσιου κόστους, της κατανάλωσης πρωτογενούς ενέργειας και των εκπομπών διοξειδίου του άνθρακα παρατίθενται στους πίνακες 23, 24, 25.

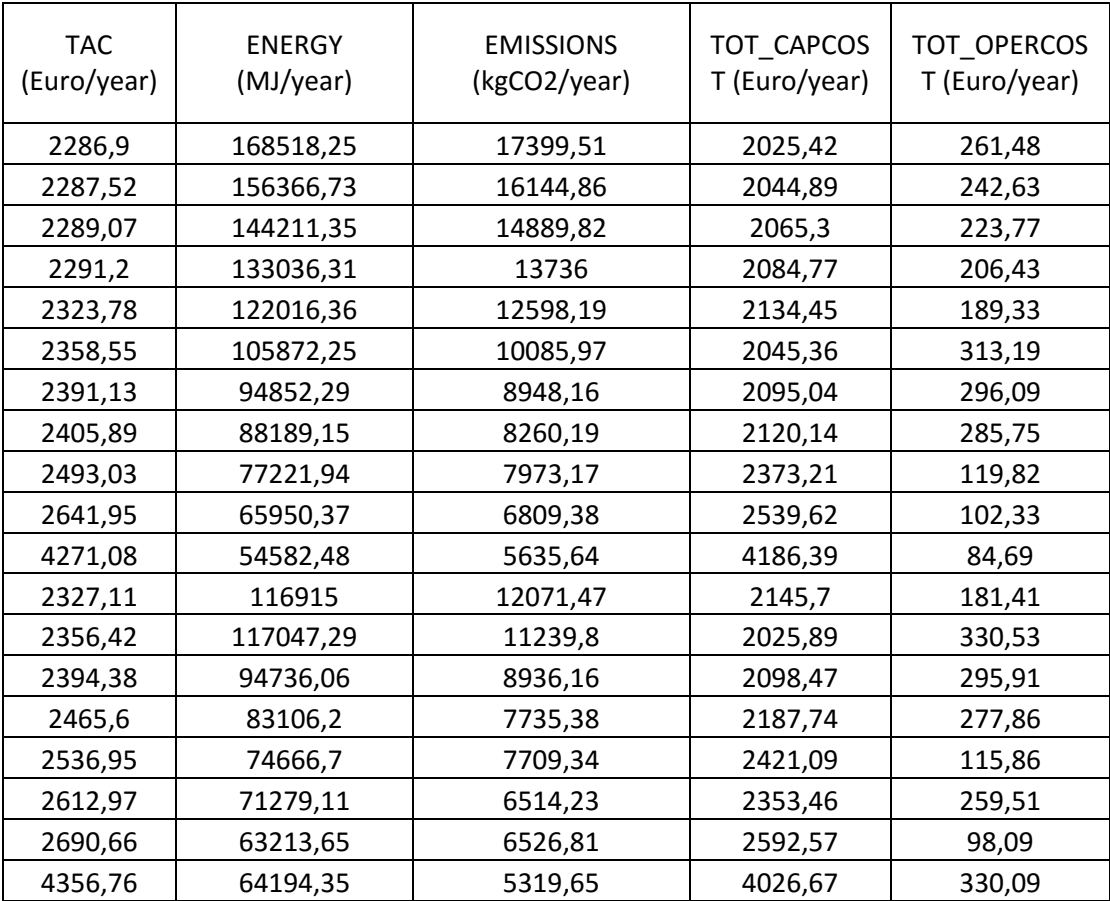

*Πίνακας 23 Αποτελέσματα προβλήματος με 3 αντικειμενικές* 

| <b>INVCOST</b><br>(Euro) | QHel<br>(MJ/year) | QHnel<br>(MJ/year) | QCel<br>(MJ/year) | Qwel<br>(MJ/year) | Qwnel<br>(MJ/year) | Qlel<br>(MJ/year) | QAel<br>(MJ/year) |
|--------------------------|-------------------|--------------------|-------------------|-------------------|--------------------|-------------------|-------------------|
| 28660,25                 | 23673,18          | 0                  | 6886,3            | 16269,39          | 0                  | 3279,74           | 8872,79           |
| 28967,15                 | 19860,46          | 0                  | 6445,98           | 16269,39          | 0                  | 3279,74           | 8872,79           |
| 29288,9                  | 15970,74          | 0                  | 6081,32           | 16269,39          | 0                  | 3279,74           | 8872,79           |
| 29595,8                  | 12345,99          | 0                  | 5794,8            | 16269,39          | 0                  | 3279,74           | 8872,79           |
| 30427,1                  | 8133,56           | 0                  | 6150,25           | 16269,39          | 0                  | 3279,74           | 8872,79           |
| 29143,8                  | 12345,99          | 0                  | 5794,8            | 0                 | 19319,9            | 3279,74           | 8872,79           |
| 29975,1                  | 8133,56           | 0                  | 6150,25           | 0                 | 19319,9            | 3279,74           | 8872,79           |
| 30152,1                  | 7116,87           | 0                  | 5381,47           | 0                 | 19319,9            | 2733,12           | 8872,79           |
| 33073,13                 | 6508,5            | 0                  | 5996,03           | 3863,98           | 0                  | 2733,12           | 7926,05           |
| 35106,31                 | 6096,33           | 0                  | 5992,96           | 3863,98           | 0                  | 2733,12           | 8251,92           |
| 56183,97                 | 5269,83           | 0                  | 5831,63           | 1832,27           | 0                  | 2459,81           | 7566,01           |
| 30556,1                  | 7116,87           | 0                  | 5381,47           | 16269,39          | 0                  | 3279,74           | 8872,79           |
| 28836,9                  | 15970,74          | 0                  | 6081,32           | 0                 | 19319,9            | 3279,74           | 8872,79           |
| 30029,1                  | 8095,86           | 0                  | 6147,27           | 0                 | 19319,9            | 3279,74           | 8872,79           |
| 31070,31                 | 6096,33           | 0                  | 5243,84           | 0                 | 19319,9            | 2733,12           | 8251,92           |
| 33827,79                 | 5688,26           | 0                  | 5921,93           | 3863,98           | 0                  | 2733,12           | 7926,05           |
| 32912,31                 | 6163,02           | 0                  | 5219,22           | 0                 | 19319,9            | 2733,12           | 7926,05           |
| 35769,79                 | 5672,75           | 0                  | 5902,82           | 3863,98           | 0                  | 2733,12           | 7807,79           |
| 54351,97                 | 0                 | 22188,74           | 5831,63           | 0                 | 7714,84            | 2459,81           | 7566,01           |

*Πίνακας 24 Αποτελέσματα προβλήματος με 3 αντικειμενικές* 

| CO <sub>2_HS</sub><br>(kgCO2/year) | CO <sub>2_</sub> WS<br>(kgCO2/year) | CO <sub>2_GRID</sub><br>(kgCO2/year) |
|------------------------------------|-------------------------------------|--------------------------------------|
| 0                                  | 0                                   | 17399,51                             |
| 0                                  | 0                                   | 16144,86                             |
| 0                                  | 0                                   | 14889,82                             |
| 0                                  | 0                                   | 13736                                |
| 0                                  | 0                                   | 12598,19                             |
| 0                                  | 1149,44                             | 8936,53                              |
| 0                                  | 1149,44                             | 7798,72                              |
| 0                                  | 1149,44                             | 7110,75                              |
| 0                                  | 0                                   | 7973,17                              |
| 0                                  | 0                                   | 6809,38                              |
| 0                                  | 0                                   | 5635,64                              |
| 0                                  | 0                                   | 12071,47                             |
| 0                                  | 1149,44                             | 10090,35                             |
| 0                                  | 1149,44                             | 7786,72                              |
| 0                                  | 1149,44                             | 6585,94                              |
| 0                                  | O                                   | 7709,34                              |
| 0                                  | 1149,44                             | 5364,79                              |
| 0                                  | ი                                   | 6526,81                              |
| 1320,13                            | 459                                 | 3540,52                              |

*Πίνακας 25 Αποτελέσματα προβλήματος με 3 αντικειμενικές* 

Οι επιλογές των συστημάτων για την περίπτωση των αντικειμενικών συναρτήσεων του συνολικού ετήσιου κόστους, της καταναλωσης πρωτογενούς ενέργειας και των εκπομπών διοξειδίου του άνθρακα δίνεται στους πίνακες 26 έως 34.

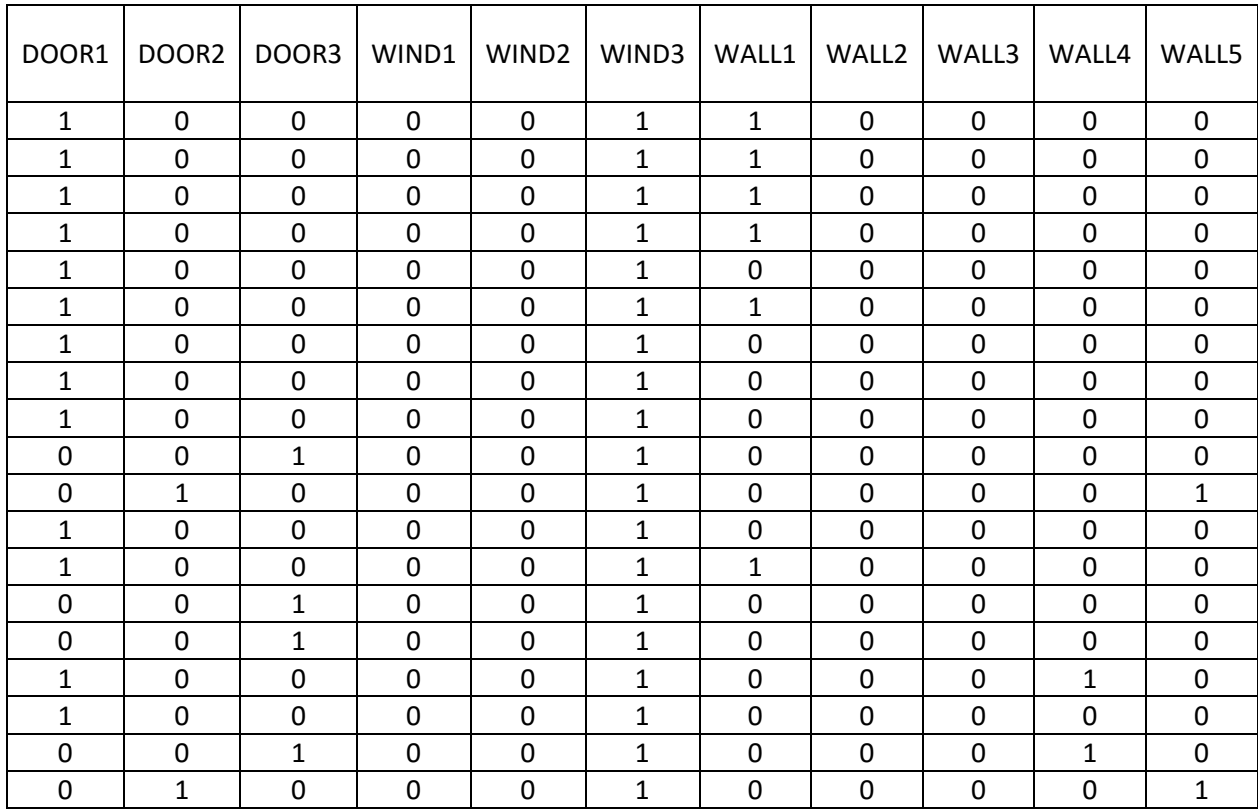

*Πίνακας 26 Επιλογές συστημάτων προβλήματος με 3 αντικειμενικές* 

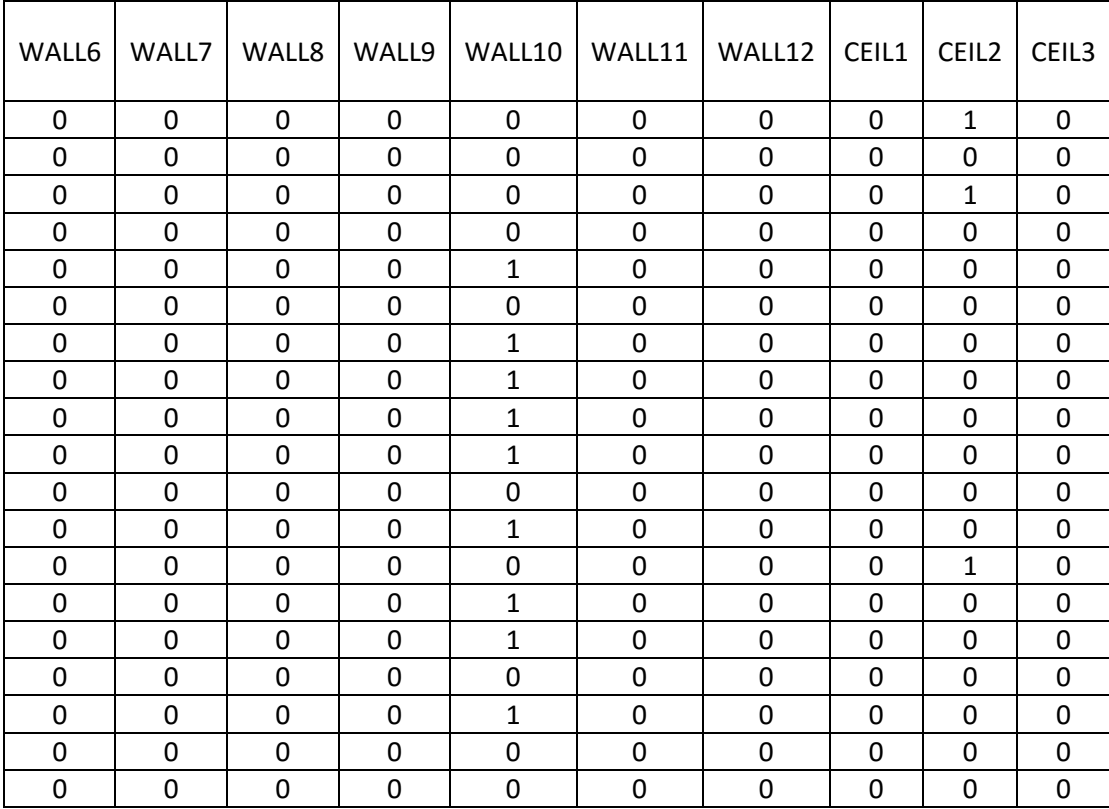

| CEIL4       | CEIL5        | CEIL6        | CEIL7 | CEIL8       | CEIL9 | CEIL10       | CEIL11         |              | CEIL12   FLOOR1 |
|-------------|--------------|--------------|-------|-------------|-------|--------------|----------------|--------------|-----------------|
| 0           | 0            | 0            | 0     | 0           | 0     | $\mathbf{0}$ | 0              | 0            | $\mathbf{1}$    |
| 0           | 0            | 0            | 0     | 0           | 0     | 0            | $\mathbf{1}$   | 0            | 1               |
| 0           | 0            | 0            | 0     | 0           | 0     | $\mathbf 0$  | $\mathbf 0$    | $\mathbf{0}$ | 0               |
| 0           | 0            | 0            | 0     | 0           | 0     | 0            | $\mathbf{1}$   | $\mathbf 0$  | 0               |
| $\mathbf 0$ | 0            | 0            | 0     | 0           | 0     | $\mathbf 0$  | 1              | $\mathbf{0}$ | 0               |
| 0           | 0            | 0            | 0     | 0           | 0     | $\mathbf 0$  | $\overline{1}$ | $\mathbf{0}$ | 0               |
| 0           | 0            | 0            | 0     | 0           | 0     | 0            | $\mathbf{1}$   | $\mathbf 0$  | 0               |
| 0           | 0            | 0            | 0     | 0           | 0     | 0            | 1              | $\mathbf{0}$ | 0               |
| 0           | 0            | 0            | 0     | 0           | 0     | 0            | 1              | 0            | 0               |
| 0           | $\mathbf{1}$ | 0            | 0     | 0           | 0     | $\mathbf 0$  | $\mathbf 0$    | $\mathbf{0}$ | 0               |
| 0           | 0            | 1            | 0     | 0           | 0     | 0            | 0              | 0            | 0               |
| 0           | 0            | 0            | 0     | 0           | 0     | $\mathbf 0$  | 1              | $\mathbf{0}$ | 0               |
| 0           | 0            | 0            | 0     | 0           | 0     | $\mathbf 0$  | $\mathbf 0$    | $\mathbf{0}$ | 0               |
| 0           | 0            | 0            | 0     | 0           | 0     | 0            | $\mathbf{1}$   | $\mathbf 0$  | 0               |
| 0           | 1            | 0            | 0     | 0           | 0     | $\mathbf 0$  | 0              | $\mathbf{0}$ | 0               |
| 0           | 0            | 0            | 0     | 0           | 0     | 0            | 1              | 0            | 0               |
| 0           | $\mathbf{1}$ | 0            | 0     | $\mathbf 0$ | 0     | $\mathbf 0$  | $\mathbf 0$    | $\mathbf{0}$ | 0               |
| 0           | 0            | 0            | 0     | 0           | 0     | 0            | 1              | 0            | 0               |
| 0           | 0            | $\mathbf{1}$ | 0     | 0           | 0     | 0            | 0              | 0            | 0               |

*Πίνακας 27 Επιλογές συστημάτων προβλήματος με 3 αντικειμενικές* 

*Πίνακας 28 Επιλογές συστημάτων προβλήματος με 3 αντικειμενικές* 

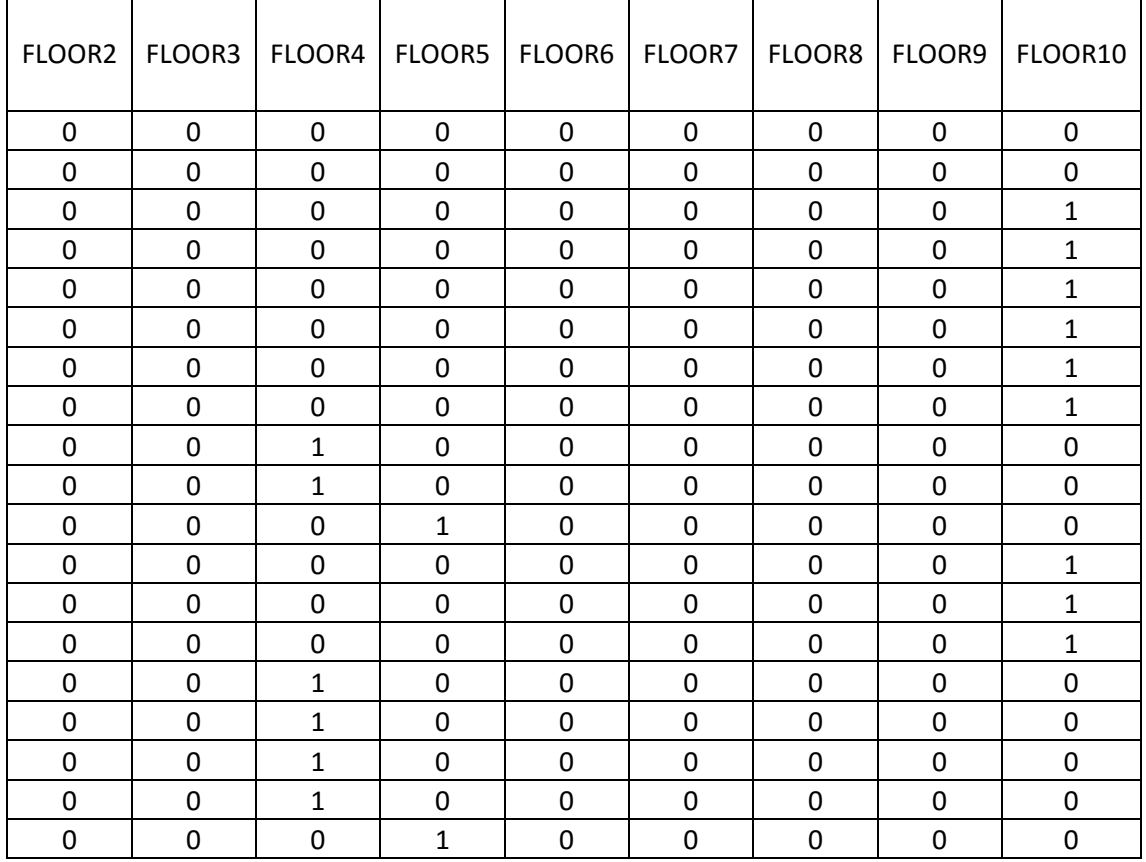

*Πίνακας 29 Επιλογές συστημάτων προβλήματος με 3 αντικειμενικές* 

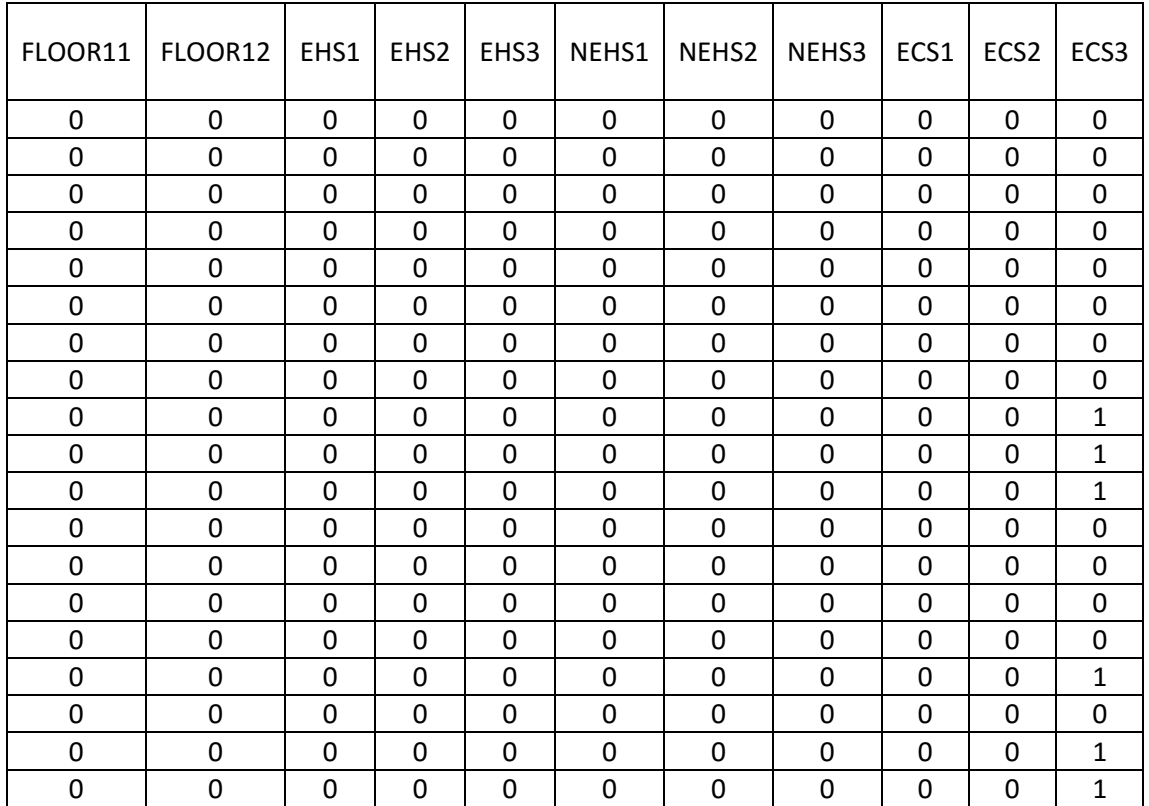

*Πίνακας 30 Επιλογές συστημάτων προβλήματος με 3 αντικειμενικές* 

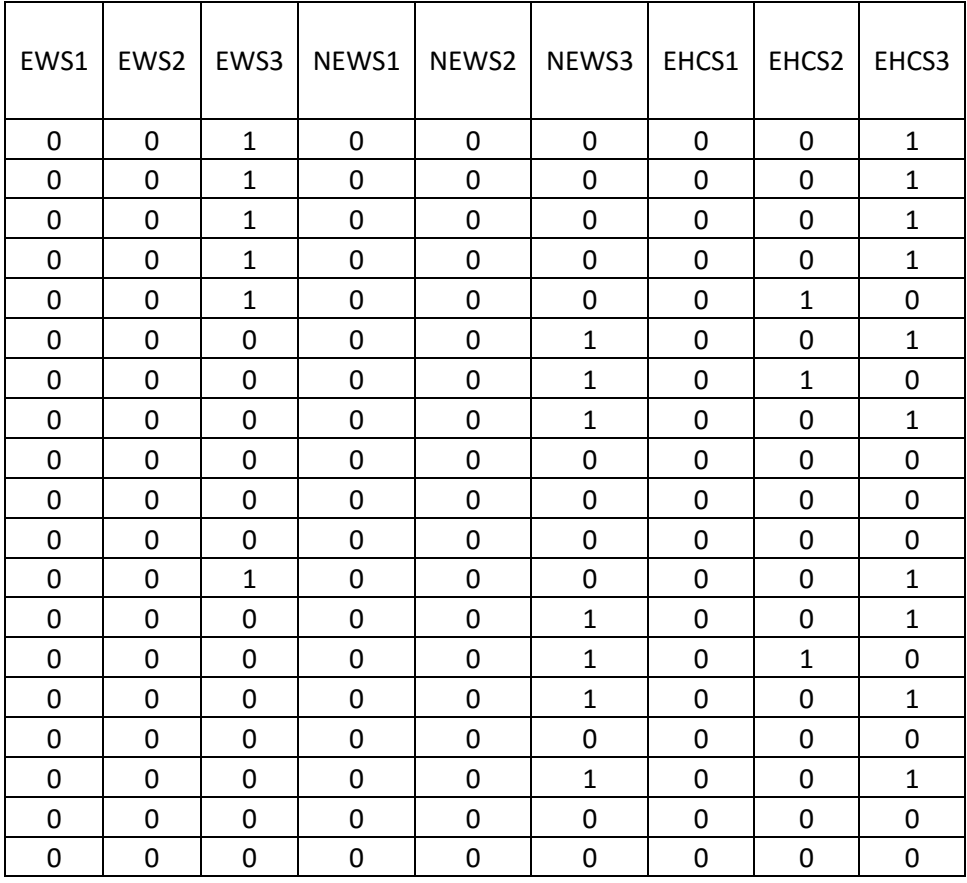

*Πίνακας 31 Επιλογές συστημάτων προβλήματος με 3 αντικειμενικές* 

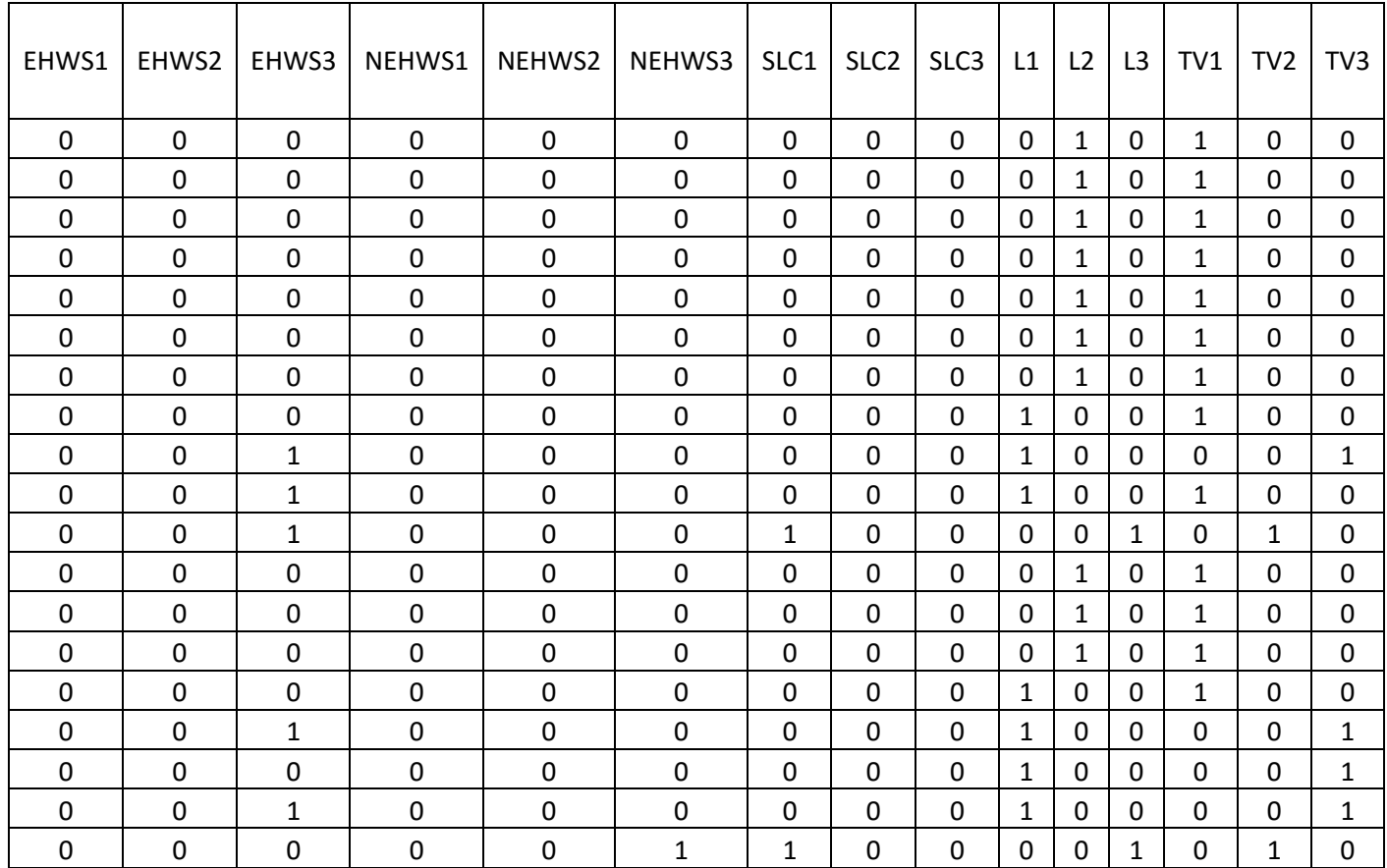

*Πίνακας 32 Επιλογές συστημάτων προβλήματος με 3 αντικειμενικές* 

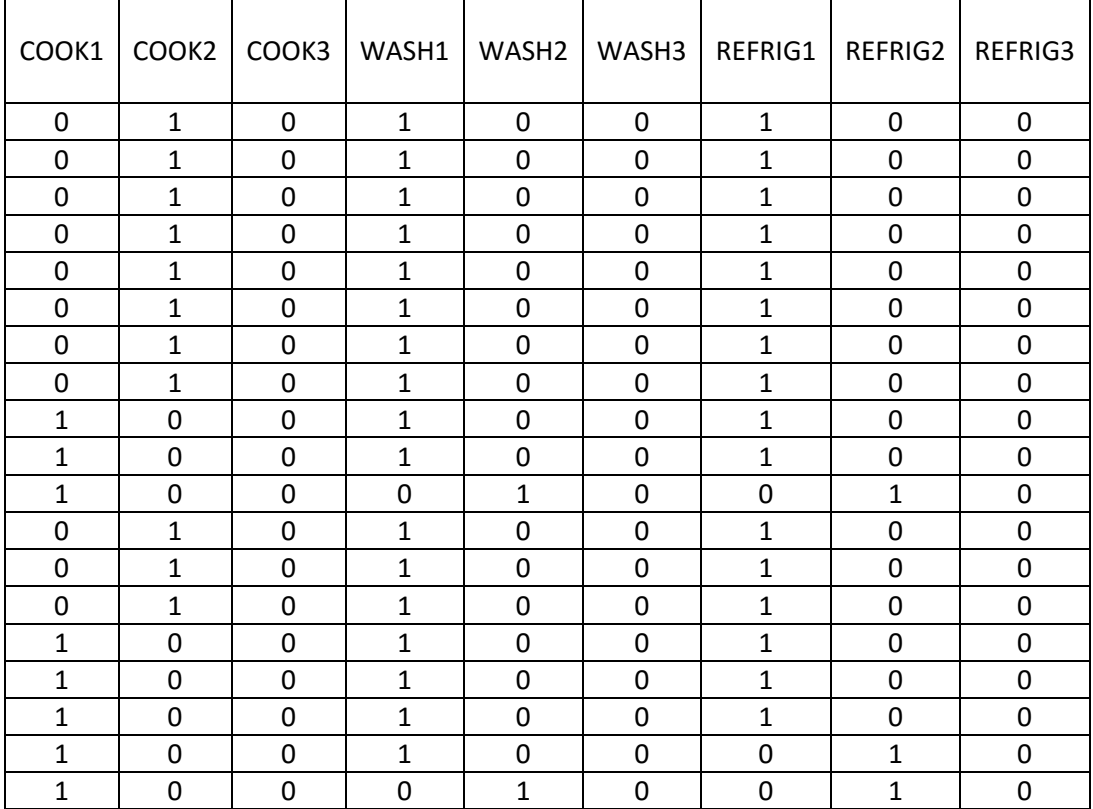

*Πίνακας 33 Επιλογές συστημάτων προβλήματος με 3 αντικειμενικές*

| PHOTOV1 | PHOTOV2 | PHOTOV3      |
|---------|---------|--------------|
| 0       | 0       | 0            |
| 0       | 0       | 0            |
| 0       | 0       | 0            |
| 0       | 0       | 0            |
| 0       | 0       | 0            |
| 0       | 0       | 0            |
| 0       | 0       | 0            |
| 0       | 0       | 0            |
| 0       | 0       | 0            |
| 0       | 0       | $\mathbf{1}$ |
| 0       | 0       | 1            |
| 0       | 0       | 0            |
| 0       | 0       | 0            |
| 0       | 0       | 0            |
| 0       | 0       | 0            |
| 0       | 0       | 0            |
| 0       | 0       | $\mathbf 1$  |
| 0       | 0       | $\mathbf{1}$ |
| 0       | 0       | 1            |

*Πίνακας 34 Επιλογές συστημάτων προβλήματος με 3 αντικειμενικές* 

Στην Εικόνα 6 δίνεται το διάγραμμα με τις κατά Pareto ικανές λύσεις του προβλήματος με τις αντικειμενικές συναρτήσεις του συνολικού ετήσιου κόστους, της κατανάλωσης πρωτογενούς ενέργειας και των εκπομπών διοξειδίου του άνθρακα.

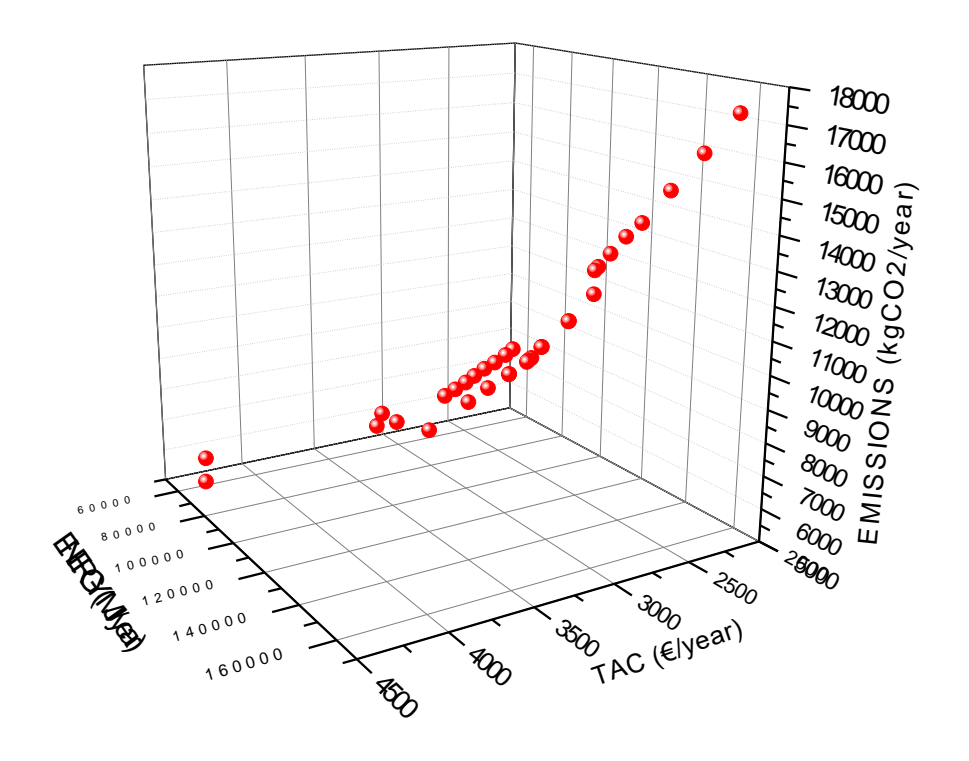

Εικόνα 6 Διάγραμμα Pareto με τις 3 αντικειμενικές συναρτήσεις

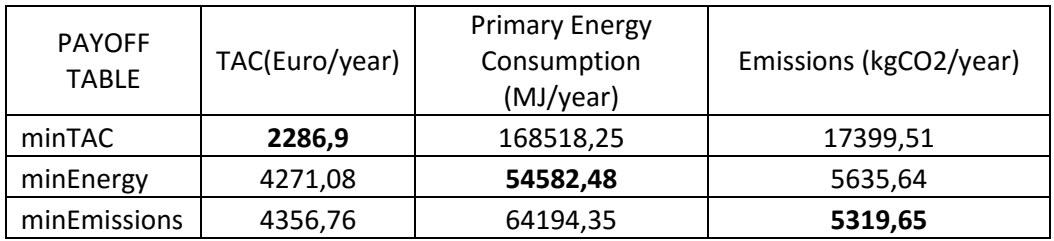

*Πίνακας 35 Payoff Table- Πίνακας Πληρωμών προβλήματος με 3 αντικειμενικές*

# **6.3 Αποτελέσματα Περίπτωσης 2 αντικειμενικών συναρτήσεων**

Τα αποτελέσματα από την εκτέλεση του κώδικα στην γλώσσα GAMS για τις αντικειμενικές συναρτήσεις του συνολικού ετήσιου κόστους και της κατανάλωσης πρωτογενούς ενέργειας παρατίθενται στους πίνακες 36 και 37.

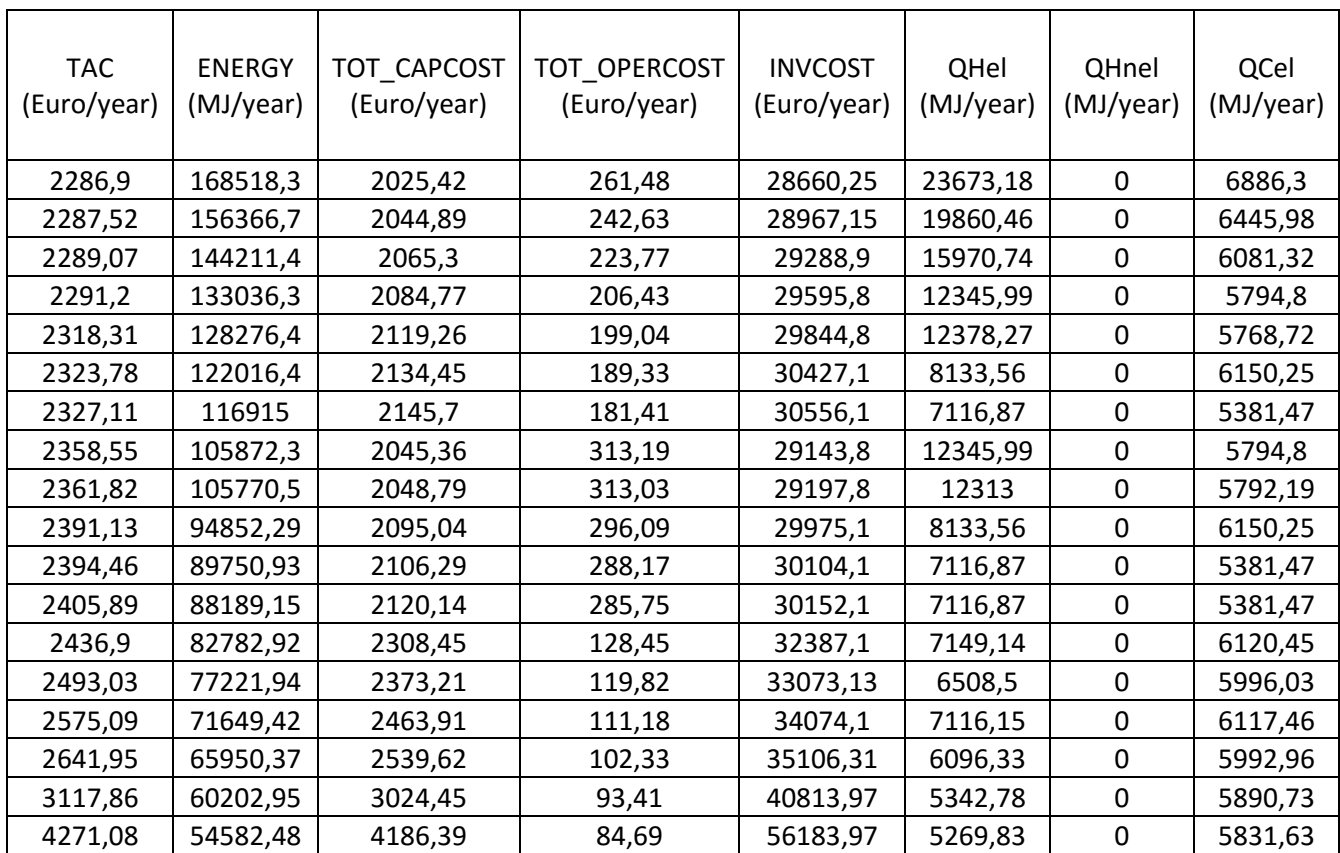

*Πίνακας 36 Αποτελέσματα προβλήματος με 2 αντικειμενικές* 

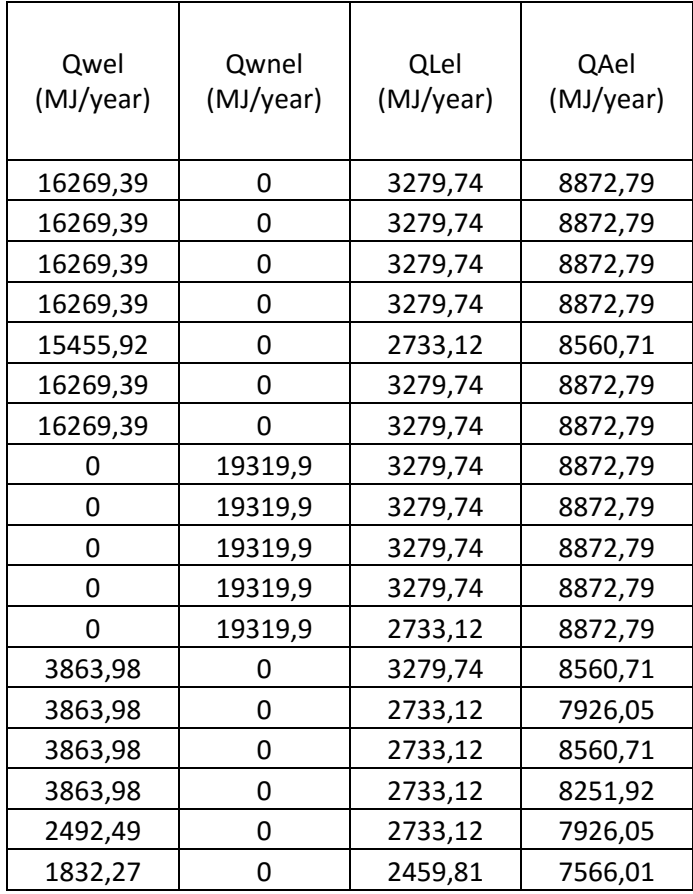

*Πίνακας 37 Αποτελέσματα προβλήματος με 2 αντικειμενικές* 

Οι επιλογές των συστημάτων για την περίπτωση των αντικειμενικών συναρτήσεων του συνολικού ετήσιου κόστους και της κατανάλωσης πρωτογενούς ενέργειας δίνονται στους πίνακες 38, έως 45.

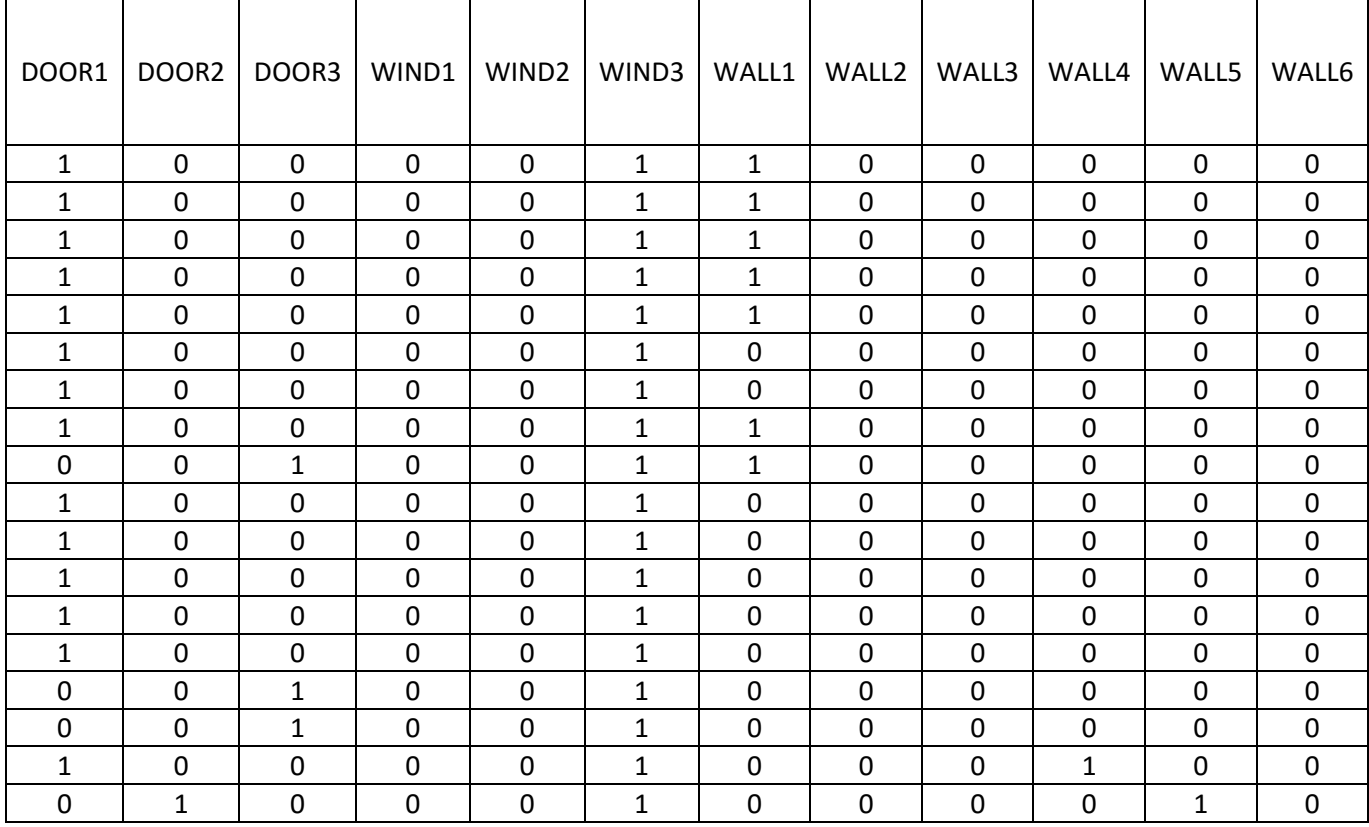

*Πίνακας 38 Επιλογές συστημάτων προβλήματος με 2 αντικειμενικές* 

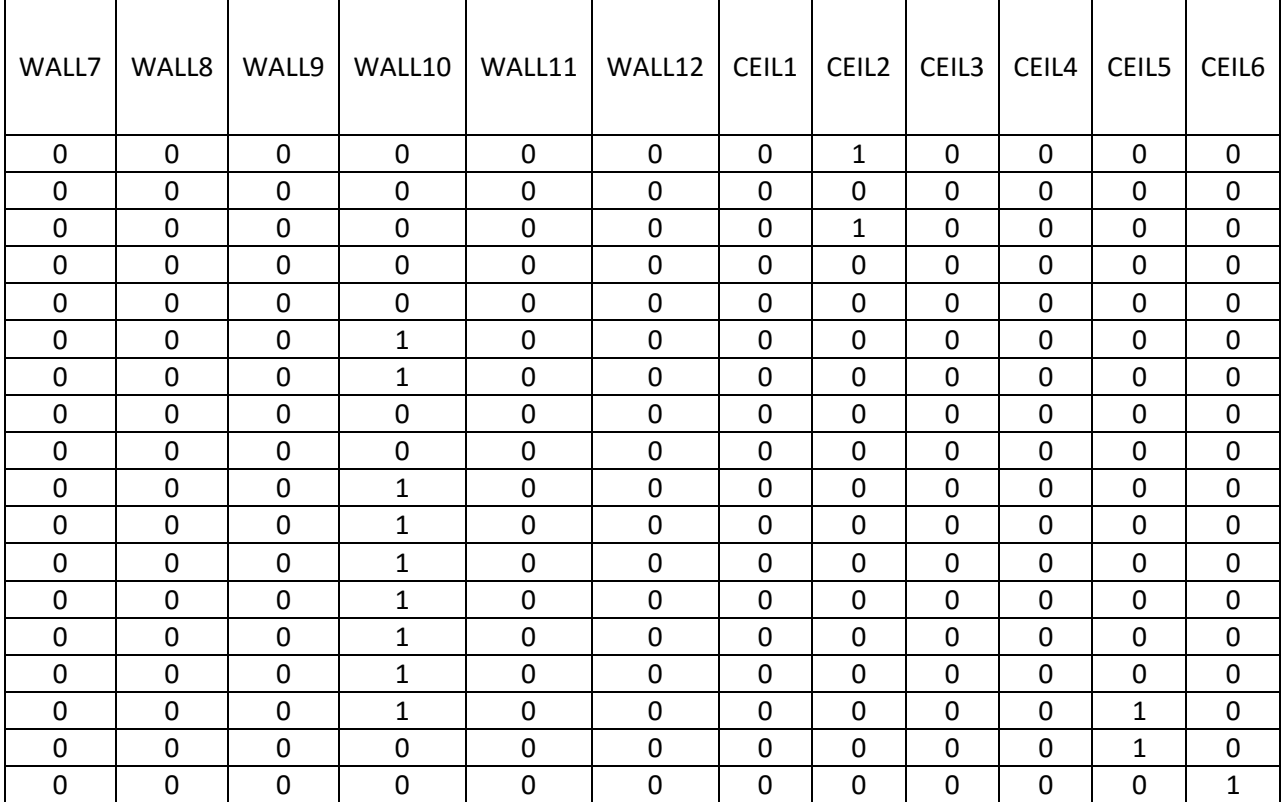

*Πίνακας 39 Επιλογές συστημάτων προβλήματος με 2 αντικειμενικές* 

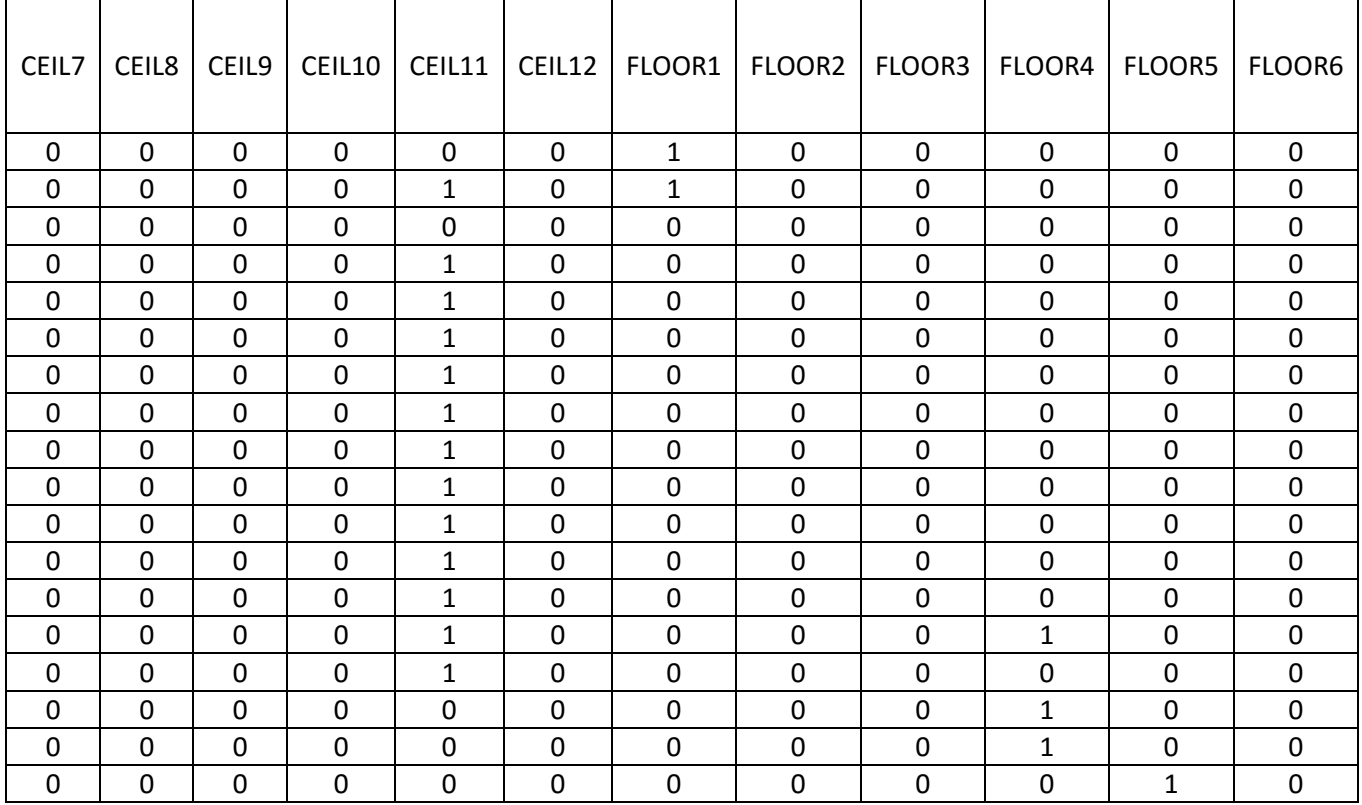

*Πίνακας 40 Επιλογές συστημάτων προβλήματος με 2 αντικειμενικές* 

| FLOOR7       | FLOOR8       | FLOOR9      |             | FLOOR10   FLOOR11 | FLOOR12      | EHS1         | EHS <sub>2</sub> | EHS3         | NEHS1       | NEHS <sub>2</sub> | NEHS3       |
|--------------|--------------|-------------|-------------|-------------------|--------------|--------------|------------------|--------------|-------------|-------------------|-------------|
| $\mathbf 0$  | $\mathbf 0$  | $\Omega$    | $\mathbf 0$ | $\mathbf 0$       | $\mathbf 0$  | $\Omega$     | $\mathbf 0$      | $\mathbf 0$  | $\mathbf 0$ | $\mathbf 0$       | $\mathbf 0$ |
| $\mathbf 0$  | 0            | 0           | $\mathbf 0$ | 0                 | 0            | 0            | $\mathbf{0}$     | $\mathbf{0}$ | 0           | 0                 | 0           |
| 0            | 0            | $\Omega$    | 1           | 0                 | $\mathbf{0}$ | $\Omega$     | 0                | $\mathbf{0}$ | 0           | 0                 | 0           |
| $\mathbf 0$  | 0            | $\Omega$    | 1           | $\mathbf 0$       | $\mathbf{0}$ | $\mathbf{0}$ | $\mathbf 0$      | $\mathbf 0$  | $\mathbf 0$ | $\mathbf 0$       | $\mathbf 0$ |
| $\Omega$     | $\mathbf{0}$ | $\Omega$    | 1           | $\mathbf{0}$      | $\mathbf{0}$ | $\mathbf{0}$ | $\mathbf 0$      | 0            | $\mathbf 0$ | $\mathbf 0$       | $\mathbf 0$ |
| 0            | 0            | $\Omega$    | 1           | 0                 | $\mathbf{0}$ | $\Omega$     | 0                | $\mathbf{0}$ | 0           | 0                 | 0           |
| $\mathbf 0$  | 0            | $\Omega$    | 1           | $\mathbf{0}$      | $\mathbf{0}$ | $\mathbf{0}$ | $\mathbf 0$      | 0            | 0           | $\mathbf 0$       | $\mathbf 0$ |
| 0            | 0            | $\Omega$    | 1           | 0                 | $\mathbf{0}$ | $\Omega$     | $\mathbf{0}$     | $\mathbf{0}$ | 0           | 0                 | 0           |
| $\mathbf 0$  | $\mathbf 0$  | $\mathbf 0$ | 1           | $\mathbf 0$       | $\mathbf 0$  | 0            | $\mathbf 0$      | 0            | $\mathbf 0$ | $\mathbf 0$       | $\mathbf 0$ |
| 0            | 0            | $\Omega$    | 1           | 0                 | 0            | $\mathbf{0}$ | 0                | $\mathbf{0}$ | 0           | 0                 | 0           |
| $\mathbf 0$  | 0            | $\Omega$    | 1           | $\mathbf{0}$      | $\Omega$     | $\Omega$     | $\mathbf 0$      | $\Omega$     | 0           | $\mathbf 0$       | 0           |
| $\mathbf{0}$ | 0            | $\Omega$    | 1           | $\mathbf{0}$      | $\Omega$     | $\Omega$     | $\mathbf{0}$     | $\mathbf{0}$ | $\Omega$    | 0                 | $\mathbf 0$ |
| $\mathbf 0$  | $\mathbf 0$  | $\Omega$    | 1           | $\mathbf 0$       | $\mathbf 0$  | $\mathbf 0$  | $\mathbf 0$      | $\mathbf 0$  | $\mathbf 0$ | $\mathbf 0$       | $\mathbf 0$ |
| 0            | 0            | $\Omega$    | 0           | 0                 | $\mathbf{0}$ | $\Omega$     | 0                | $\mathbf{0}$ | 0           | 0                 | 0           |
| $\mathbf 0$  | 0            | $\Omega$    | 1           | 0                 | $\mathbf{0}$ | 0            | $\mathbf{0}$     | $\Omega$     | 0           | $\mathbf{0}$      | $\mathbf 0$ |
| $\mathbf{0}$ | 0            | $\Omega$    | $\mathbf 0$ | $\Omega$          | $\Omega$     | $\Omega$     | $\mathbf{0}$     | $\mathbf{0}$ | 0           | $\mathbf 0$       | $\mathbf 0$ |
| 0            | 0            | $\Omega$    | 0           | 0                 | $\mathbf{0}$ | $\Omega$     | 0                | $\mathbf{0}$ | 0           | 0                 | $\mathbf 0$ |
| $\mathbf{0}$ | 0            | 0           | 0           | $\mathbf 0$       | 0            | 0            | $\mathbf{0}$     | 0            | 0           | $\mathbf 0$       | 0           |

*Πίνακας 41 Επιλογές συστημάτων προβλήματος με 2 αντικειμενικές* 

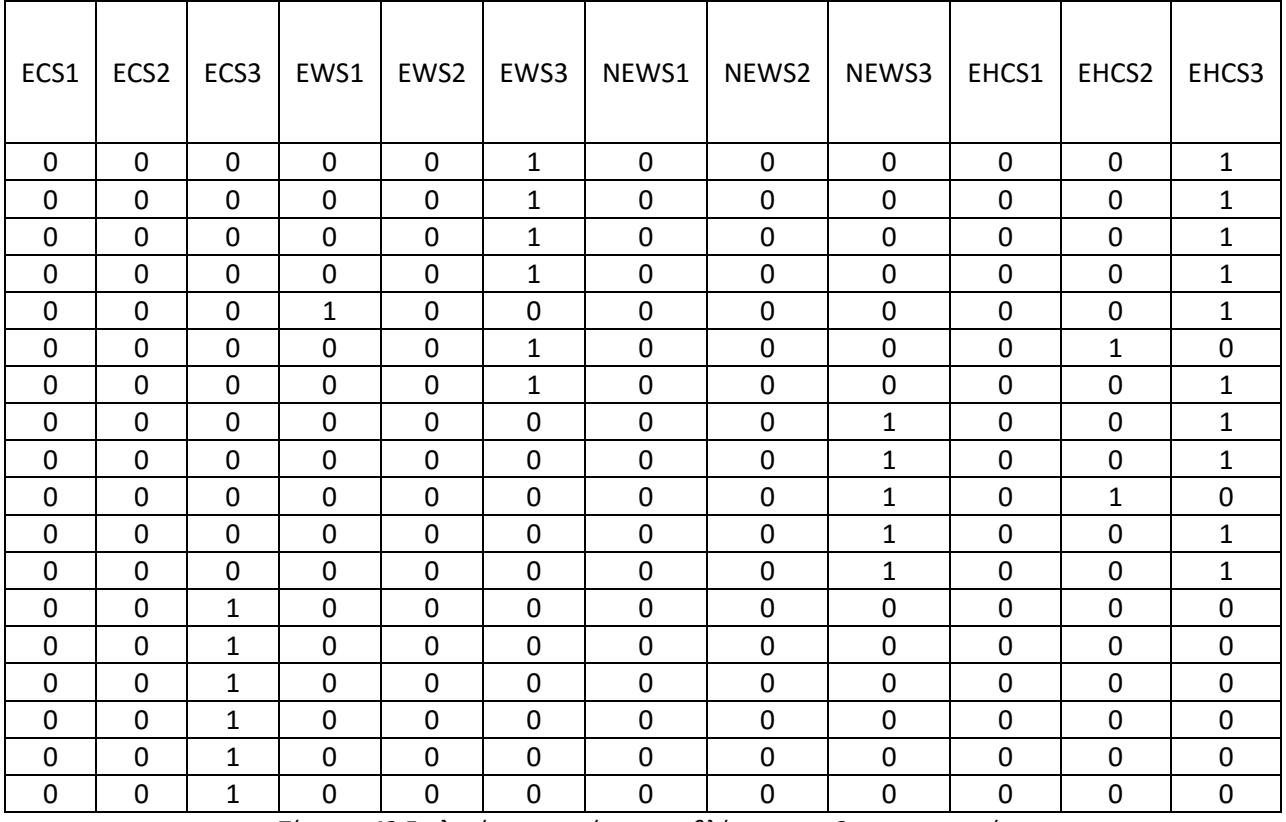

*Πίνακας 42 Επιλογές συστημάτων προβλήματος με 2 αντικειμενικές* 

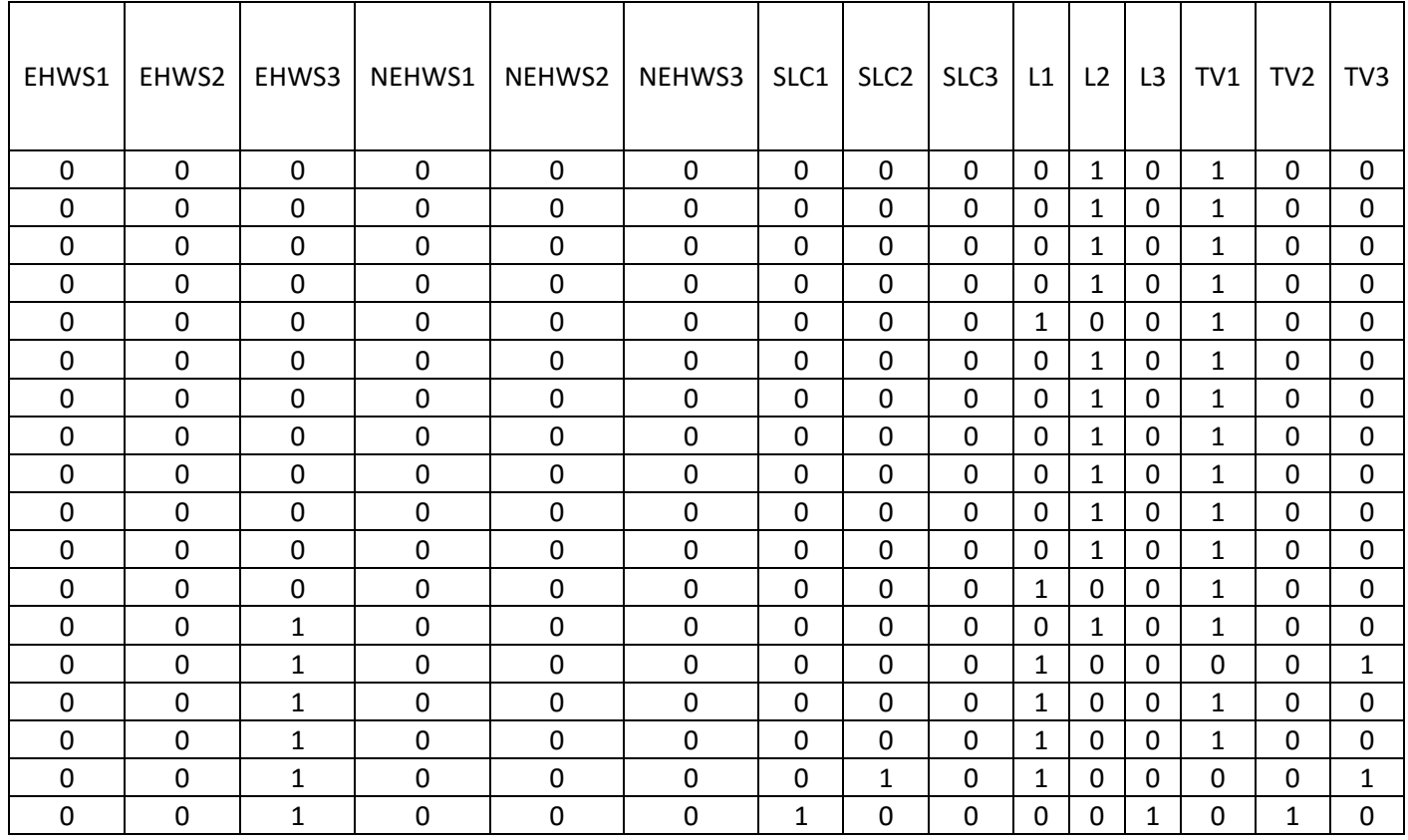

*Πίνακας 43 Επιλογές συστημάτων προβλήματος με 2 αντικειμενικές* 

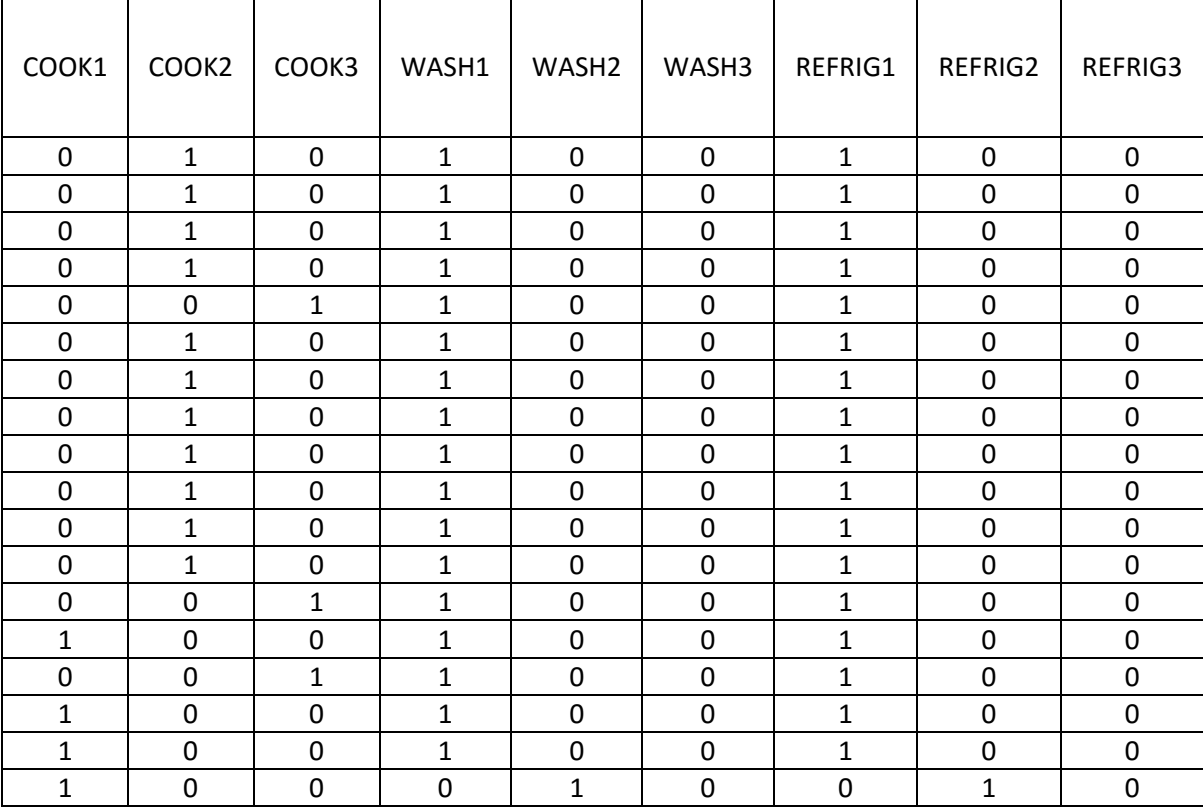

*Πίνακας 44 Επιλογές συστημάτων προβλήματος με 2 αντικειμενικές* 

| PHOTOV1 | PHOTOV2        | PHOTOV3      |
|---------|----------------|--------------|
| 0       | 0              | 0            |
| 0       | 0              | 0            |
| 0       | 0              | 0            |
| 0       | 0              | 0            |
| 0       | 0              | 0            |
| 0       | 0              | 0            |
| 0       | 0              | 0            |
| 0       | 0              | 0            |
| 0       | 0              | 0            |
| 0       | 0              | 0            |
| 0       | 0              | 0            |
| 0       | 0              | 0            |
| 0       | 0              | 0            |
| 0       | 0              | 0            |
| 0       | $\overline{1}$ | 0            |
| 0       | 0              | $\mathbf{1}$ |
| 0       | 1              | 0            |
| 0       | 0              | 1            |

*Πίνακας 45 Επιλογές συστημάτων προβλήματος με 2 αντικειμενικές* 

Τo διάγραμμα με τις κατά Pareto ικανές λύσεις για την περίπτωση των αντικειμενικών συναρτήσεων του συνολικού ετήσιου κόστους και της κατανάλωσης πρωτογενούς ενέργειας δίνεται στην Εικόνα 7.

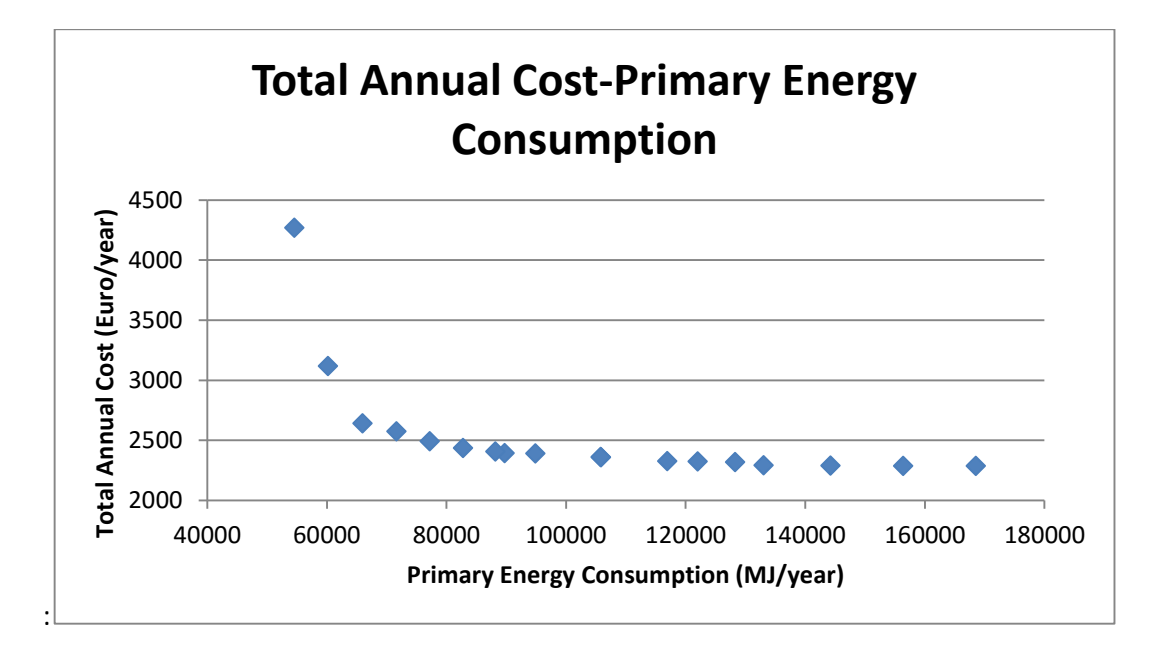

*Εικόνα 7 Διάγραμμα Pareto - Συνολικό ετήσιο κόστος - Συνολική κατανάλωση πρωτογενούς ενέργειας*

| <b>PAYOFF TABLE</b> | TAC     | Energy   |
|---------------------|---------|----------|
| minTAC              | 2286.9  | 168518,3 |
| minEnergy           | 4271.08 | 54582,48 |

*Πίνακας 46 Payoff Table- Πίνακας Πληρωμών προβλήματος με 2 αντικειμενικές*

Στον πίνακα πληρωμών (πίνακας 35) για την περίπτωση των 3 αντικειμενικών, βλέπουμε την τιμή της κάθε αντικειμενικής όταν ελαχιστοποιείται ανεξάρτητα. Η ελάχιστη τιμή της αντικειμενικής του ετήσιου κόστους είναι 2286,9 euro/year. Παρατηρείται ότι για αυτή την τιμή της αντικειμενικής του κόστους, η αντικειμενική της πρωτογενούς κατανάλωσης παίρνει την τιμή 168518,25 MJ/year και η αντικειμενική των εκπομπών CO2 παίρνει την τιμή 17399,51 kgCO2/year. Δηλαδή όταν ελαχιστοποιείται η αντικειμενική του κόστους, οι άλλες δύο αντικειμενικές μεγιστοποιούνται. Αυτό είναι λογικό καθότι επιλέγονται τα συστήματα EWS1 και EHCS3, τα οποία είναι ηλεκτρικά, άρα έχουν περισσότερες εκπομπές διοξειδίου του άνθρακα. Επιλέγεται η πόρτα Door1, ο τοίχος Wall1, η οροφή Ceil2, το δάπεδο Floor1, δηλαδή μέρη του κτιριακού κελύφους που έχουν τη υψηλότερη τιμή U, καθότι δεν έχουν μόνωση. Δεν επιλέγεται κανένα μη ηλεκτρικό σύστημα θέρμανσης ή παροχής ζεστού νερού χρήσης. Επίσης δεν επιλέγεται κάποιο φωτοβολταϊκό πάνελ ή ηλιακός θερμοσίφωνας καθώς θα αυξανότανε το κόστος. Όταν η αντικειμενική της κατανάλωσης πρωτογενούς ενέργειας ελαχιστοποιείται, παίρνει την τιμή 54582,48 MJ/year. Για αυτήν την τιμή, οι αντικειμενικές των εκπομπών CO2 και του κόστους παίρνουν τις τιμές 5635,64 kgCO2/year και 4271,08 euro/year αντίστοιχα. Όμως η τιμή 4271,08 euro/year δεν είναι η μέγιστη τιμή της αντικειμενικής του κόστους, όπως θα περίμενε κανείς. Αυτό συμβαίνει διότι δεν επιλέγεται ξεχωριστό σύστημα για την θέρμανση του χώρου και ξεχωριστό για την θέρμανση νερού, αλλά επιλέγεται το σύστημα EHWS3 που παρέχει και τα 2 και έχει την μεγαλύτερη απόδοση από τις υπόλοιπες επιλογές, και έτσι μειώνεται το συνολικό κόστος. Παρόλο που η αντικειμενική της ενέργειας ελαχιστοποιείται δεν συμβαίνει το ίδιο και με την αντικειμενική των εκπομπών. Αυτό συμβαίνει διότι επιλέγονται συστήματα ηλεκτρικά, τα οποία έχουν όμως μεγαλύτερο αποτύπωμα άνθρακα από τα αντίστοιχα μη ηλεκτρικά. Τέλος στην περίπτωση ελαχιστοποίησης της αντικειμενικής των εκπομπών CO2, η ελάχιστη τιμή της βρίσκεται ίση με 5319,65 kgCO2/year. Παρατηρείται ότι για αυτήν την τιμή η αντικειμενική του κόστους μεγιστοποιείται, ενώ η αντικειμενική της ενέργειας όχι. Το κόστος μεγιστοποιείται διότι τα συστήματα που έχουν το ελάχιστο ανθρακικό αποτύπωμα έχουν το υψηλότερο κόστος. Επιλέγεται το μη ηλεκτρικό σύστημα NEHWS3 για την θέρμανση του χώρου και του νερού και αυτό οδηγεί στην ελαχιστοποίηση της ηλεκτρικής ενέργειας που αγοράζεται από το δίκτυο παροχής ηλεκτρικής ενέργειας, άρα και μείωση των εκπομπών CO2 που εκλύονται. Με βάση τα παραπάνω αποτελέσματα οδηγούμαστε στο συμπέρασμα ότι κάθε προσπάθεια μείωσης της κατανάλωσης πρωτογενούς ενέργειας ή των εκπομπών διοξειδίου θα αυξήσει το συνολικό ετήσιο κόστος. Αν επιθυμούμε την μείωση των εκπομπών CO2, πρέπει να στραφούμε σε μη ηλεκτρικά συστήματα, κυρίως φυσικού αερίου, αλλά και να προβούμε στην εγκατάσταση φωτοβολταϊκού πάνελ και ηλιακού θερμοσίφωνα. Επίσης παρατηρείται ότι δεν επιλέγεται σε καμία περίπτωση ηλεκτρικό σύστημα θέρμανσης, αλλά συστήματα που συνδυάζουν θέρμανση με ψύξη ή θέρμανση νερού. Λύνοντας το παραπάνω πρόβλημα με τις αντικειμενικές συναρτήσεις του συνολικού ετήσιου κόστους και της κατανάλωσης πρωτογενούς ενέργειας, παρατηρούμε από τον πίνακα πληρωμών (πίνακας 46) ότι οι ελάχιστες τιμές των αντικειμενικών της ενέργειας και του κόστους είναι ίδιες με αυτές της περίπτωσης των 3 αντικειμενικών. Αυτό συμβαίνει διότι, όλες οι παράμετροι και οι περιορισμοί είναι ίδιοι. Η διαφορά που παρατηρείται είναι ότι στην περίπτωση των 2 αντικειμενικών δεν επιλέγεται σε καμία περίπτωση μη ηλεκτρικό σύστημα θέρμανσης χώρου αλλά το μόνο μη ηλεκτρικό σύστημα που επιλέγεται είναι το σύστημα NEWS3 για την θέρμανση του νερού. Πράγμα λογικό διότι σκοπός της επίλυσης είναι η ελαχιστοποίηση του κόστους και της πρωτογενούς κατανάλωσης και όχι οι εκπομπές CO2.

### **ΚΕΦΑΛΑΙΟ 7: ΣΥΜΠΕΡΑΣΜΑΤΑ**

Στην παρούσα εργασία μελετήθηκε το πρόβλημα του ενεργειακού σχεδιασμού κτιρίου με χρήση Μικτού Ακέραιου Γραμμικού Προγραμαμτισμού. Συγκεκριμένα, μελετήθηκε η περίπτωση ενός νέου κτιρίου στην περιοχή της Αθήνας, σε 2 περιπτώσεις. Μια περίπτωση με σκοπό την ελαχιστοποίηση της αντικειμενικής συνάρτησης του συνολικού ετήσιου κόστους, της κατανάλωσης πρωτογενούς ενέργειας και των εκπομπών διοξειδίου του άνθρακα, και μία με με σκοπό την ελαχιστοποίηση της αντικειμενικής συνάρτησης του συνολικού ετήσιου κόστους και της κατανάλωσης πρωτογενούς ενέργειας. Και οι 2 περιπτώσεις επιλύθηκαν σε γλώσσα GAMS με την μέθοδο AUGMECON2. Από την επίλυση των προβλήματων καταλήγουμε στο συμπέρασμα ότι οι αντικειμενικές συναρτήσεις του συνολικού κόστους και της κατανάλωσης πρωτογενούς ενέργειας είναι αλληλοσυγκρουόμενες. Δηλαδή η μείωση της κατανάλωσης πρωτογενούς ενέργειας οδηγεί στην αύξηση του συνολικού ετήσιου κόστους. Όταν ελαχιστοποιείται η κατανάλωση ενέργειας το συνολικό ετήσιο κόστος γίνεται μέγιστο. Επιλέγονται μέρη του κτιριακού κελύφους με μόνωση, καθώς και το ηλεκτρικό σύστημα ψύξης ECS3, το οποίο έχει την μεγαλύτερη απόδοση από τις υπόλοιπες επιλογές. Για θέρμανση χώρου και νερού επιλέγεται το ηλεκτρικό σύστημα EHWS3, το οποίο έχει την μεγαλύτερη απόδοση από τις υπόλοιπες επιλογές. Όταν ελαχιστοποιείται το συνολικό ετήσιο κόστος, μεγιστοποιείται η κατανάλωση πρωτογενούς ενέργειας και οι εκπομπές διοξειδίου του άνθρακα. Σε αυτήν την περίπτωση επιλέγονται τα συστήματα που έχουν το χαμηλότερο κόστος, τα οποία όμως είναι ηλεκτρικά και έχουν μεγαλύτερο ανθρακικό αποτύπωμα. Συμπεραίνουμε ότι οι αντικειμενικές συναρτήσεις του συνολικού ετήσιου κόστους και των εκπομπών διοξειδίου του άνθρακα είναι αλληλοσυγκρουόμενες. Όταν ελαχιστοποιείται η αντικειμενική των εκπομπών διοξειδίου του άνθρακα, μεγιστοποιείται το συνολικό ετήσιο κόστος, καθότι επιλέγονται μέρη του κτιριακού κελύφους με μόνωση, και συστήματα θέρμανσης χώρου και νερού μη ηλεκτρικά επειδή έχουν μικρότερο αποτύπωμα άνθρακα. Επίσης σε αυτήν την περίπτωση επιλέγεται ηλιακός θερμοσίφωνας και φωτοβολταικά. Τα φωτοβολταικά δεν παράγουν διοξείδιο του άνθρακα, για αυτό και επιλέγονται στην περίπτωση ελαχιστοποίησης των εκπομπών. Παρατηρείται ότι δεν επιλέγεται σε καμία περίπτωση σύστημα θέρμανσης που παρέχει αποκλειστικά θέρμανση, αλλά σε κάθε περίπτωση επιλέγεται σύστημα θέρμανσης που συνδυάζει θέρμανση με ψύξη ή θέρμανση του νερού. Επίσης επιλέγονται μέρη του κτιριακού κελύφους με μόνωση, όταν το κριτήριο της μείωσης της κατανάλωσης πρωτογενούς ενέργειας ή των εκπομπών διοξειδίου γίνεται πιο σημαντικό. Ανακεφαλαιώνοντας, συμπεραίνουμε ότι οποιαδήποτε προσπάθεια μείωσης

67

της κατανάλωσης πρωτογενούς ενέργειας ή των εκπομπών διοξειδίου, αυξάνει το συνολικό ετήσιο κόστος. Η επιλογή μη ηλεκτρικών συστημάτων για θέρμανση του χώρου και του νερού μειώνει τις εκπομπές διοξειδίου, αλλά αυξάνει το κόστος. Επίσης η επιλογή μερών του κτιριακού κελύφους με μόνωση, μειώνει την κατανάλωση πρωτογενούς ενέργειας και των εκπομπών διοξειδίου, αλλά αυξάνει το συνολικό ετήσιο κόστος.

### **Προτάσεις για το μέλλον**

Η βελτίωση της ενεργειακής απόδοσης των κτιρίων είναι ανάμεσα στις πρώτες προτεραιότητες της παγκόσμιας ενεργειακής πολιτικής. Για αυτό πρέπει να γίνουνε προσπάθειες για να την περαιτέρω βελτίωση της. Αυτό μπορεί να επιτευχθεί με την χρήση συστημάτων συμπαραγωγής ενέργειας, καθώς και με την χρήση μικρο-ανεμογεννητριών. Στην παρούσα εργασία έγινε η παραδοχή ότι οι τιμές των καυσίμων είναι σταθερές. Προφανώς αυτό δεν ισχύει, καθότι η αγορά των καυσίμων χαρακτηρίζεται από αβεβαιότητα. Στοχαστική ανάλυση με την μέθοδο monte carlo μπορεί να δώσει ορθότερα αποτελέσματα. Επίσης έγινε η παραδοχή ότι απαιτείται θέρμανση, ψύξη και ζεστό νερό χρήσης όλους τους μήνες του χρόνου. Μια προσέγγιση που θα λάμβανε υπόψιν την μεταβολή της ζήτησης της ενέργειας θα έδινε πιο ακριβή αποτελέσματα.

#### **ΒΙΒΛΙΟΓΡΑΦΙΑ**

[1] M. Karmellos, A. Kiprakis, and G. Mavrotas, "A multi-objective approach for optimal prioritization of energy efficiency measures in buildings: Model, software and case studies," *Appl. Energy*, vol. 139, pp. 131–150, 2015.

[2] C. Diakaki, E. Grigoroudis, N. Kabelis, D. Kolokotsa, K. Kalaitzakis, and G. Stavrakakis, "A multi-objective decision model for the improvement of energy efficiency in buildings," *Energy*, vol. 35, no. 12, pp. 5483–5496, 2010.

[3] E. Asadi, M. G. Da Silva, C. H. Antunes, and L. Dias, "Multi-objective optimization for building retrofit strategies: A model and an application," *Energy Build.*, vol. 44, no. 1, pp. 81– 87, 2012.

[4] D. Kolokotsa, D. Rovas, E. Kosmatopoulos, and K. Kalaitzakis, "A roadmap towards intelligent net zero- and positive-energy buildings," *Sol. Energy*, vol. 85, no. 12, pp. 3067– 3084, 2011.

[5] E. M. Malatji, J. Zhang, and X. Xia, "A multiple objective optimisation model for building energy efficiency investment decision," *Energy Build.*, vol. 61, pp. 81–87, 2013.

[6] G. Mavrotas, D. Diakoulaki, K. Florios, and P. Georgiou, "A mathematical programming framework for energy planning in services' sector buildings under uncertainty in load demand: The case of a hospital in Athens," *Energy Policy*, vol. 36, no. 7, pp. 2415–2429, 2008.

[7] G. Mavrotas, K. Florios, and D. Vlachou, "Energy planning of a hospital using Mathematical Programming and Monte Carlo simulation for dealing with uncertainty in the economic parameters," *Energy Convers. Manag.*, vol. 51, no. 4, pp. 722–731, 2010.

[8] Σπυρίδων Αλιβιζάτος, "Εφαρμογές Πολυκριτηριακού Μαθηματικού Προγραμματισμού με τη χρήση της γλώσσας μοντελοποίησης GAMS ΔΙΠΛΩΜΑΤΙΚΗ ΕΡΓΑΣΙΑ," 2011.

[9] S. S. Rao, *Engineering Optimization*, vol. 56, no. 772801201. 2009.

[10] Γ. Μαυρωτάς, "Διδακτορική Διατριβή: Πολυκριτηριακός Προγραμματισμός σε Συνθήκες Αβεβαιότητας- Κατασκευή Συστήματος Υποστήριξης Αποφάσεων και Εφαρμογή στον Ενεργειακό Σχεδιασμό," 2000.

[11] G. Mavrotas and K. Florios, "An improved version of the augmented s-constraint method (AUGMECON2) for finding the exact pareto set in multi-objective integer

69

programming problems," *Appl. Math. Comput.*, vol. 219, no. 18, pp. 9652–9669, 2013.

[12] Γ. Μ. Κοντορούπης, *Ενεργειακός – Βιοκλιματικός Σχεδιασμός Κτιρίων και Οικισμών*. Αθήνα, 1998.

[13] Α. Μανωλίτσης, "ΕΠΙΔΡΑΣΗ ΚΑΙΝΟΤΟΜΩΝ ΜΟΝΩΤΙΚΩΝ ΥΛΙΚΩΝ ΣΤΗΝ ΕΝΕΡΓΕΙΑΚΗ ΑΠΟΔΟΣΗ ΚΤΗΡΙΑΚΟΥ ΚΕΛΥΦΟΥΣ ΜΕ ΧΡΗΣΗ ΤΟΥ ΥΠΟΛΟΓΙΣΤΙΚΟΥ ΠΑΚΕΤΟΥ EnergyPlus," 2015.

[14] J. A. Çengel, "Chapter 16: Heating and Cooling of Buildings," *Heat Mass Transf. A Pract. Approach, 3/e*, pp. 1–86, 2013.

[15] L. D. D. Harvey, *Energy Efficiency and the Demand for Energy Services*. 2010.
## **ΠΑΡΑΡΤΗΜΑ**

## **1. Κώδικας GAMS με 3 αντικειμενικές συναρτήσεις**

Παρακάτω παρατίθενται ο κώδικας που χρησιμοποιήθηκε για την επίλυση του προβλήματος με τις 3 αντικειμενικές συναρτήσεις σε γλώσσα GAMS :

```
$eolcom //
```

```
* to make the model linear sets of walls, floors and ceilings 
have 12 components
* componets 1:3 are without insulation, 4:6 with insulation 1,
7:9 insulation 2, 10:12 insulation 3
Sets
  d door type 
/door1*door3/
  wz window type 
/window1*window3/
 w wall structure
/wall1*wall12/
  r structure of ceiling 
/ceiling1*ceiling12/
  h floor structure 
/floor1*floor12/
  tv television /tv1*tv3/
  cooker cooker 
/cooker1*cooker3/
  washing washing machine 
/wash1*wash3/
 refrig refrigerator
/refrig1*refrig3/
 pvs photovoltiacs /pvs1*pvs3/
  ehsi electrical heating system /EHS1*EHS3/
 ensi alu electrical heating system<br>nehsi non electrical heating system
/NEHS1*NEHS3/
 ecsi electrical cooling system /ECS1*ECS3/
ewsi electrical DHW /EWS1*EWS3/ newsi non electric DHW 
/NEWS1*NEWS3/
  ehcsi electrical heating-cooling 
/EHCS1*EHCS3/
  ehwsi electrical heating DHW 
/EHWS1*EHWS3/
  nehwsi non electrical heating DHW 
/NEHWS1*NEHWS3/
 slci solar collector category
/solar1*solar3/
  lj type of lamps 
/lamp1*lamp3/
month /1*12/
```

```
hour period of day /1*24/k objective functions /1*3/
;
Parameter dir(k) direction of the objective functions 1 for 
max and -1 for min
  / 1 -12 - 13 - 1 /
Parameters
To(month) Average external temperature for each month 
(Celsius)
/
1 7.4
2 7.8<br>3 10.8
    3 10.8
4 15.8
5 21.5
6 26.4
7 28.6
8 28
    9 24.2
10 18.9
11 13.1
12 8.7
/
td(month) month duration in days
/
1 31
2 28
3 31
4 30
5 31
6 30
7 31
8 31
9 30
10 31
11 30
12 31
/
Isl(month) solar radiation kWh * m^2*day)^-1
/
1 1.39
2 1.91
3 2.78
4 3.85
5 5.01
6 5.27
7 4.93
```
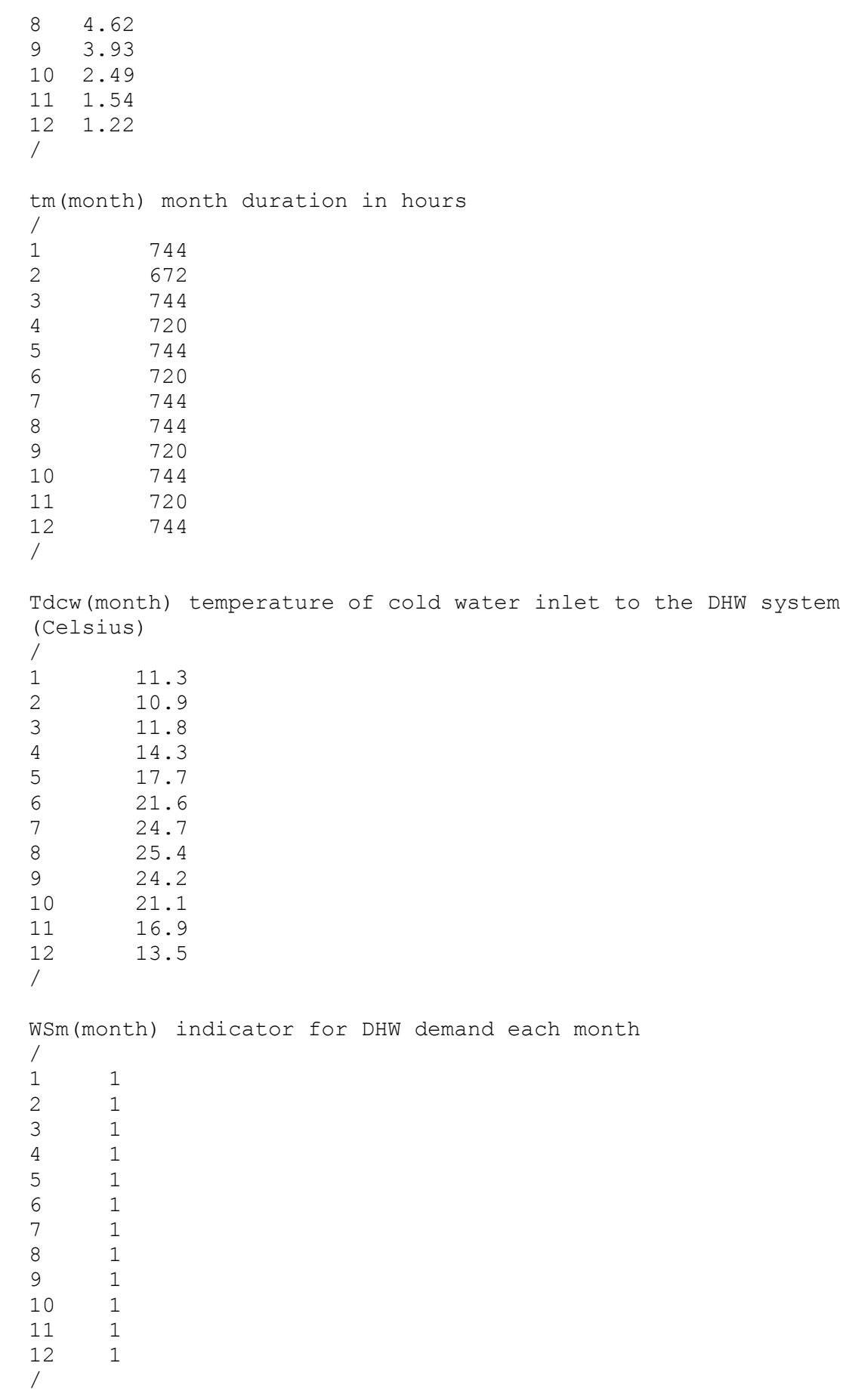

73

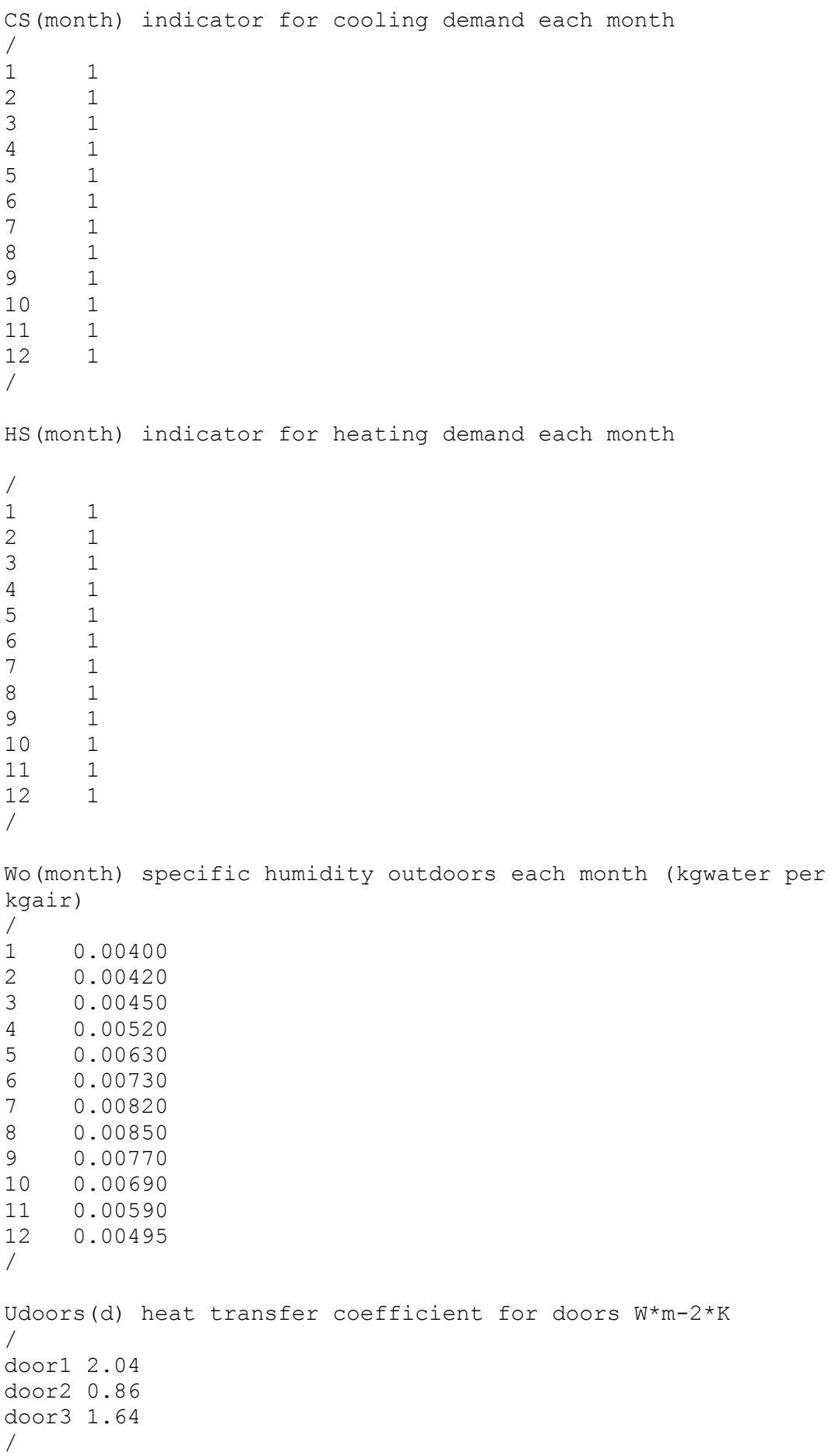

Costdoor(d) Cost for doors per square meter / door1 226 door2 510 door3 244 / UWindows(wz) Heat transfer coefficient for windows / window1 1.28 window2 0.79 window3 1.15 / CostWindows(wz) cost for windows per square meter / window1 209 window2 258 window3 161 / Gwin(wz) Solar heat gain coefficient / window1 0.44 window2 0.64 window3 0.44 / Uwalls(w) heat transfer coefficient of walls / wall1 1.4731 wall2 1.4203 wall3 1.5295 wall4 0.3388 wall5 0.3359 wall6 0.3417 wall7 0.5587 wall8 0.5509 wall9 0.5666 wall10 0.4926 wall11 0.4865 wall12 0.4987 / CostWalls(w) cost of walls euros per m2 / wall1 90.25 wall2 140.50 wall3 100.00 wall4 99.09 wall5 149.34 wall6 108.84 wall7 97.21 wall8 147.46 wall9 106.96

wall10 95.20 wall11 145.45 wall12 104.95 / UFloor(h) heat transfer coefficient of floors / floor1 2.6940 floor2 2.6676 floor3 2.7005 floor4 0.3782 floor5 0.3777 floor6 0.3784 floor7 0.6746 floor8 0.6730 floor9 0.6750 floor10 0.5805 floor11 0.5793 floor12 0.5808 / CostFloors(h) cost of floors euros per m2 / floor1 26.25 floor2 28.25 floor3 27.25 floor4 35.09 floor5 37.09 floor6 36.09 floor7 33.21 floor8 35.21 floor9 34.21 floor10 31.20 floor11 33.20 floor12 32.20 / UCeiling(r) heat transfer coefficient of ceilings / ceiling1 2.6901 ceiling2 2.7079 ceiling3 2.4296 ceiling4 0.3781 ceiling5 0.3785 ceiling6 0.3725 ceiling7 0.6744 ceiling8 0.6755 ceiling9 0.6567 ceiling10 0.5804 ceiling11 0.5812 ceiling12 0.5672 / CostCeiling(r) cost of ceilings euros per m2 /

```
ceiling1 20.95
ceiling2 20.50
ceiling3 44.25
ceiling4 29.79
ceiling5 29.34
ceiling6 53.09
ceiling7 27.91
ceiling8 27.46
ceiling9 51.21
ceiling10 25.90
ceiling11 25.45
ceiling12 49.20
/
LampsPower(lj) power of lamps
/
lamp1 20
lamp2 24
lamp3 18
/
CostLamps(lj) cost of lamps
/
lamp1 13
lamp2 7
lamp3 77
/
EfficiencyElecHeatSys(ehsi) efficiency of electrical heating 
systems
/
EHS1 1
EHS2 0.98
EHS3 0.9
/
CostElecHeatSys(ehsi) cost of electrical heating 
systems
/
EHS1 1290
EHS2 1226
EHS3 1161
/
EfficiencyNonElecHeatSys(nehsi) efficiency of non-
electrical heating systems
/
NEHS1 0.83
NEHS2 0.85
NEHS3 0.91
/
* For non elec systems the lhv of respective fuel is used
* for oil is 34560 MJ per m3 and for gas =32.4 MJ per m3
lhvnonelecheatsys(nehsi) low heating value of non elec heat 
sys
```
/ NEHS1 34560 NEHS2 32.4 NEHS3 32.4 / CostNonElecHeatSys(nehsi) cost of non- electrical heating systems / NEHS1 839 NEHS2 680 NEHS3 1019 / EfficiencyElecCoolingSys(ecsi) efficiency of electrical cooling systems / ECS1 2.5 ECS2 3 ECS3 3.5 / CostElecCoolingSys(ecsi) cost of electrical cooling systems / ECS1 387 ECS2 516 ECS3 645 / EfficiencyElecHeatCoolingSys(ehcsi) efficiency of electrical heating cooling systems / EHCS1 3 EHCS2 3.5 EHCS3 4 / CostElecHeatCoolingSys(ehcsi) cost of electrical heating cooling systems / EHCS1 645 EHCS2 774 EHCS3 903 / EfficiencySolar(slci) efficiency of solar collectors / solar1 0.827 solar2 0.642 solar3 0.791 / AreaSolar(slci) area of solar collectors /

```
solar1 2.3
solar<sub>2</sub> 2
solar3 2.35
/
CostSolar(slci) cost of solar collectors
/
solar1 7224
solar2 5160
solar3 6966
/
EfficiecyElecDHW(ewsi) efficiency of electrical DHW
/
EWS1 1
EWS2 0.98
EWS3 0.95
/
CostElecDHW(ewsi) cost of electrical DHW
/
EWS1 1169
EWS2 1096
EWS3 1032
/
EfficiecyNonElecDHW(newsi) efficiency of non-electrical DHW
/
NEWS1 0.83
NEWS2 0.6
NEWS3 0.8
/
CostNonElecDHW(newsi) cost of non-electrical DHW
/
NEWS1 645
NEWS2 451
NEWS3 580
/
lhvNonElecDHW(newsi) fuel of non-electrical DHW
/
NEWS1 34560
NEWS2 34560
NEWS3 32.4
/
EfficiencyElecHeatingDHW(ehwsi) efficiency of electrical 
heating DHW
/
EHWS1 1
EHWS2 0.98
EHWS3 4
/
CostElecHeatingDHW(ehwsi) cost of electrical heating DHW
```

```
/
EHWS1 1548
EHWS2 1277
EHWS3 3057
/
EfficiencyNonElecHeatingDHW(nehwsi) efficiency of non-
electrical heating DHW
/
NEHWS1 0.88
NEHWS2 0.89
NEHWS3 0.95
/
lhvNonElecHeatingDHW(nehwsi) fuel of non-electrical heating 
DHW
/
NEHWS1 34560
NEHWS2 32.4
NEHWS3 32.4
/
CostNonElecHeatingDHW(nehwsi) cost of non-electrical heating 
DHW
/
NEHWS1 1032
NEHWS2 1096
NEHWS3 1225
/
PowerTV(tv) energy consumption of televisions W
/
tv1 120
tv2 52
tv3 58
/
CostTV(tv) costs of tv
/
tv1 437
tv2 551
tv3 516
/
PowerCooker(cooker) consumption of cookers W
/
cooker1 9530
cooker2 10475
cooker3 10000
/
CostCooker(cooker) cost of cookers
/
cooker1 645
cooker2 516
```

```
cooker3 580
/
PowerWashing(washing) consumption per cycle for washing 
machines KWh
/
wash1 1.05
wash2 0.73
wash3 0.79
/
EfficiencyWashing(washing) efficiency of washing machines 
motors efficiency (%)
/
wash1 0.7
wash2 0.7
wash3 0.7
/
CostWashing(washing) cost of washing machines
/
wash1 387
wash2 516
wash3 495
/
PowerRefrig(refrig) daily consumption of refrigerators KWh
/
refrig1 0.51
refrig2 0.42
refrig3 0.50
/
EfficiencyRefrig(refrig) efficiency of refrigerators motors
/
refrig1 0.7
refrig2 0.7
refrig3 0.7
/
CostRefrig(refrig) cost of refrigerators
/
refrig1 445
refrig2 516
refrig3 477
/
GenerationEfficiencyPhotoV(pvs) generation efficiency of 
photovoltaics systems(%)
/
pvs1 0.1565
pvs2 0.1616
pvs3 0.1480
/
```

```
AreaPhotoV(pvs) area of photovoltaics systems m^2
/
pvs1 6.4
pvs2 6.4
pvs3 8.13
/
CostPhotoV(pvs) cost of photovoltaics
/
pvs1 1548
pvs2 1585
pvs3 1817
/
annfactor systems annuity of energy systems
annfactor structure annuity of structure components
annfactor win annuity of windows
annfactor_lamps annuity of lamps
annfactor ea annuity of electrical appliances
;
Scalars
ACH air change per hour (h^-1)
/1.5/
Awin area of windows (m^2)/13/
Fconv Conversion Factor MJ*kWh^-1 
/3.6/
Adoor area of doors m<sup>^2</sup>
/3/
Awallint area of internal walls m<sup>2</sup>
/99/
Awallext area of external walls 
/194/
Aceil area of ceilings m^{\wedge}/62/
Afloor area of floors m^2/127/
ShadingFactorWindows Windows Shading Factors 
/1/
UsageLamps dialy usage of lamps hours 
/13/
Nlamps number of lamps
/8/
UsageTV daily usage of tv hours
/4/
UsageCooker dialy usage of cooker
/0.5/
ShadingFactorSolar shading factor of solar
collectors /1/
CPair specific heat of air at
constant pressure kj*(kg*k)^{-1} /1.0035/
```
CPwater specific heat of water at constant pressure  $kj*(kq*k)^{-1}$  /4.18/ FCm window correction factor for movable devices (%) /1/ Ff Frame factor for windows (%) /1/ dair density (kg\*m^-3) /1.2/ dwater water density (kg\*m^-3) /1000/ ho outdoors combined convectionradiation coefficient  $W^*(m^2*K)^{-1}$  /28/ Mw daily need of hot water (m3 per second) /0.00000278/ Npeople number of people /4/ Hfg latent heat of vaporization  $(kj per kq)$  /2340/ wi wi specific humidity indoors (kgwater per kgair) /0.00834/ ngrid efficiency of the electricity supply grid  $/0.35/$ SEAel assuming no losses from supply to consumption  $/1/$ Tih internal design temperature for heating season (Celsius) /18/ Tic internal design temperature for cooling season (Celsius) /26/ Tdhw  $\qquad$  tempreature for dhw /60/ V **internal volume of the** building (m<sup>^</sup>3) /344/ PRphotov PR Value for photovoltaics /0.75/ Qhuman heat emmitted from people (W) /115/ CyclesWashing usage cycles per day for washing machines  $/0.5/$ mneg mneg negative number for if statement /-1000000/ mpos mpos positive number for if statement /1000000/ life\_systems life for energy systems (years) /20/ life structure life for walls ceils and floors /50/ life\_win life for windows /30/ life\_lamps life for lamps /4/ life\_ea life for electrical appliances /10/ rate rate for annualized cost /0.06/ cost oil cost of oil in euros per m3 /740/ cost ng cost of natural gas in euros per m3 /0.3/ cost elec electricity cost when buying from grid per kWh /0.01596/ \*lhv oil low heating value of oil kWh per m3 (for boilers) /9600/

\*lhv gas low heating value of gas kwh per m3 (assume 0.55 of air density) /9/ elec sale price price for electricity sales per kWh /0.02/ \*from diakaki oil co2 oil emission factor kg co2 per kg of oil /3.142/ ng\_co2 ng emission factor kg co2 per kg of ng /2.715/ grid co2 elec emission factor kg co2 per MJ /0.295/ \*from springer energy and other oil dens density of oil in kg per m3 (assumed) /800/ ng\_dens density of oil in kg per m3 assumed 0.55 of air /0.71/ ; Binary Variables XDOOR(d) XWIN(wz) XWALL(w)  $XCFIT(Ir)$ XFLOOR(h) XEHS(ehsi) XNEHS(nehsi) XECS(ecsi) XEWS(ewsi) XNEWS(newsi) XEHCS(ehcsi) XEHWS(ehwsi) XNEHWS(nehwsi) XSLC(slci)  $XL(li)$ XTV(tv) XCOOKER(cooker) XWASHING(washing) XREFRIG(refrig) XPHOTOV(pvs) ; positive Variables Qc annual primary energy consumption for cooling (Mj\*year^-1) Qh annual primary energy consumption for heating  $(M_1 * \text{year}^{\wedge} - 1)$ Qcel annual primary energy consumption for cooling consumed by an electrical system (Mj\*year^-1) Qdhw annual primary energy consumption for DHW (Mj\*year^-1) Qwel annual primary energy consumption for DHW by a electrical system  $(Mj*year^{-1})$ Qwnel annual primary energy consumption for DHW by a non-electrical system (Mj\*year^-1) Qhel annual primary energy consumption for heating from a electrical system (Mj\*year^-1)

Qlel energy consumption for lighting Mj per year QDel annual demand for electricity Mj per year QCDtot annual cooling demand (Mj\*year^-1) QHDtot annual heating demand (Mj\*year^-1) QLDtot annual energy demand for lighting (Mj\*year^-1) QWDtot annual energy demand for DHW (Mj\*year^-1) QEaDTot total annual energy demand for electrical appliances (Mj\*year^-1) QAel annual energy cosnumption for electrical appliances (Mj\*year^-1) QCD(month) cooling demand each month MJ QHD(month) heating demand each month MJ QSL(month) solar heat gain each month (kWh) QeaD(month) energy for electrical appliaces each month MJ DQdhw(month) net DHW demand MJ QLD(month) energy demand for lighting each month MJ QdSLC(month) DHW demand provided by a solar collector kWh QPhoto(month) energy produced by a photovoltaic cell kWh Qelgrid energy provided by the grid MJ per year BLC Building Load Factor (W\*K^-1) QINHG(month) internal heat gain each month kWh QTV(month) energy demand for TV each month kWh QCooker(month) energy demand for cooker each month kWh Qwash(month) energy demand for washing machine each month kWh Qrefrig(month) energy demand for refrigerator each month kWh QHel energy consumption of electrical systems kWh QHnel energy consumption of non-electrical systems kWh pvsupply photovoltaic supply kWh Q\_TV\_HEAT(month) heat from tv kWh Q\_COOKER\_HEAT(month) heat from cooker kWh Q\_WASH\_HEAT(month) heat from washing machine kWh Q\_REFRIG\_HEAT(month) heat from refrigerator kWh QEA\_HEAT(month) heat from electric appliances kWh COSTfordoor Investment cost for doors COSTforwindows Investment cost for windows COSTforwalls Investment cost for walls

COSTforceilings Investment cost for ceilings COSTforfloors Investment cost for floors systems systems cooling systems dhw systems COSTforsolar Investment cost for solar collectors COSTforPhotov Investment cost for photovoltaics COSTforTV Investment cost for TVs machines COSTforRefrig Investment cost for refrigerators TOT OPERCOST total operational cost INVCOST investmenet cost TOT CAPCOST total capital cost FUEL HEAT NEL COST cost for fuel heat systems OPERCOST FUEL **operational cost for fuel** Qalt  $\qquad \qquad$  total alternative energy generation in MJ of electrical systems of non electrical systems heating systems DHW systems CO2 GRID emissions from grid y1 variable for linearization y2 variable for linearization y3 variable for linearization y4 variable for linearization y5 variable for linearization

COSTforheatingsystem Investment cost for heating COSTforcoolingsystem Investment cost for cooling COSTforwatersystem Investment cost for dhw systems COSTforheatingcooling Investment cost for heating-COSTforheatingwatersystem Investment cost for for heating COSTforlight Investment cost for lighting COSTforcooker Investment cost for cookers COSTforWashing Investment cost for washing FUEL DHW NEL COST cost for fuel water systems OPERCOST EL operational cost for electricity Q pe sys el external total primary energy consumption Q pe sys nel external total primary energy consumption CO2 HEAT NEL emissions from non electrical CO2 DHW NEL emissions from non electrical y6 variable for linearization y7 variable for linearization y8 variable for linearization

y9 variable for linearization y10 variable for linearization y11 variable for linearization y12 variable for linearization y13 variable for linearization y14 variable for linearization y15 variable for linearization y16 variable for linearization y17 variable for linearization y18 variable for linearization y19 variable for linearization y20 variable for linearization y21 variable for linearization y22 variable for linearization y23 variable for linearization y24 variable for linearization y25 variable for linearization y26 variable for linearization y27 variable for linearization y28 variable for linearization y29 variable for linearization y30 variable for linearization y31 variable for linearization y32 variable for linearization y33 variable for linearization ; Free Variables Qdhwu(month) DHW demand kWh QTClosses(month) heat transimitance losses each month heating season kWh QTHlosses(month) heat transimitance losses each month cooling season kWh QCVEN(month) ventilation losses each month cooling season (kWh) QHVEN(month) ventilation losses each month heating season (kWh) Z(K) objective functions TAC TAC total annual cost Qt consumption consumption consumption TOT CO2 total emissions ; Equations \*----------------------Orismos eksisoseon--------------------- ------------------------------------ doors Decision equation for door windows **Decision** equation for window walls **Decision** equation for walls ceilings Decision equation for ceilings

floors Decision equation equation for floors Photov Decision equation for photovoltaics TVs Decision equation for TVs Cooker eq and the cooker equation equation equation equation equation equation equation for cookers Washing\_eq Decision equation for washing machines Refrig\_eq Decision equation for refrigerators lamps **Decision** equation for lamps spaceheating  $\qquad \qquad$  Decision equation for spaceheating spacecooling spacecooling becision equation for spacecooling dhwsystems **Decision** equation for DHW systems solarcollector and the Decision equation of the Decision equation for Solar Collectors COSTfordooreq extension of Equation of investment cost for doors COSTforwindows eq and Equation of Investment cost for windows COSTforwalls eq  $E$  Equation of Investment cost for walls COSTforceilings eq extending the Equation of

Investment cost for ceilings COSTforfloors eq  $E$  Equation of Investment cost for floors COSTforheatingsystem eq Equation of Investment cost for heating systems COSTforcoolingsystem eq Equation of Investment cost for cooling systems COSTforwatersystem eq Equation of Investment cost for dhw systems COSTforheatingcooling\_eq Equation of Investment cost for heating-cooling systems COSTforheatingwatersystem eq Equation of Investment cost for for heating dhw systems COSTforsolar eq  $E$  example  $E$ quation of Investment cost for solar collectors COSTforlight eq  $E$  equation of Investment cost for lighting COSTforPhotoveq extension of Investment cost for photovoltaics COSTforTV eq extending the extending Equation of Investment cost for TVs COSTforcooker eq extension of Investment cost for cookers

COSTforWashing eq  $E$  Equation of Investment cost for washing machines COSTforRefrig eq Bookstanding Equation of Investment cost for refrigerators BLC eq Equation of BLC value of a building \*------------------TECHNICAL PARAMETERS ---------------------- ----------------------- QTClosses\_eq(month) Equation of monthly Transimission cooling season QCVEN\_eq(month) Equation of ventilation losses cooling season QTHlosses\_eq(month) Equation of monthly Transimission heating season QHVEN\_eq(month) Equation of ventilation losses heating season QCDtot\_eq Equation of annual cooling demand kWh QHDtot\_eq Equation of annual heating demand kWh QINHG\_eq(month) Equation of internal heat gain  $QSL$  eq(month) Equation of solar gains each month QTV\_eq(month) Equation of energy demand for TV each month kWh QCooker eq(month) Equation of energy demand for cooker each month kWh Qwash\_eq(month) Equation of energy demand for washing machine each month kWh Qrefrig\_eq(month) Equation of energy demand for refrigerator each month kWh Q\_tv\_heat\_eq(month) Q\_cooker\_heat\_eq(month) Q\_wash\_heat\_eq(month) Q\_refrig\_eq(month) Qea heat eq(month) QLD eq(month) Equation of energy demand for lighting each month kWh QLDtot\_eq Equation of annual energy demand for lighting Mj per year QLel eq  $E$ quation of energy consumption for lighting Mj per year QWDtot\_eq Equation of annual energy demand for DHW  $(M_1 + \text{year}^{\text{-}}1)$ QPhoto\_eq(month) Equation of energy generation by a photovoltaic cell per month Qalt\_eq Equation of total energy generation of a photovoltaic cell QEaDTot\_eq Equation of annual energy demand for electrical appliances

89

QAel eq  $Equation$  cf annual energy consumption for electrical appliances altenergy eq extending Equation of power supply from alternative energy generation systems QdSLC\_eq(month) Equation of DHW demand provided by a solar collector kWh Qdhwu\_eq(month) Equation of DHW demand Qea\_eq(month) Equation of energy for electrical appliaces each month kWh QDel\_eq Equation of annual demand for electricity ifequation1(month) if equation 1 ifequation2(month) if equation 2 ifequation3(month) if equation 3 ifequation4 if equation 4 \*--------------------linearization---------------------------- -------------------------------------------------------------- ----------------- linear eq1 dinearization equation linear\_eq2 linearization equation linear eq3 and linearization equation linear eq4 and linearization equation linear<sup>-</sup>eq5 1inearization equation linear\_eq6 linearization equation linear eq7 and linearization equation linear eq8 and linearization equation linear eq9 and linearization equation linear\_eq10 linearization equation linear eq11 dinearization equation linear\_eq12 linearization equation linear eq13 linearization equation linear<sup>-</sup>eq14 linearization equation linear eq15 and linearization equation linear eq16 1inearization equation linear eq17 linearization equation linear eq18 and linearization equation linear<sup>-</sup>eq19 linearization equation linear\_eq20 linearization equation linear\_eq20 linearization equation linear eq21 dinearization equation linear<sup>eq22</sup> linearization equation linear eq23 linearization equation linear eq24 linearization equation linear\_eq25 linearization equation linear eq26 dinearization equation linear<sup>-</sup>eq27 linearization equation linear eq28 linearization equation

linear eq29 dinearization equation linear<sup>-</sup>eq30 linearization equation linear eq31 dinearization equation linear<sup>-</sup>eq32 linearization equation linear<sup>-</sup>eq33 linearization equation linear<sup>-</sup>eq34 linearization equation linear eq35 linearization equation linear eq36 linearization equation Qhel\_eq Equation of annual primary energy consumption for heating from a electrical system (Mj\*year^-1) linear eq37 linearization equation linear\_eq38 linearization equation linear eq39 linearization equation linear eq40 1inearization equation linear eq41 and linearization equation linear\_eq42 linearization equation linear eq43 **linearization** equation linear eq44 **linearization** equation linear eq45 linearization equation linear eq46 1inearization equation linear\_eq47 linearization equation linear\_eq48 1inearization equation linear<sup>eq49</sup> linearization equation linear\_eq50 linearization equation linear eq51 dinearization equation linear<sup>eq52</sup> linearization equation linear<sup>-</sup>eq53 linearization equation linear eq54 linearization equation linear eq55 and linearization equation linear<sup>eq56</sup> linearization equation linear eq57 linearization equation linear eq58 linearization equation linear eq59 linearization equation linear<sup>eq60</sup> linearization equation QHnel\_eq Equation of energy consumption of non-electrical systems kWh linear eq61 dinearization equation linear\_eq62 linearization equation linear eq63 linearization equation linear eq64 linearization equation linear\_eq65 linearization equation linear<sup>eq66</sup> linearization equation linear\_eq67 linearization equation linear\_eq68 linearization equation linear eq69 linearization equation linear\_eq70 linearization equation linear eq71 dinearization equation linear\_eq72 linearization equation linear\_eq73 linearization equation linear eq74 linearization equation linear<sup>-</sup>eq75 linearization equation linear eq76 1inearization equation

linear eq77 and linearization equation linear\_eq78 linearization equation linear eq79 **linearization equation** linear eq80 **linearization** equation linear eq81 and linearization equation linear eq82 **linearization** equation linear eq83 and linearization equation linear eq84 linearization equation Qcel\_eq Equation of annual primary energy consumption for cooling consumed by an electrical system  $(Mi*vear^{\wedge}-1)$ linear eq85 linearization equation linear eq86 1inearization equation linear eq87 dinearization equation linear eq88 linearization equation linear<sup>-</sup>eq89 linearization equation linear eq90 **linearization** equation linear eq91 and linearization equation linear eq92 **linearization equation** linear eq93 linearization equation linear\_eq94 linearization equation linear\_eq95 1inearization equation linear<sup>eq96</sup> linearization equation linear\_eq97 linearization equation linear eq98 linearization equation linear<sup>eq99</sup> linearization equation linear eq100 **linearization** equation linear eq101 and linearization equation linear eq102 **linearization equation** linear<sup>eq103</sup> linearization equation linear eq104 **linearization equation** linear eq105 **linearization equation** linear eq106 and linearization equation linear\_eq107 dinearization equation linear\_eq108 linearization equation Qwel eq  $Equation$  of annual primary energy consumption for DHW by a electrical system  $(M_1*year^2-1)$ linear eq109 linearization equation linear eq110 linearization equation linear eq111 linearization equation linear\_eq112 linearization equation linear eq113 linearization equation linear eq114 **linearization** equation linear<sup>eq115</sup> linearization equation linear<sup>eq116</sup> linearization equation linear<sup>eq117</sup> linearization equation linear eq118 linearization equation linear\_eq119 linearization equation linear\_eq120 linearization equation linear eq121 dinearization equation linear<sup>-</sup>eq122 linearization equation

linear eq123 linearization equation

linear eq124 **linearization equation** linear\_eq125 linearization equation linear eq126 linearization equation linear<sup>-</sup>eq127 linearization equation linear<sup>-</sup>eq128 linearization equation linear eq129 linearization equation linear eq130 linearization equation linear eq131 linearization equation linear eq132 linearization equation Qwnel\_eq Equation of annual primary energy consumption for DHW by a non-electrical system (Mj\*year^-1) \*--------------------if statements----------------------------------------------------------- invcost eq investment cost capcost eq capital cost (annuity) tot opercost eq annual operational cost opercost fuel eq operational cost of fuel based systems opercost el eq operational cost electricity tot ann cost eq total annual cost fuel\_heat\_nel\_cost\_eq cost for fuel based heating systems fuel dhw nel cost eq cost for fuel based water systems co2 heat nel cost eq co2 emissions from fuel heating sys co2 dhw nel cost eq co2 emissions from fuel dhw sys co2\_grid\_eq co2 emissions from grid co2\_grid\_eq co2 emissions from tot co2 eq total co2 emissions Q\_pe\_sys\_el\_eq Equation of annual primary consumption from systems consuming electricity Q\_pe\_sys\_nel\_eq Equation of annual primary consumption from systems consuming fuels obj2\_energy objective function for energy consumption obj1 definition of Z1 obj2 definition of Z2 obj3 definition of Z3 ; doors.. sum(d,XDOOR(d))=e=1 ;  $windows..$  sum(wz,XWIN(wz))=e=1;  $walkmath>walls..$  sum(w, XWALL(w))=e=1 ; ceilings.. sum(r, XCEIL(r))=e=1; floors.. sum(h, XFLOOR(h))=e=1 ;  $TVS$ ..  $sum(tv, XTV(tv)) == 1;$ Cooker eq.. sum(cooker,XCOOKER(cooker))=e=1; Washing  $eq.$  sum(washing,XWASHING(washing))=e=1; Refrig  $eq.$ . sum(refrig,XREFRIG(refrig))=e=1;  $lamps..$   $sum((lj), XL(lj)) == 1;$ 

```
spaceheating.. sum(ehsi, XEHS(ehsi)) + sum(nehsi,
XNEHS(nehsi)) + sum(ehcsi,XEHCS(ehcsi)) + 
sum(ehwsi,XEHWS(ehwsi)) + sum(nehwsi, XNEHWS(nehwsi))=e=1 ;
spacecooling.. sum(ecsi, XECS(ecsi)) + sum(ehcsi,
XEHCS(ehcsi)) = e= 1dhwsystems.. sum(ewsi, XEWS(ewsi)) + sum(newsi,
XNEWS(newsi)) + sum(ehwsi,XEHWS(ehwsi)) + sum(nehwsi, 
XNEHWS(nehwsi)) == 1 ;
solarcollector.. sum(slci, XSLC(slci)) =1= 1;
Photov.. sum(pvs, XPHOTOV(pvs)) =1= 1;
*-------------------------------OBJECTIVE 1: COST-------------
--------------------------------------------
COSTfordoor_eq.. 
COSTfordoor=e=Adoor*sum(d,XDOOR(d)* Costdoor(d)) ;
COSTforwindows_eq..
COSTforwindows=e=Awin*sum(wz,XWIN(wz)*CostWindows(wz)) ;
COSTforwalls eq.. COSTforwalls=e=Awallext*sum(w,
XWALL(W) * CostWalls(W) ;
COSTforceilings_eq.. 
\text{COSTforce}ilings=e=Aceil*sum(r,XCEIL(r)*CostCeiling(r)) ;
COSTforfloors_eq..
COSTforfloors=e=Afloor*sum(h,XFLOOR(h)*CostFloors(h)) ;
COSTforheatingsystem_eq.. 
COSTforheatingsystem=e=sum(ehsi,XEHS(ehsi)*CostElecHeatSys(ehs
i))+sum(nehsi,XNEHS(nehsi)* CostNonElecHeatSys(nehsi)) ;
COSTforcoolingsystem_eq.. 
COSTforcoolingsystem=e=sum(ecsi,XECS(ecsi)*CostElecCoolingSys(
ecsi)) ;
COSTforwatersystem_eq.. 
COSTforwatersystem=e=sum(ewsi,XEWS(ewsi)*CostElecDHW(ewsi))+su
m(newsi,XNEWS(newsi)*CostNonElecDHW(newsi)) ;
COSTforheatingcooling_eq.. 
COSTforheatingcooling=e=sum(ehcsi,XEHCS(ehcsi)*CostElecHeatCoo
lingSys(ehcsi)) ;
COSTforheatingwatersystem_eq.. 
COSTforheatingwatersystem=e=sum(ehwsi,XEHWS(ehwsi)*CostElecHea
tingDHW(ehwsi))+sum(nehwsi,XNEHWS(nehwsi)*CostNonElecHeatingDH
W(nehwsi)) ;
COSTforsolar eq..
COSTforsolar=e=sum(slci,XSLC(slci)* CostSolar(slci));
COSTforlight eq..
COSTforlight=e=sum(lj,XL(lj)*CostLamps(lj))*Nlamps ;
COSTforPhotoveq..
COSTforPhotov=e=sum(pvs,XPHOTOV(pvs)*CostPhotoV(pvs)) ;
COSTforTV_eq.. 
COSTforTV=e=sum(tv,XTV(tv)*CostTV(tv)) ;
COSTforcooker eq..
COSTforcooker=e=sum(cooker,XCOOKER(cooker)*CostCooker(cooker))
;
```

```
COSTforWashing_eq.. 
COSTforWashing=e=sum(washing,XWASHING(washing)* 
CostWashing(washing));
COSTforRefrig_eq.. 
COSTforRefrig=e=sum(refrig,XREFRIG(refrig)*CostRefrig(refrig)) 
;
invcost eq.. INVCOST =e= COSTforlight +
COSTforwindows + (COSTfordoor + COSTforwalls +
COSTforceilings + COSTforfloors)
                                  + (COSTforheatingsystem + 
COSTforcoolingsystem + COSTforwatersystem + 
COSTforheatingcooling + COSTforheatingwatersystem + 
COSTforsolar + COSTforPhotov)
                                   + (COSTforTV + COSTforcooker 
+ COSTforWashing + COSTforRefrig);
capcost eq.. TOT CAPCOST =e=
COSTforlight*annfactor_lamps + COSTforwindows*annfactor_win + 
(COSTfordoor + COSTforwalls + COSTforceilings + 
COSTforfloors)*annfactor_structure
                                  + (COSTforheatingsystem + 
COSTforcoolingsystem + COSTforwatersystem + 
COSTforheatingcooling + COSTforheatingwatersystem + 
COSTforsolar + COSTforPhotov)*annfactor_systems
                                   + (COSTforTV + COSTforcooker 
+ COSTforWashing + COSTforRefrig) *annfactor ea;
tot opercost eq.. TOT OPERCOST =e= OPERCOST FUEL +
OPERCOST_EL;
opercost fuel eq.. OPERCOST FUEL =e= FUEL HEAT NEL COST +
FUEL DHW NEL COST;
opercost_el_eq.. OPERCOST_EL =e= 1/fconv*cost_elec*Qelgrid;
tot ann cost eq.. TAC =e= TOT CAPCOST + TOT OPERCOST;
\text{obj1.}. \text{Z}('1') == \text{TAC};*----OBJECTIVE 2: ENERGY CONSUMPTION-----*
BLC eq.. BLC =e=
Adoor*sum(d,XDOOR(d)*Udoors(d))+Awin*sum(wz,XWIN(wz)* 
UWindows(wz)) + Awallext*sum(w,XWALL(w) * Uwalls(w)) +
Aceil*sum(r,XCEIL(r)*UCeiling(r)) + 
Afloor*sum(h,XFLOOR(h)*UFloor(h)) ;
QTClosses_eq(month).. QTClosses(month)=e=BLC*(Tic-
To(month)) *tm(month)/1000 ; //kWh
QCVEN_eq(month).. QCVEN(month)=e=dair*CPair*ACH*V*(Tic-
To(month))*tm(month)/3600 + dair*Hfg*ACH*V*(wi-
Wo(month)) *tm(month) / 3600; //kWh
QTHlosses_eq(month).. QTHlosses(month)=e=BLC*(Tih-
To(month)\sqrt{\tan(\text{month})/1000}; //kWh
QHVEN_eq(month).. QHVEN(month)=e= dair*CPair*ACH*V*(Tih-
To(month)) *tm(month)/3600 ; //kWh
```

```
QINHG_eq(month).. 
QINHG(month)=e=(Npeople*Qhuman/1000)*tm(month)+QEA_HEAT(month)
; //kWh
QSL eq(month).. QSL(month) == sum(wz, XWIN(wz)*Gwin(wz))* Awin*Ff*ShadingFactorWindows*FCm*Isl(month)*td(month) 
;//kWh
QTV eq(month).. QTV(month)=e=sum(tv,PowerTV(tv)*XTV(tv))*UsageTV *td(month)/1000 ; //kWh
QCooker_eq(month).. 
QCooker(month)=e=sum(cooker,PowerCooker(cooker)*XCOOKER(cooker
))*UsageCooker*td(month)/1000 ; //kWh
Qwash_eq(month).. Qwash(month)=e=td(month)*CyclesWashing 
*sum(washing,PowerWashing(washing)*XWASHING(washing)) ; //kWh
Qrefrig_eq(month).. 
Qrefrig(month)=e=td(month)*sum(refrig,PowerRefrig(refrig)*XREF
RIG(refrig)) ; //kWh
Qea eq(month).. QeaD(month)=e=Fconv* (QTV(month)+QCooker(month)+Qwash(month)+Qrefrig(month)); //MJ
Q tv heat eq(month).. Q TV HEAT(month) =e= QTV(month);
\sqrt{7}kWh
Q cooker heat eq(month).. Q COOKER HEAT(month) =e=
QCooker(month); //kWh
Q wash heat eq(month).. Q WASH HEAT(month) =e=
td(month)*CyclesWashing 
*sum(washing,PowerWashing(washing)*XWASHING(washing)/Efficienc
yWashing(washing)); //kWh
Q refrig eq(month).. Q REFRIG HEAT(month) =e=
td(month)*sum(refrig,PowerRefrig(refrig)*XREFRIG(refrig)/Effic
iencyRefrig(refrig)) ; //kWh
Oea heat eq(month).. OEA HEAT(month) =e=
Q TV HEAT(month) + Q COOKER HEAT(month) + Q WASH HEAT(month) +
Q REFRIG HEAT(month); //kWh, converted to MJ in another eq
QLD_eq(month).. 
OLD(month)=e=FCony*td(month)*Nlamps*UsageLamps*sum(li,LampsPower(lj) * XL(lj)) / 1000 ; //MJ
*-----PV and SLC ANNUAL GENERATION-----*
QPhoto_eq(month).. QPhoto(month) =e= sum(pvs, 
XPHOTOV(pvs)* 
AreaPhotoV(pvs)*GenerationEfficiencyPhotoV(pvs))*PRphotov*Shad
ingFactorSolar*Isl(month)*td(month); // kWh
Qalt eq.. pvsupply=e=sum(month, QPhoto(month)) ;
//kWh
altenergy eq.. Qalt =e= pvsupply*Fconv; //MJQdSLC_eq(month).. QdSLC(month)=e=ShadingFactorSolar 
*Isl(month)*td(month)*sum(slci, AreaSolar(slci)*XSLC(slci)* 
EfficiencySolar (slci)); //kWh
Qdhwu_eq(month).. Qdhwu(month)=e=Mw*dwater*CPwater*(Tdhw-
Tdcw(month))*tm(month) ; //kWh
```

```
*----IF EQUATIONS----*
```
ifequation1(month).. QHD(month) =g= HS(month)\*Fconv\*(QTHlosses(month)+ QHVEN(month)-QINHG(month)- QSL(month)); //MJ ifequation2(month).. QCD(month) =g= CS(month)\*Fconv\*(QINHG(month)+QSL(month)- QTClosses(month)- QCVEN(month)); //MJ ifequation3(month).. DQdhw(month) =q= WSm(month)\*Fconv\*(Qdhwu(month)-QdSLC(month)); //MJ

```
*-----ENERGY -------------------------------------------------
--------*
QHDtot eq.. QHDtot = e= sum(month,QHD(month))) ;
// MJ
QCD \text{tot} eq.. QCD \text{tot} =e= sum(month,QCD \text{ (month)}) ; //
M,TQLDtot_eq.. \begin{array}{ll}\n\texttt{QLDtot} == \texttt{sum}(\texttt{month},\texttt{QLD}(\texttt{month})) ; // MJ \\
\texttt{QEaDTot} = \texttt{q.}. & \texttt{QEaDTot} == \texttt{sum}(\texttt{month},\texttt{QeaD}(\texttt{month})) ; // \end{array}QEaDTot =e= sum(month,QeaD(month)); //
M.TQWDtot eq.. QWDtot =e= sum(month, DQdhw(month)) ;
// MJ
```

```
QDel_eq.. QDel=e=QHel+QCel+Qwel+QLel+QAel ; 
//MJ, electricity demand
ifequation4.. Qelgrid =g= QDel - Qalt; //MJ
```

```
QHel_eq.. 
QHel=e=(y1/EfficiencyElecHeatSys('EHS1'))+ 
(y2/EfficiencyElecHeatSys('EHS2'))+ 
(y3/EfficiencyElecHeatSys('EHS3')) +
(y4/EfficiencyElecHeatCoolingSys('EHCS1'))+ 
(y5/EfficiencyElecHeatCoolingSys('EHCS2')) 
+(y6/EfficiencyElecHeatCoolingSys('EHCS3')) +
```

```
(y7/EfficiencyElecHeatingDHW('EHWS1'))+ 
(y8/EfficiencyElecHeatingDHW('EHWS2')) + 
(y9/EfficiencyElecHeatingDHW('EHWS3')); //MJ
```

```
QHnel_eq.. 
QHnel=e=(y10/EfficiencyNonElecHeatSys('NEHS1'))+(y11/Efficienc
yNonElecHeatSys('NEHS2'))+ 
(y12/EfficiencyNonElecHeatSys('NEHS3'))+
```

```
(y13/EfficiencyNonElecHeatingDHW('NEHWS1'))+ 
(y14/EfficiencyNonElecHeatingDHW('NEHWS2')) + 
(y15/EfficiencyNonElecHeatingDHW('NEHWS3')); //MJ
```

```
fuel_heat_nel_cost_eq.. FUEL HEAT NEL COST =e=
y10*cost_oil/(EfficiencyNonElecHeatSys('NEHS1')*lhvNonElecHeat
```

```
Sys('NEHS1'))+y11*cost_ng/(EfficiencyNonElecHeatSys('NEHS2')*l
hvNonElecHeatSys('NEHS2'))+
y12*cost_ng/(EfficiencyNonElecHeatSys('NEHS3')*lhvNonElecHeatS
vs('NEHS3')) +
y13*cost_oil/(EfficiencyNonElecHeatingDHW('NEHWS1')*lhvNonElec
HeatingDHW('NEHWS1'))
+y14*cost ng/(EfficiencyNonElecHeatingDHW('NEHWS2')*lhvNonElecH
eatingDHW('NEHWS2')) +
y15*cost ng/(EfficiencyNonElecHeatingDHW('NEHWS3')*lhvNonElecH
eatingDHW('NEHWS3')); //euros (based on fuel consumption per 
m3)
QCeleq.. QCel=e=
(y16/EfficiencyElecCoolingSys('ECS1')) 
+(y17/EfficiencyElecCoolingSys('ECS2'))+ 
(y18/EfficiencyElecCoolingSys('ECS3'))
+(y19/EfficiencyElecHeatCoolingSys('EHCS1')) + 
(y20/EfficiencyElecHeatCoolingSys('EHCS2')) + 
(y21/EfficiencyElecHeatCoolingSys('EHCS3')); //MJ
Qwel eq.. Qwel = e = (y22/Efficiec yElecDHW('EWS1')) +(y23/EfficiecyElecDHW('EWS2'))+ (y24/EfficiecyElecDHW('EWS3')) 
+
(y25/EfficiencyElecHeatingDHW('EHWS1')) + 
(y26/EfficiencyElecHeatingDHW('EHWS2'))+ 
(y27/EfficiencyElecHeatingDHW('EHWS3')); //MJ
Qwnel_eq.. Qwnel=e=(y28/EfficiecyNonElecDHW 
('NEWS1')) + (y29/EfficiecyNonElecDHW('NEWS2')) + 
(y30/EfficiecyNonElecDHW('NEWS3'))+
(y31/EfficiencyNonElecHeatingDHW ('NEHWS1'))+ 
(y32/EfficiencyNonElecHeatingDHW('NEHWS2')) + 
(y33/EfficiencyNonElecHeatingDHW('NEHWS3')); //MJ
fuel dhw nel cost eq.. FUEL DHW NEL COST =e=
y28*cost_oil/(EfficiecyNonElecDHW ('NEWS1')*lhvNonElecDHW 
('NEWS1')) + 
y29*cost_oil/(EfficiecyNonElecDHW('NEWS2')*lhvNonElecDHW('NEWS
2')) +
y30*cost_ng/(EfficiecyNonElecDHW('NEWS3')*lhvNonElecDHW('NEWS3
'))+ y31*cost_oil/(EfficiencyNonElecHeatingDHW 
('NEHWS1')*lhvNonElecHeatingDHW ('NEHWS1'))+
y32*cost_ng/(EfficiencyNonElecHeatingDHW('NEHWS2')*lhvNonElecH
eatingDHW('NEHWS2')) +
y33*cost_ng/(EfficiencyNonElecHeatingDHW('NEHWS3')*lhvNonElecH
eatingDHW('NEHWS3')); //euros (based on fuel consumption per 
m3)
```
QLel eq..  $Q$ Lel=e=QLDtot\*SEAel; //MJ QAel eq..  $QAel = e = QEaDTot*SEAel; //MJ$ \*---- PRIMARY ENERGY CONSUMPTION---------\* Q\_pe\_sys\_el\_eq.. Q\_pe\_sys\_el =e= Qelgrid/ngrid; //MJ Q pe sys nel eq..  $Q$  pe sys nel =e= QHnel+Qwnel; //MJ obj2 energy..  $Qt = e= Q$  pe sys el + Q pe sys nel; //MJ  $\text{obj2..}$   $\text{Z}('2') = e = 0t;$ \*----EMISSIONS-----------------\* co2 heat nel cost eq.. CO2 HEAT NEL =e= y10\*oil\_co2/(EfficiencyNonElecHeatSys('NEHS1')\*lhvNonElecHeatS ys('NEHS1')/oil dens)+y11\*ng co2/(EfficiencyNonElecHeatSys('NE HS2')\*lhvNonElecHeatSys('NEHS2')/ng\_dens)+ y12\*ng\_co2/(EfficiencyNonElecHeatSys('NEHS3')\*lhvNonElecHeatSy  $s('NEHS3')/nq dens)+$ y13\*oil\_co2/(EfficiencyNonElecHeatingDHW('NEHWS1')\*lhvNonElecH eatingDHW('NEHWS1')/oil dens)  $+$ y14\*ng\_co2/(EfficiencyNonElecHeatingDHW('NEHWS2')\*lhvNonElecHe atingDHW('NEHWS2')/ng dens) + y15\*ng\_co2/(EfficiencyNonElecHeatingDHW('NEHWS3')\*lhvNonElecHe atingDHW('NEHWS3')/ng dens); // kg CO2 co2 dhw nel cost eq.. CO2 DHW NEL =e= y28\*oil\_co2/(EfficiecyNonElecDHW ('NEWS1')\*lhvNonElecDHW  $(VNEWS1') / oil dens) +$ y29\*oil\_co2/(EfficiecyNonElecDHW('NEWS2')\*lhvNonElecDHW('NEWS2 ')/oil  $dens$ ) + y30\*ng\_co2/(EfficiecyNonElecDHW('NEWS3')\*lhvNonElecDHW('NEWS3' )/ng\_dens)+ y31\*oil\_co2/(EfficiencyNonElecHeatingDHW ('NEHWS1')\*lhvNonElecHeatingDHW ('NEHWS1')/oil\_dens)+ y32\*ng\_co2/(EfficiencyNonElecHeatingDHW('NEHWS2')\*lhvNonElecHe atingDHW('NEHWS2')/ng\_dens) + y33\*ng\_co2/(EfficiencyNonElecHeatingDHW('NEHWS3')\*lhvNonElecHe atingDHW('NEHWS3')/ng\_dens); //kgCO2 co2 grid eq.. CO2 GRID =e= Qelgrid \* grid co2; // kg CO2 tot co2 eq.. TOT CO2 = e CO2 GRID + CO2 DHW NEL + CO2\_HEAT\_NEL;  $obj3.. Z('3') == TOT CO2;$ \*-------LINEARIZATION FOR SYSTEM SELECTION------\* linear eq1..  $y1=1=$ mpos\*XEHS('EHS1'); linear eq2..  $y1 = 1 = QHDtot$  ; linear eq3..  $y1=q=QHDtot-mpos*(1-XEHS('EHS1'))$  ;

linear  $eq4.$ .  $y1=q=0$  ;  $y2=1=$ mpos\*XEHS('EHS2'); linear eq6.. y2=l=QHDtot ; y2=g=QHDtot-mpos\*(1-XEHS('EHS2')) ; linear eq8..  $y2=q=0$  ; linear eq9..  $y3=1=$ mpos\*XEHS('EHS3'); linear\_eq10.. y3=l=QHDtot ; y3=1-QHDtot ;<br>y3=g=QHDtot-mpos\*(1-XEHS('EHS3')) ; linear eq12..  $y3=q=0$  ; y4=l=mpos\*XEHCS('EHCS1'); linear eq14..  $y4=1=QHDtot$  ;  $y4=g=QHDtot-mpos*(1-XEHCS('EHCS1'));$ linear eq16..  $y4=q=0$ ; v5=l=mpos\*XEHCS('EHCS2'); linear eq18.. y5=l=QHDtot ; y5=g=QHDtot-mpos\*(1-XEHCS('EHCS2')); linear  $eq20..$  y5=g=0 ; y6=l=mpos\*XEHCS('EHCS3');<br>y6=l=QHDtot ; linear\_eq21..<br>linear\_eq22..<br>linear\_eq23.. y6=g=QHDtot-mpos\*(1-XEHCS('EHCS3')); linear  $eq24..$  y6=g=0 ; y7=l=mpos\*XEHWS('EHWS1') ; linear\_eq25..<br>linear\_eq26..<br>linear\_eq27.. linear\_eq27.. y7=g=QHDtot-mpos\*(1-XEHWS('EHWS1')) ; linear\_eq28..  $y' = y = \text{ln}$ <br> $y' = y = \text{ln}$ y8=l=mpos\*XEHWS('EHWS2') ; linear eq30.. y8=l=QHDtot ;  $\gamma$ <sup>o</sup> 1 Qibcoc ,<br>y8=g=QHDtot-mpos\*(1-XEHWS('EHWS2')) ; linear  $eq32..$   $y8=q=0$  ; y9=l=mpos\*XEHWS('EHWS3') ; linear eq34.. y9=l=QHDtot ; y9=q=QHDtot-mpos\*(1-XEHWS('EHWS3')) ; linear eq36..  $y9=q=0$  ; linear\_eq37.. <br>linear\_eq38.. y10=l=QHDtot ; linear\_eq38.. <br>linear\_eq39.. y10=l=QHDtot-mpos\*(1-XNEH:<br> $y10=q=QHDtot-mpos*(1-XNEH;$  $v10=q=QHDtot-mpos*(1-XNEHS('NEHS1'))$  ; linear  $eq40..$  y10=g=0 ; linear eq41..  $y11=1=$ mpos\*XNEHS('NEHS2'); linear\_eq42.. y11=l=QHDtot ; y11=g=QHDtot-mpos\*(1-XNEHS('NEHS2')) ; linear\_eq41.. <br>
linear\_eq42.. <br>
linear\_eq42.. <br>
linear\_eq43.. <br>
y11=g=0HDtot-mpos\*(1-XNEHS('NEH<br>
linear\_eq44.. <br>
y11=g=0 linear eq45..  $y12=1=$ mpos\*XNEHS('NEHS3'); linear eq46.. y12=l=QHDtot ; linear eq47..  $y12=q=QHDtot-mpos*(1-XNEHS('NEHS3'))$  ; linear\_eq46.. <br>linear\_eq47.. <br>linear\_eq48.. <br>y12=g=0 y12=q=0 ;

```
linear_eq49.. <br>
linear_eq50.. <br>
linear_eq51.. <br>
y13=l=QHDtot mpos*(1-XNEHWS('<br>
y13=g=QHDtot-mpos*(1-XNEHWS('
                         y13=l=QHDtot
                         v13=q=QHDtot-mpos*(1-XNEHWS('NEHWS1'))
;
linear eq52.. y13=g=0 ;
linear_eq53.. y14=l=mpos*XNEHWS('NEHWS2') ;<br>linear_eq54.. y14=l=QHDtot ;<br>linear_eq55.. v14=q=QHDtot-mpos*(1-XNEHWS('
                      \frac{1}{\text{y14}} = \frac{1}{\text{y14}} = \frac{1}{\text{y14}}y14=g=QHDtot-mpos*(1-XNEHWS('NEHWS2'))
;
linear eq56.. y14=q=0 ;
linear eq57.. y15=l=mpos*XNEHWS('NEHWS3') ;
linear eq58.. y15=l=QHDtot ;
linear eq59.. y15=g=QHDtot-mpos*(1-XNEHWS('NEHWS3'))
;
linear eq60.. y15=q=0 ;
linear eq61.. y16=l=mpos*XECS('ECS1');
linear eq62.. y16=l=QCDtot ;
linear eq63.. y16=q=QCDtot-mpos*(1-XECS('ECS1'));linear eq64.. y16=g=0 ;
linear eq65.. y17=l=mpos*XECS('ECS2');
linear eq66.. y17=l=QCDtot ;
linear eq67.. y17=q=QCDtot-mpos*(1-XECS('ECS2'));linear_eq68.. y17=q=0;linear eq69.. y18=l=mpos*XECS('ECS3');
linear eq70.. y18=l=QCDtot ;
                         y18=g=QCDtot-mpos*(1-XECS('ECS3'));
linear_eq69.. <br>
linear_eq70.. <br>
linear_eq71.. <br>
linear_eq72.. <br>
y18=g=QCD<br>
linear_eq72.. <br>
y18=g=0;
linear_eq73.. <br>linear_eq74.. y19=l=QCDtot ;<br>linear_eq75.. y19=g=QCDtot-mpos*(1-XEHCS
linear_eq74.. <br>y19=l=QCDtot ;
linear_eq75.. y19=q=QCDtot-mpos*(1-XEHCS('EHCS1')) ;
linear eq76.. y19=q=0;
                         y20=l=mpos*XEHCS('EHCS2');
linear eq78.. y20=l=QCDtot ;
linear eq79.. y20=q=QCDtot-mpos*(1-XEHCS('EHCS2')) ;
linear_eq77..<br>linear_eq78..<br>linear_eq79..<br>linear_eq80..
                         linear_eq81.. y21=l=mpos*XEHCS('EHCS3');
linear eq82.. y21=l=QCDtot ;
                        yzi=i=gcDtot-mpos*(1-XEHCS('EHCS3')) ;<br>y21=g=QCDtot-mpos*(1-XEHCS('EHCS3')) ;
linear eq84.. y21=g=0 ;
linear eq85.. y22=l=mpos*XEWS('EWS1') ;
linear eq86.. y22=l=QWDtot ;
                        -<br>y22=g=QWDtot-mpos*(1-XEWS('EWS1')) ;<br>;;??=~=0 ;
linear_eq85.. <br>
linear_eq86.. <br>
linear_eq87.. <br>
linear_eq88.. <br>
y22=g=QWD<br>
linear_eq88.. <br>
y22=g=0;
                         y23=l=mpos*XEWS('EWS2') ;
linear_eq89.. <br>linear_eq90.. <br>y23=l=QWDtot ;
```
linear eq91..  $y23=q=QWDtot-mpos*(1-XEWS('EWS2'))$  ; linear eq92..  $y23=q=0$ ; linear\_eq93..  $y24=1=$ mpos\*XEWS('EWS3') ;  $linear^-$ eq94..  $v24=1=0$ WDtot ; y24=g=QWDtot-mpos\*(1-XEWS('EWS3')) ; linear\_eq95..  $y24=qQWD$ <br>linear\_eq96..  $y24=q=QWD$ <br>linear\_eq96..  $y24=q=0;$ y25=l=mpos\*XEHWS('EHWS1') ; linear\_eq97.. <br>linear\_eq98.. <br>y25=l=QWDtot ; linear eq99..  $y25=q=QWDtot-mpos*(1-XEHWS('EHWS1'))$  ;  $line_{q100...}$   $y25=q=0;$  $y26=1=mpos*XEHWS('EHWS2')$  ; linear eq102.. y26=l=QWDtot ;  $v26=q=QWDtot-mpos*(1-XEHWS('EHWS2'))$  ; linear eq104..  $y26=g=0$ ; y27=l=mpos\*XEHWS('EHWS3') ; linear\_eq105.. <br>
linear\_eq106.. <br>
linear\_eq107.. <br>
y27=l=QWDtot ;<br>
y27=g=QWDtot-mp  $y27=q=QWDtot-mpos*(1-XEHWS('EHWS3'))$  ;  $\frac{1}{2}$ inear\_eq108..  $\frac{1}{2}$ 727=q=0; y28=l=mpos\*XNEWS('NEWS1') ; linear\_eq109.. <br>linear\_eq110.. <br>y28=l=QWDtot ; linear\_eq111..  $v28=q=QWDtot-mpos*(1-XNEWS('NEWS1'))$  ; linear eq112..  $y28=q=0 ;$ y29=l=mpos\*XNEWS('NEWS2') ; linear eq114.. y29=l=QWDtot ;  $v29=q=QWDtot-mpos*(1-XNEWS('NEWS2'))$  ; linear eq116..  $y29=q=0$ ; linear\_eq117..  $y30=1=$ mpos\*XNEWS('NEWS3') ; linear eq118.. y30=l=QWDtot ;  $\overline{\phantom{0}}$  linear eq119..  $\overline{\phantom{0}}$  y30=q=QWDtot-mpos\*(1-XNEWS('NEWS3')) ; linear eq120..  $y30=q=0$ ; linear eq121..  $y31=1=$ mpos\*XNEHWS('NEHWS1') ;  $linear$  $eq122..$   $y31=1=QWDtot$  ; linear eq123..  $y31=q=QWDtot-mpos*(1-XNEHWS ('NEHWS1'))$ ; linear eq124..  $y31=q=0$  ; y32=l=mpos\*XNEHWS('NEHWS2') ;<br>y32=l=QWDtot ; linear\_eq125..<br>linear\_eq126..<br> $\frac{32}{2}$ v32=q=OWDtot-mpos\*(1-XNEHWS ('NEHWS2')) ; linear eq128..  $y32=q=0$  ; linear eq129.. y33=l=mpos\*XNEHWS('NEHWS3') ; linear\_eq130.. y33=l=QWDtot ; linear eq131..  $y33=q=QWDtot-mpos*(1-XNEHWS('NEHWS3'))$ ; linear eq132..  $y33=q=0$  ;

```
model example /all/;
*option mip=gurobi;
annfactor systems=rate*((1+rate)**life systems)/(((1+rate)**li
fe systems)-1);
annfactor structure=rate*((1+rate)**life structure)/(((1+rate)
**life structure)-1);
annfactor win=rate*((1+rate)**life win)/(((1+rate)**life win)-
1);
annfactor lamps=rate*((1+rate)**life lamps)/(((1+rate)**life l
amps)-1);
annfactor ea=rate*((1+rate)**life ea)/(((1+rate)**life ea)-1);
```

```
*-------------------------------------------------------------
--------------
$STitle eps-constraint method
Set k1(k) the first element of k, km1(k) all but the first
elements of k;
k1(k)$(ord(k)=1) = yes; km1(k)=yes; km1(k1) = no;
Set kk(k) active objective function in constraint allobj
set diff different objective function values per problem 
/1*1000/
Parameter
   rhs(k) right hand side of the constrained obj 
functions in eps-constraint
   maxobj(k) maximum value from the payoff table
   minobj(k) minimum value from the payoff table
   intervals(k) number of intervals that we divide the k-1 
objective functions
   bestobj(k) the best objective function value (maxobj for 
dir=1 minobj for dir=-1)
   worstobj(k) the worst objective function value (minobj for 
dir=1 maxobj for dir=-1)
  step(k) the step obtained from range divided by
intervals
   jump(k) the jump for augmecon2
* added on 13/08/13
**************************************************************
***************
    loopworst(k) the worst value from the loop
**************************************************************
******************
* added on 17/09/13
**************************************************************
***************
   progress(k) the progress for loop k
**************************************************************
******************
zdiff(diff,k) values of objective functions in different POS
zstar(k) auxiliary parameter for the comparisons;
```

```
zdiff(diff, k) = 0;zstar(k)=0;Scalar
iter total number of iterations
infeas total number of infeasibilities
elapsed_time elapsed time for payoff and e-sonstraint
start start time
finish finish time
summax auxiliary parameter
firstOffMax, lastZero some counters
numdiff number of different POS
dcount counter for different POS
issamenum auxiliary parameter counting how many obj. values 
are same with already found
Variables
    a_objval auxiliary variable for the objective function
    obj auxiliary variable during the construction of 
the payoff table
Positive Variables
   sl(k) slack or surplus variables for the eps-
constraints
Equations
   con obj(k) constrained objective functions
    augm_obj augmented objective function to avoid weakly 
efficient solutions
    allobj all the objective functions in one expression;
con obj(km1).. z(km1) - dir(km1)*sl(km1) == rhs(km1);* We optimize the first objective function and put the others 
as constraints
* the second term is for avoiding weakly efficient points
*augm_obj..
* sum(k1,dir(k1)*z(k1))+1e-3*sum(km1,sl(km1)/(maxobj(km1)-minobj(km1))) = e = a objval;
augm_obj..
  sum(k\text{S}(ord(k)=1),dir(k)*z(k))
sum(k$(ord(k)>1), power(10, - (ord(k)-1)) *sl(k)/(maxobj(k)-
minobj(k)) =e= a objval;
* sum(k$(ord(k)=1),dir(k)*z(k)) + 1.0e-
3*sum(k$(ord(k)>1), power(10, -(ord(k)-1)) *sl(k)/(maxobj(k)-
minobj(k)) =e= a objval;
allobj.. sum(kk, dir(kk) *z(kk)) =e= obj;
Model mod payoff / example, allobj / ;
Model mod epsmethod / example, con obj, augm obj / ;
Parameter
   payoff(k,k) payoff tables entries;
Alias(k,kp);
```

```
option optcr=0.000;
* Generate payoff table applying lexicographic optimization
loop(kp,
  kk(kp)=yes;
   repeat
    solve mod payoff using mip maximizing obj;
    payoff(kp, kk) = z.l(kk);z.fx(kk) = z.l(kk); // freeze the value of the last
objective optimized
    kk(k++1) = kk(k); // cycle through the objective
functions
 until kk(kp); kk(kp) = no;* release the fixed values of the objective functions for the 
new iteration
 z.up(k) = inf; z.lo(k) = -inf;);
if (mod_payoff.modelstat<>1 and mod_payoff.modelstat<>8, abort 
'no optimal solution for mod payoff');
File fx / c:\qams\ziozas dipl log.out /;
File dx / c:\gams\ziozas_dipl.out /;
PUT dx ' PAYOFF TABLE'/ ;
loop (kp,
        loop(k, put dx payoff(kp, k):12:2);
         put dx /;
      );
put dx /;
*new 28-11-2013 for finding the actual range
$ontext
loop(kp,
      kk(kp)=yes;
     solve mod payoff using mip minimizing obj;
     if (dir(kp)=1, maxobj(kp)=smax(k,payoff(k,kp));
          minobj(kp)=obj.l
          );
     if (dir(kp) = -1,maxobj(kp) = -obj.l;minobj(kp)=smin(k,payoff(k,kp)) );
     kk(kp) = no;);
$offtext
*display payoff;
minobj(k)=smin(kp,payoff(kp,k));*minobj(k)=0;maxobj(k)=smax(kp,payoff(kp,k));
*-------------------------------------------------------------
----------
```

```
*new 17.03.2013
```

```
*-------------------------------------------------------------
----------
*loop(k, intervals(k)=maxobj(k)-minobj(k));
loop(k, intervals(k)=10);
loop(k,
     if (\text{dir}(k)=1),
        bestobj(k)=maxobj(k);
          worstobj(k)=minobj(k);
      else
          bestobj(k)=minobj(k);
         worstobi(k)=maxobi(k) );
     step(k)=(maxobj(k)-minobj(k))/intervals(k)
      );
rhs(k)=worstobj(k);
iter=0;
infeas=0;
start=jnow;
// added 2/3/14 for printing only the different values. New 
items are:
numdiff=0; // number of different POS
issamenum=0; // counter for objective function values in the 
comparison with the recently found
infeas=0;
zdiff(diff, k) = 0;
zstar(k)=0;
*new 13/08/13
**************************************************************
******************
loopworst(k)=bestobj(k);
**************************************************************
******************
Put fx ' #'
loop(k$(ord(k)>1), put fx ' Progress', ord(k):1:0);loop(k, put fx ' OBJ',ord(k):1:0);
put fx ' ';
loop(k$(ord(k)>1), put fx' SLACK', ord(k):1:0);put fx /;
dx.pw=20000;
put dx ' # TAC ENERGY EMISSIONS ';
put ' TOT CAPCOST TOT OPERCOST INVCOST
QHel QHnel QCel';
put ' Qwel Qwnel QLel QAel';
put ' CO2 HS CO2 WS CO2 GRID ';
loop(d, put \overline{ } DOOR', ord(d):1:0);<br>loop(wz, put ' WIND', ord(wz):1:0)<br>loop(w, put ' WALL', ord(w):1:0);
                  \texttt{WIND'}, ord(wz):1:0);
loop(w, put \t | \text{WALL}', ord(w):1:0);loop(r, put \t\t \t\t \t\t \t\text{CEIL'}, ord(r):1:0);loop(h, put ' FLOOR', ord(h):1:0);
loop(ehsi, put ' EHS',ord(ehsi):1:0);
loop(nehsi,put ' NEHS',ord(nehsi):1:0);
```

```
106
```
```
loop(ecsi, put ' ECS',ord(ecsi):1:0);
loop(ewsi, put ' EWS',ord(ewsi):1:0);
loop(newsi,put ' NEWS',ord(newsi):1:0);
loop(ehcsi,put ' EHCS',ord(ehcsi):1:0);
loop(ehwsi,put ' EHWS',ord(ehwsi):1:0);
loop(nehwsi,put' NEHWS',ord(nehwsi):1:0);
loop(slci, put ' SLC', ord(slci):1:0);
loop(1j, put \t I', ord(1j):1:0);<br>loop(ty, put \t TVI, ord(txy):1:0):loop(tv, put ' TV', ord(tv):1:0);loop(cooker,put ' COOK',ord(cooker):1:0);<br>loop(washing,put ' WASH',ord(washing):1:0
                     WASH',ord(washing):1:0);loop(refrig, put ' REFRIG', ord(refrig):1:0);
loop(pvs, put ' PHOTOV', ord(pvs):1:0);
put/;
repeat
  solve mod epsmethod maximizing a objval using mip;
   iter=iter+1;
  if (mod epsmethod.modelstat<>1 and mod payoff.modelstat<>8,
// not optimal is in this case infeasible
     infeas=infeas+1;
     put fx iter:5:0, ' infeasible'/;
    lastZero = 0;loop(k$(ord(k)>1),if(abs(rhs(k)-worstobj(k))>0.000001 and lastzero=0,
lastzero=ord(k))
          );
    loop(k$ (ord(k))1 and ord(k) <=lastzero), rhs(k)=bestobj(k));
   else
    update the worst value found so far - added 13/08/13**************************************************************
******************
    loop(k$(ord(k)>2),if(dir(k)=1 and z.L(k)<loopworst(k),
loopworst(k)=z.L(k);if(dir(k) = -1 and z.L(k) >loopworst(k),
loopworst(k)=z.L(k); );
**************************************************************
******************
     put fx iter:7:0;
* added on 17.09.13 for reporting
**************************************************************
******************
loop(k$(ord(k)>1),if (\text{dir}(k)=1, \text{ progress}(k)=100*(\text{rhs}(k)-minobj(k)) / (maxobj(k) - minobj(k))else progress(k)=100*(maxobj(k)-rhs(k))/(maxobj(k)-minobj(k))
        );
    put fx progress(k):10:2,' %';
     );
**************************************************************
******************
```

```
 loop(k, put fx z.l(k):12:2);
     put fx ' *** '; // put /;
     loop(km1, put fx sl.l(km1):12:2);
//************************************************************
**********
// added 2/3/14 for printing only the different values. New 
items are:
// set diff /1*1000/
// parameters zdiff(diff,k), zstar(k)
// scalars dcount, issamenum, numdiff
 for (dcount=1 to numdiff,
       loop(diff$(ord(diff)=dcount), loop(k, 
zstar(k)=zdiff(diff, k));
       issamenum=0;
       loop(k,
           if(abs(z.L(k)-zstar(k))<0.001,
issamenum=issamenum+1);
           );
      if (issamenum=card(k), dcount=numdiff); //in order to
exit the loop
       ); // for loop
   if (issamenum<card(k),
         numdiff=numdiff+1;
         loop(diff$(ord(diff)=numdiff), loop(k, 
zdiff(diff,k)=z.L(k));
         put dx numdiff:5:0;
         loop(k, put dx z.l(k):12:2);
        put dx ' ';
        put dx TOT CAPCOST.1:9:2;
         put dx \vert \vert \vert ;
        put dx TOT OPERCOST.1:9:2;
         put dx ' ';
          put dx INVCOST.l:9:2;
         put dx ' ';
          put dx QHel.l:9:2;
          put dx ' ';
         put dx QHnel.l:9:2;
          put dx ' ';
         put dx QCel.l:9:2;
          put dx ' ';
          put dx Qwel.l:9:2;
          put dx ' ';
          put dx Qwnel.l:9:2;
          put dx ' ';
         put dx QLel.l:9:2;
          put dx ' ';
         put dx QAel.l:9:2;
          put dx ' ';
         put dx CO2 HEAT NEL.1:9:2;
         put dx \overline{ },
         put dx CO2 DHW NEL.1:9:2;
         put dx \overline{ } \overline{ } \overline{ } put dx CO2_GRID.l:9:2;
```

```
 put dx ' ';
         loop(d, put dx XDOOR.l(d):9:0);
        loop(wz, put dx XWIN.1(wz):9:0);loop(w, put dx XWALL.l(w):9:0);loop(r, put dx XCEIL.l(r):9:0); loop(h, put dx XFLOOR.l(h):9:0);
         loop(ehsi, put dx XEHS.l(ehsi):9:0);
         loop(nehsi, put dx XNEHS.l(nehsi):9:0);
         loop(ecsi, put dx XECS.l(ecsi):9:0);
         loop(ewsi, put dx XEWS.l(ewsi):9:0);
         loop(newsi, put dx XNEWS.l(newsi):9:0);
         loop(ehcsi, put dx XEHCS.l(ehcsi):9:0);
         loop(ehwsi, put dx XEHWS.l(ehwsi):9:0);
         loop(nehwsi, put dx XNEHWS.l(nehwsi):9:0);
         loop(slci, put dx XSLC.l(slci):9:0);
         loop(lj, put dx XL.l(lj):9:0);
        loop(tv, put dx XTV.L(tv):9:0); loop(cooker, put dx XCOOKER.l(cooker):9:0);
         loop(washing, put dx XWASHING.l(washing):9:0);
         loop(refrig, put dx XREFRIG.l(refrig):9:0);
         loop(pvs, put dx XPHOTOV.l(pvs):9:0);
\star );
         put dx (sum(p, cost(p) * X.L(p))) : 10:0,(sum(p,X,L(p))):5:0;loop(p, put dx X.L(p):4:0); put /;
      );
**************************************************************
****************
    the jump is for AUGMECON2
    \text{jump}(k)=1;
    The jump is calculated for the innermost objective
function (ord(k)=2)jump(k) \circ (ord(k)=2) = 1+abs(floor(sl.L(k)/step(k)));
    loop(k$(jump(k)>1), put fx ' jump');
     put fx /;
     );
* Proceed forward in the grid
   firstOffMax = 0;
  loop(k$(ord(k)>1),if(abs(rhs(k)-bestobj(k))>0.000001 and firstOffMax=0,
          if (dir(k)=1,rhs(k)=min((rhs(k)+jump(k)*step(k)),bestobj(k))
          else rhs(k)=max((rhs(k)-jump(k)*step(k)),bestobj(k))
              );
           firstOffMax=ord(k)
           );
        );
  loop(k$(ord(k)>1),if(ord(k) < firstOffMax, rhs(k) = worstobj(k)) );
```

```
*new 13/08/13 go to the worst value from the previous loop of 
k-1**************************************************************
******************
$ontext
  loop(k$(ord(k)>1),if (ord(k)=firstOffMax and firstOffMax > 2,*Florios add 27.11.2013
            if (dir(k)=1, rhs(k)=loopworst(k)+step(k);loopworst(k)=bestobj(k);
           else rhs(k)=loopworst(k)-step(k);
loopworst(k)=bestobj(k);)
*end Florios add 27.11.2013
** \qquad \qquad \text{rhs}(k) = \text{loopworst}(k) + 1;<br>
\qquad \qquad \text{loopworst}(k) = \text{hostobj}(k)loopworst(k)=bestobj(k); );
        );
$offtext
**************************************************************
******************
   summax=0;
  loop(k$(ord(k)>1),if(abs(rhs(k)-bestobj(k))<0.000001, summax=summax+1);
        );
* for check premature end
* if (iter = 120,
* summax=card(k)-1;
* firstOffMax=0;
* );
until summax=card(k)-1 and firstOffMax=0;
finish=jnow;
elapsed time=(finish-start)*86400;
put /;
put 'Infeasibilities = ', infeas:5:0 /;
put 'Elapsed time: ', elapsed time:7:2, ' seconds' / ;
putclose fx; // close the point file
putclose dx; // close the point file
```
## **2. Κώδικας GAMS με 2 αντικειμενικές συναρτήσεις**

Παρακάτω παρατίθενται ο κώδικας που χρησιμοποιήθηκε για την επίλυση του προβλήματος με τις 2 αντικειμενικές συναρτήσεις σε γλώσσα GAMS :

```
$eolcom //
* to make the model linear sets of walls, floors and ceilings 
have 12 components
* componets 1:3 are without insulation, 4:6 with insulation 1,
7:9 insulation 2, 10:12 insulation 3
Sets
  d door type 
/door1*door3/
  wz window type 
/window1*window3/
 w wall structure
/wall1*wall12/
  r structure of ceiling 
/ceiling1*ceiling12/
  h floor structure 
/floor1*floor12/
  tv television /tv1*tv3/
  cooker cooker 
/cooker1*cooker3/
  washing washing machine 
/wash1*wash3/
  refrig refrigerator 
/refrig1*refrig3/
 pvs photovoltiacs /pvs1*pvs3/
  ehsi electrical heating system /EHS1*EHS3/
 nehsi crootroom nonoonig system<br>
nehsi non electrical heating system
/NEHS1*NEHS3/
 ecsi electrical cooling system /ECS1*ECS3/ ewsi electrical DHW /EWS1*EWS3/
 newsi non electric DHW 
/NEWS1*NEWS3/
  ehcsi electrical heating-cooling 
/EHCS1*EHCS3/
  ehwsi electrical heating DHW 
/EHWS1*EHWS3/
  nehwsi non electrical heating DHW 
/NEHWS1*NEHWS3/
 slci solar collector category
/solar1*solar3/
  lj type of lamps 
/lamp1*lamp3/
 \begin{tabular}{llll} \texttt{month} & \texttt{month} & \texttt{//1*12/} \\ \end{tabular}hour period of day /1*24/k objective functions /1*2/
```
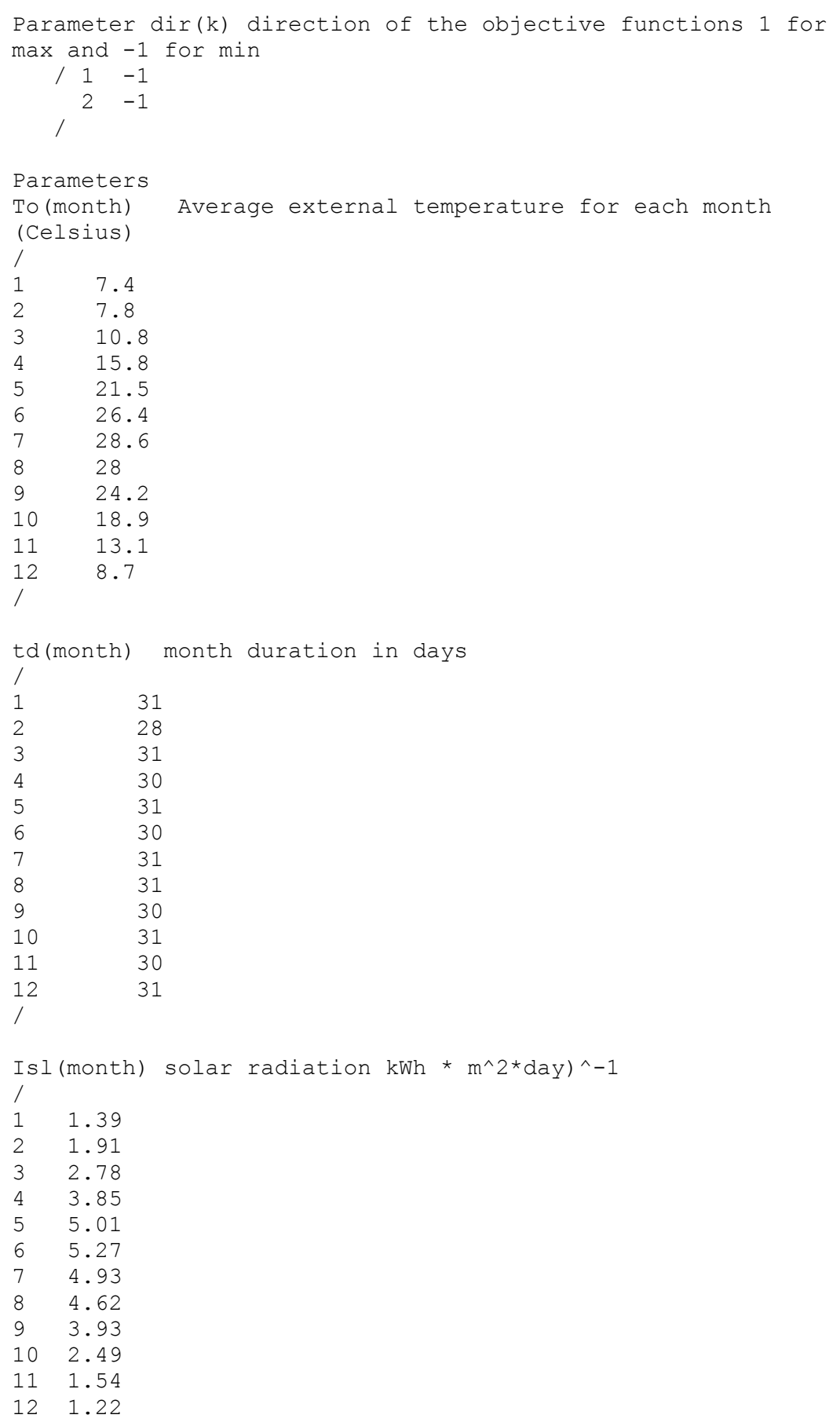

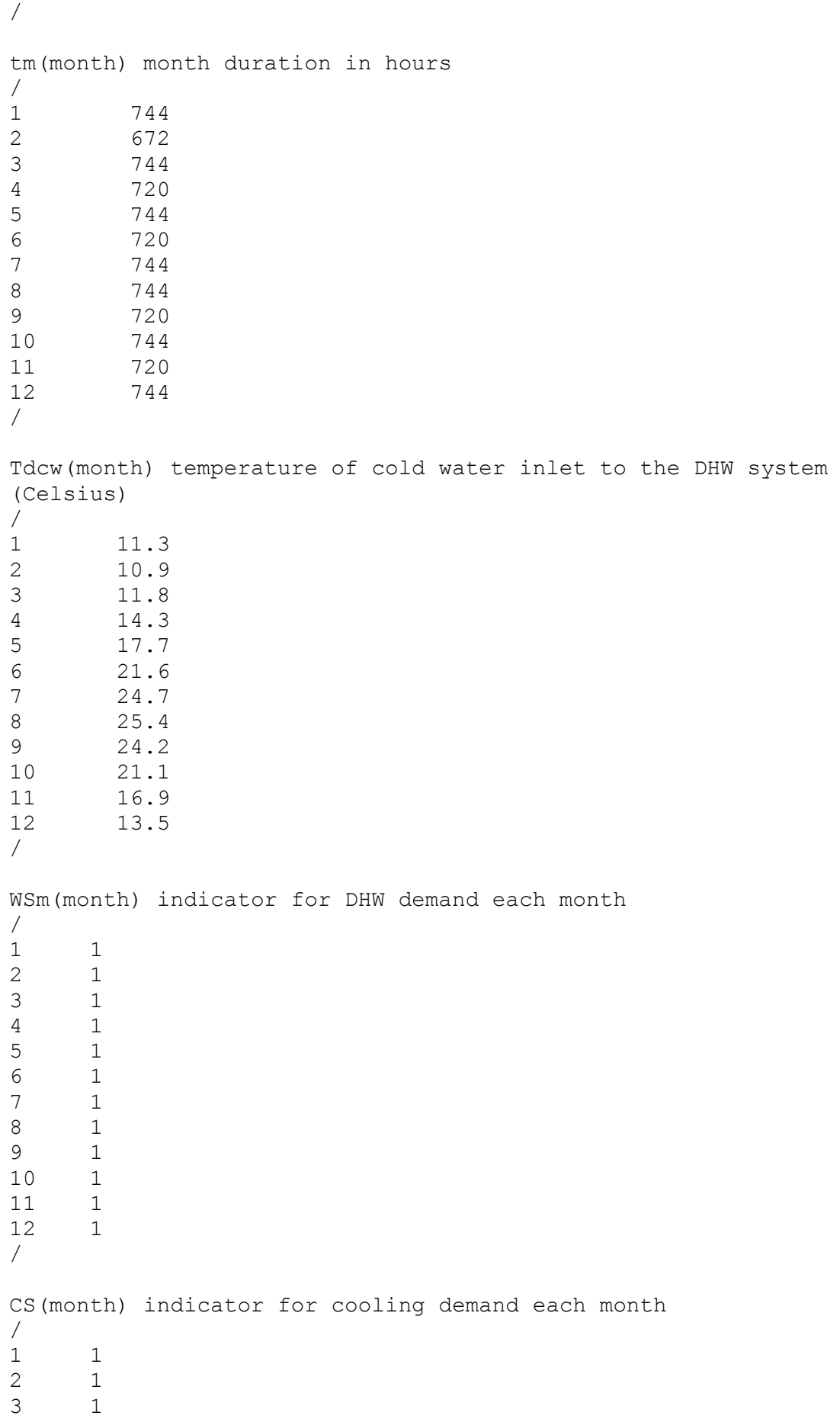

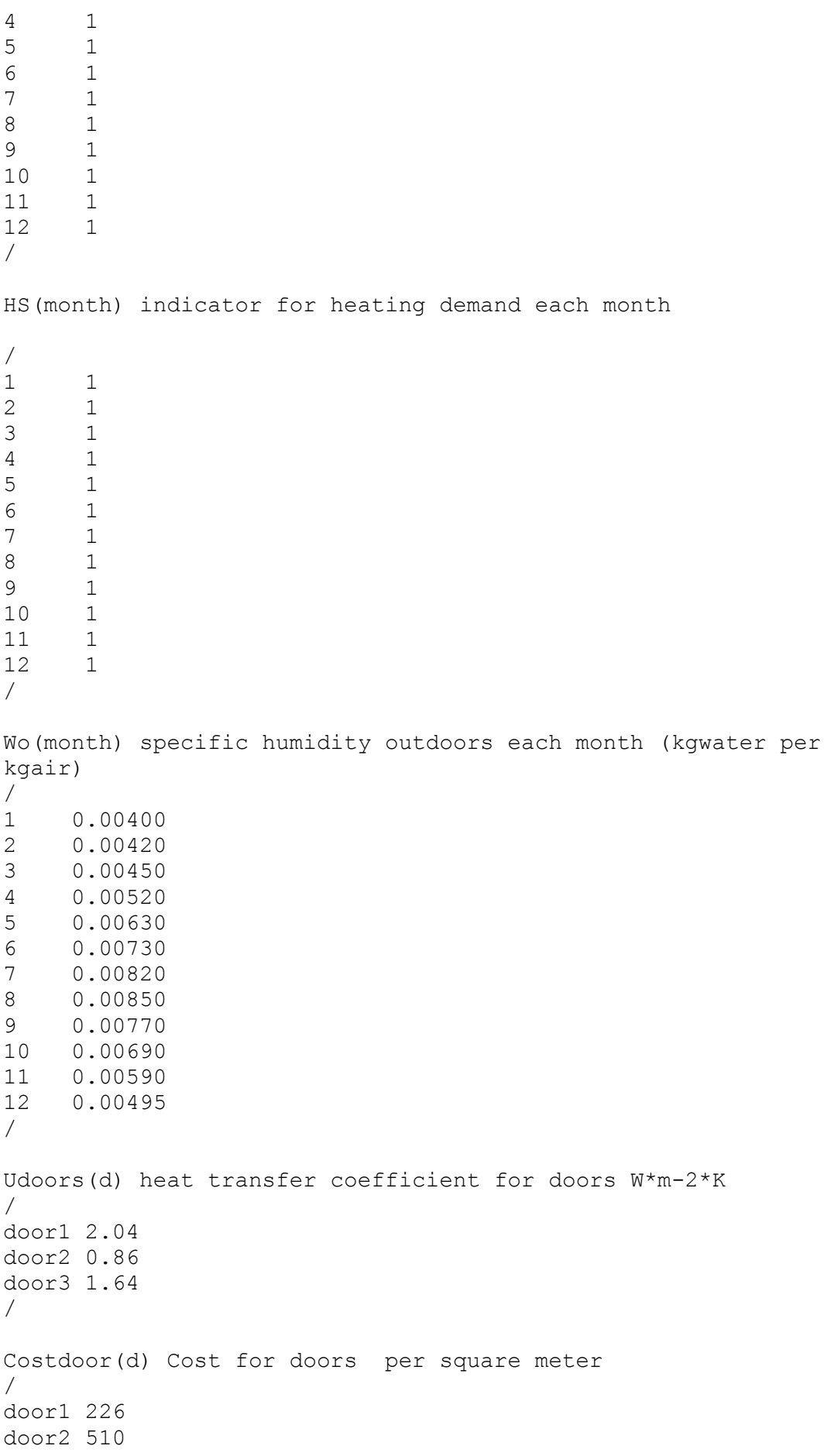

```
door3 244
/
UWindows(wz) Heat transfer coefficient for windows
/
window1 1.28
window2 0.79
window3 1.15
/
CostWindows(wz) cost for windows per square meter
/
window1 209
window2 258
window3 161
/
Gwin(wz) Solar heat gain coefficient
/
window1 0.44
window2 0.64
window3 0.44
/
Uwalls(w) heat transfer coefficient of walls
/
wall1 1.4731
wall2 1.4203
wall3 1.5295
wall4 0.3388
wall5 0.3359
wall6 0.3417
wall7 0.5587
wall8 0.5509
wall9 0.5666
wall10 0.4926
wall11 0.4865
wall12 0.4987
/
CostWalls(w) cost of walls euros per m2
/
wall1 90.25
wall2 140.50
wall3 100.00
wall4 99.09
wall5 149.34
wall6 108.84
wall7 97.21
wall8 147.46
wall9 106.96
wall10 95.20
wall11 145.45
wall12 104.95
/
```
UFloor(h) heat transfer coefficient of floors / floor1 2.6940 floor2 2.6676 floor3 2.7005 floor4 0.3782 floor5 0.3777 floor6 0.3784 floor7 0.6746 floor8 0.6730 floor9 0.6750 floor10 0.5805 floor11 0.5793 floor12 0.5808 / CostFloors(h) cost of floors euros per m2 / floor1 26.25 floor2 28.25 floor3 27.25 floor4 35.09 floor5 37.09 floor6 36.09 floor7 33.21 floor8 35.21 floor9 34.21 floor10 31.20 floor11 33.20 floor12 32.20 / UCeiling(r) heat transfer coefficient of ceilings / ceiling1 2.6901 ceiling2 2.7079 ceiling3 2.4296 ceiling4 0.3781 ceiling5 0.3785 ceiling6 0.3725 ceiling7 0.6744 ceiling8 0.6755 ceiling9 0.6567 ceiling10 0.5804 ceiling11 0.5812 ceiling12 0.5672 / CostCeiling(r) cost of ceilings euros per m2 / ceiling1 20.95 ceiling2 20.50 ceiling3 44.25 ceiling4 29.79 ceiling5 29.34

```
ceiling6 53.09
ceiling7 27.91
ceiling8 27.46
ceiling9 51.21
ceiling10 25.90
ceiling11 25.45
ceiling12 49.20
/
LampsPower(lj) power of lamps
/
lamp1 20
lamp2 24
lamp3 18
/
CostLamps(lj) cost of lamps
/
lamp1 13
lamp2 7
lamp3 77
/
EfficiencyElecHeatSys(ehsi) efficiency of electrical heating 
systems
/
EHS1 1
EHS2 0.98
EHS3 0.9
/
CostElecHeatSys(ehsi) cost of electrical heating 
systems
/
EHS1 1290
EHS2 1226
EHS3 1161
/
EfficiencyNonElecHeatSys(nehsi) efficiency of non-
electrical heating systems
/
NEHS1 0.83
NEHS2 0.85
NEHS3 0.91
/
* For non elec systems the lhv of respective fuel is used
* for oil is 34560 MJ per m3 and for gas =32.4 MJ per m3
lhvnonelecheatsys(nehsi) low heating value of non elec heat 
sys
/
NEHS1 34560
NEHS2 32.4
NEHS3 32.4
/
```
CostNonElecHeatSys(nehsi) cost of non- electrical heating systems / NEHS1 839 NEHS2 680 NEHS3 1019 / EfficiencyElecCoolingSys(ecsi) efficiency of electrical cooling systems / ECS1 2.5 ECS2 3 ECS3 3.5 / CostElecCoolingSys(ecsi) cost of electrical cooling systems / ECS1 387 ECS2 516 ECS3 645 / EfficiencyElecHeatCoolingSys(ehcsi) efficiency of electrical heating cooling systems / EHCS1 3 EHCS2 3.5 EHCS3 4 / CostElecHeatCoolingSys(ehcsi) cost of electrical heating cooling systems / EHCS1 645 EHCS2 774 EHCS3 903 / EfficiencySolar(slci) efficiency of solar collectors / solar1 0.827 solar2 0.642 solar3 0.791 / AreaSolar(slci) area of solar collectors / solar1 2.3 solar2<sub>2</sub> solar3 2.35 /

```
CostSolar(slci) cost of solar collectors
/
solar1 7224
solar2 5160
solar3 6966
/
EfficiecyElecDHW(ewsi) efficiency of electrical DHW
/
EWS1 1
EWS2 0.98
EWS3 0.95
/
CostElecDHW(ewsi) cost of electrical DHW
/
EWS1 1169
EWS2 1096
EWS3 1032
/
EfficiecyNonElecDHW(newsi) efficiency of non-electrical DHW
/
NEWS1 0.83
NEWS2 0.6
NEWS3 0.8
/
CostNonElecDHW(newsi) cost of non-electrical DHW
/
NEWS1 645
NEWS2 451
NEWS3 580
/
lhvNonElecDHW(newsi) fuel of non-electrical DHW
/
NEWS1 34560
NEWS2 34560
NEWS3 32.4
/
EfficiencyElecHeatingDHW(ehwsi) efficiency of electrical 
heating DHW
/
EHWS1 1
EHWS2 0.98
EHWS3 4
/
CostElecHeatingDHW(ehwsi) cost of electrical heating DHW
/
EHWS1 1548
EHWS2 1277
EHWS3 3057
/
```
EfficiencyNonElecHeatingDHW(nehwsi) efficiency of nonelectrical heating DHW / NEHWS1 0.88 NEHWS2 0.89 NEHWS3 0.95 / lhvNonElecHeatingDHW(nehwsi) fuel of non-electrical heating DHW / NEHWS1 34560 NEHWS2 32.4 NEHWS3 32.4 / CostNonElecHeatingDHW(nehwsi) cost of non-electrical heating DHW / NEHWS1 1032 NEHWS2 1096 NEHWS3 1225 / PowerTV(tv) energy consumption of televisions W / tv1 120 tv2 52 tv3 58 / CostTV(tv) costs of tv / tv1 437 tv2 551 tv3 516 / PowerCooker(cooker) consumption of cookers W / cooker1 9530 cooker2 10475 cooker3 10000 / CostCooker(cooker) cost of cookers / cooker1 645 cooker2 516 cooker3 580 / PowerWashing(washing) consumption per cycle for washing machines KWh

```
/
wash1 1.05
wash2 0.73
wash3 0.79
/
EfficiencyWashing(washing) efficiency of washing machines 
motors efficiency (%)
/
wash1 0.7
wash2 0.7
wash3 0.7
/
CostWashing(washing) cost of washing machines
/
wash1 387
wash2 516
wash3 495
/
PowerRefrig(refrig) daily consumption of refrigerators KWh
/
refrig1 0.51
refrig2 0.42
refrig3 0.50
/
EfficiencyRefrig(refrig) efficiency of refrigerators motors
/
refrig1 0.7
refrig2 0.7
refrig3 0.7
/
CostRefrig(refrig) cost of refrigerators
/
refrig1 445
refrig2 516
refrig3 477
/
GenerationEfficiencyPhotoV(pvs) generation efficiency of 
photovoltaics systems(%)
/
pvs1 0.1565
pvs2 0.1616
pvs3 0.1480
/
AreaPhotoV(pvs) area of photovoltaics systems m^2
/
pvs1 6.4
pvs2 6.4
```
pvs3 8.13 / CostPhotoV(pvs) cost of photovoltaics / pvs1 1548 pvs2 1585 pvs3 1817 / annfactor systems annuity of energy systems annfactor structure annuity of structure components annfactor win annuity of windows annfactor\_lamps annuity of lamps annfactor ea annuity of electrical appliances ; Scalars ACH air change per hour (h^-1) /1.5/ Awin area of windows  $(m^2)$ /13/ Fconv Conversion Factor MJ\*kWh^-1 /3.6/ Adoor area of doors m<sup>^2</sup> /3/ Awallint area of internal walls m^2 /99/ Awallext area of external walls /194/ Aceil area of ceilings  $m^{\wedge}$ /62/ Afloor area of floors m^2 /127/ ShadingFactorWindows Mindows Shading Factors /1/ UsageLamps dialy usage of lamps hours /13/ Nlamps number of lamps /8/ UsageTV daily usage of tv hours /4/ UsageCooker daily usage of cooker /0.5/ ShadingFactorSolar shading factor of solar collectors /1/ CPair specific heat of air at constant pressure  $kj*(kg*k)^{-1}$  /1.0035/ CPwater specific heat of water at constant pressure  $kj*(kq*k)^{-1}$  /4.18/ FCm **EXECUTE:** FOR THE WINDOW CONTECTION factor for movable devices  $(*)$  /1/

Ff Frame factor for windows (%) /1/ dair air density (kg\*m^-3) /1.2/ dwater water density (kg\*m^-3) /1000/ ho outdoors combined convectionradiation coefficient  $W^*(m^2*K)^{-1}$  /28/ Mw  $\Delta$  daily need of hot water (m3 per second) /0.00000278/ Npeople number of people /4/ Hfg latent heat of vaporization (kj per kg) /2340/ wi wi specific humidity indoors (kgwater per kgair) /0.00834/ ngrid efficiency of the electricity supply grid  $/0.35/$ SEAel 30 assuming no losses from supply to consumption  $/1/$ Tih internal design temperature for heating season (Celsius) /18/ Tic internal design temperature for cooling season (Celsius) /26/ Tdhw tempreature for dhw /60/ V internal volume of the building  $(m^3)$  /344/ PRphotov PR Value for photovoltaics /0.75/ Qhuman heat emmitted from people (W) /115/ CyclesWashing usage cycles per day for washing machines  $/0.5/$ mneg mneg negative number for if statement /-1000000/ mpos positive number for if statement /1000000/ life\_systems life for energy systems (years) /20/ life\_structure life for walls ceils and floors /50/ life\_win life for windows /30/ life\_lamps life for lamps /4/ life ea life for electrical appliances /10/ rate rate for annualized cost /0.06/ cost oil cost of oil in euros per m3 /740/ cost ng cost of natural gas in euros per m3 /0.3/ cost elec electricity cost when buying from grid per kWh /0.01596/ \*lhv oil low heating value of oil kWh per m3 (for boilers) /9600/ \*lhv\_gas low heating value of gas kwh per m3 (assume 0.55 of air density) /9/

;

Binary Variables XDOOR(d) XWIN(wz) XWALL(w)  $XCEIL(r)$ XFLOOR(h) XEHS(ehsi) XNEHS(nehsi) XECS(ecsi) XEWS(ewsi) XNEWS(newsi) XEHCS(ehcsi) XEHWS(ehwsi) XNEHWS(nehwsi) XSLC(slci)  $XL(1j)$ XTV(tv) XCOOKER(cooker) XWASHING(washing) XREFRIG(refrig) XPHOTOV(pvs) ; positive Variables Qc annual primary energy consumption for cooling  $(Mj*year^-1)$ Qh annual primary energy consumption for heating  $(M_1*year^{\sim}-1)$ Qcel annual primary energy consumption for cooling consumed by an electrical system (Mj\*year^-1) Qdhw annual primary energy consumption for DHW  $(M_1*year^{\wedge}-1)$ Qwel annual primary energy consumption for DHW by a electrical system (Mj\*year^-1) Qwnel annual primary energy consumption for DHW by a non-electrical system (Mj\*year^-1) Qhel annual primary energy consumption for heating from a electrical system (Mj\*year^-1) Qlel energy consumption for lighting Mj per year QDel annual demand for electricity Mj per year QCDtot annual cooling demand (Mj\*year^-1) QHDtot annual heating demand (Mj\*year^-1) QLDtot annual energy demand for lighting (Mj\*year^-1)  $QWD \text{tot}$  annual energy demand for DHW  $(Mj* \text{year}^{\wedge}-1)$ QEaDTot total annual energy demand for electrical appliances (Mj\*year^-1)

QAel annual energy cosnumption for electrical appliances (Mj\*year^-1) QCD(month) cooling demand each month MJ<br>QHD(month) beating demand each month MJ<br>QSL(month) solar heat gain each month ( heating demand each month MJ QSL(month) solar heat gain each month (kWh) QeaD(month) energy for electrical appliaces each month MJ<br>DQdhw(month) net DHW demand MJ QLD(month) energy demand for lighting each month MJ QdSLC(month) DHW demand provided by a solar collector kWh QPhoto(month) energy produced by a photovoltaic cell kWh Qelgrid energy provided by the grid MJ per year BLC Building Load Factor (W\*K^-1) QINHG(month) internal heat gain each month kWh<br>QTV(month) created in the constant of QTV(month) energy demand for TV each month kWh QCooker(month) energy demand for cooker each month kWh Qwash(month) energy demand for washing machine each month kWh Qrefrig(month) energy demand for refrigerator each month kWh QHel energy consumption of electrical systems kWh QHnel energy consumption of non-electrical systems kWh pvsupply photovoltaic supply kWh Q\_TV\_HEAT(month) heat from tv kWh Q\_COOKER\_HEAT(month) heat from cooker kWh Q\_WASH\_HEAT(month) heat from washing machine kWh Q\_REFRIG\_HEAT(month) heat from refrigerator kWh QEA\_HEAT(month) heat from electric appliances kWh COSTfordoor Investment cost for doors COSTforwindows Investment cost for windows COSTforwalls Investment cost for walls COSTforceilings Investment cost for ceilings COSTforfloors Investment cost for floors COSTforheatingsystem Investment cost for heating systems COSTforcoolingsystem Investment cost for cooling systems Investment cost for dhw systems COSTforwatersystem Investment cost for dhw system<br>
COSTforheatingcooling Investment cost for heatingcooling systems COSTforheatingwatersystem Investment cost for for heating dhw systems COSTforsolar Investment cost for solar collectors

Investment cost for lighting COSTforlight **Investment cost for**<br>COSTforPhotov **Investment cost for** photovoltaics COSTforTV Investment cost for TVs COSTforcooker Investment cost for cookers COSTforWashing Investment cost for washing machines COSTforRefrig Investment cost for refrigerators TOT OPERCOST total operational cost INVCOST investmenet cost TOT CAPCOST total capital cost FUEL DHW NEL COST cost for fuel water systems FUEL HEAT NEL COST cost for fuel heat systems OPERCOST FUEL operational cost for fuel OPERCOST EL **operational cost for electricity** Qalt  $\qquad \qquad$  total alternative energy generation in MJ Q pe sys\_el  $Q$  pe sys\_el  $Q$  pe sys\_el  $Q$  and  $Q$  total primary energy consumption of electrical systems O pe sys nel external total primary energy consumption of non electrical systems y1 variable for linearization y2 variable for linearization y3 variable for linearization y4 variable for linearization y5 variable for linearization y6 variable for linearization y7 variable for linearization y8 variable for linearization y9 variable for linearization y10 variable for linearization y11 variable for linearization y12 variable for linearization y13 variable for linearization y14 variable for linearization y15 variable for linearization y16 variable for linearization y17 variable for linearization y18 variable for linearization y19 variable for linearization y20 variable for linearization y21 variable for linearization y22 variable for linearization y23 variable for linearization y24 variable for linearization y25 variable for linearization y26 variable for linearization y27 variable for linearization y28 variable for linearization

y29 variable for linearization y30 variable for linearization y31 variable for linearization y32 variable for linearization y33 variable for linearization ; Free Variables Qdhwu(month) DHW demand kWh QTClosses(month) heat transimitance losses each month heating season kWh QTHlosses(month) heat transimitance losses each month cooling season kWh QCVEN(month) ventilation losses each month cooling season (kWh) QHVEN(month) ventilation losses each month heating season (kWh) Z(K) objective functions TAC total annual cost Qt contact total primary energy consumption ; Equations \*----------------------Orismos eksisoseon--------------------- ------------------------------------ doors Decision equation for door windows **Decision** equation for window walls **Decision** equation for walls ceilings Decision equation for ceilings floors Decision equation for floors Photov Decision equation for photovoltaics TVs Decision equation for TVs Cooker\_eq Decision equation for cookers Washing\_eq Decision equation for washing machines Refrig\_eq Decision equation for refrigerators lamps **Decision** equation for lamps spaceheating  $\qquad \qquad$  Decision equation for spaceheating spacecooling and the Decision equation of the Decision equation for spacecooling

dhwsystems **Decision** equation for DHW systems solarcollector and the Decision equation of the Decision equation for Solar Collectors COSTfordooreq extension of Equation of investment cost for doors COSTforwindows eq extending the equation of Investment cost for windows COSTforwalls eq  $E$  Equation of Investment cost for walls COSTforceilings eq extending the Equation of Investment cost for ceilings COSTforfloors eq extending the equation of Investment cost for floors COSTforheatingsystem eq extending Equation of Investment cost for heating systems COSTforcoolingsystem eq extending Equation of Investment cost for cooling systems COSTforwatersystem eq Equation of Investment cost for dhw systems COSTforheatingcooling\_eq extending Equation of Investment cost for heating-cooling systems COSTforheatingwatersystem eq Equation of Investment cost for for heating dhw systems COSTforsolar eq  $E$ quation of Investment cost for solar collectors COSTforlight eq  $E$  equation of Investment cost for lighting COSTforPhotov\_eq extending the equation of Investment cost for photovoltaics COSTforTV eq extending the extending Equation of Investment cost for TVs COSTforcooker eq and the equation of Investment cost for cookers COSTforWashing eq  $E$  Equation of Investment cost for washing machines COSTforRefrig eq extending the Equation of Investment cost for refrigerators BLC eq Equation of BLC value of a building \*------------------TECHNICAL PARAMETERS ---------------------- ----------------------- QTClosses\_eq(month) Equation of monthly Transimission cooling season QCVEN\_eq(month) Equation of ventilation losses cooling season QTHlosses\_eq(month) Equation of monthly Transimission heating season QHVEN\_eq(month) Equation of ventilation losses heating season

128

QCDtot\_eq Equation of annual cooling demand kWh QHDtot\_eq Equation of annual heating demand kWh QINHG\_eq(month) Equation of internal heat gain QSL\_eq(month) Equation of solar gains each month QTV\_eq(month) Equation of energy demand for TV each month kWh QCooker eq(month) Equation of energy demand for cooker each month kWh Qwash\_eq(month) Equation of energy demand for washing machine each month kWh Qrefrig\_eq(month) Equation of energy demand for refrigerator each month kWh Q\_tv\_heat\_eq(month) Q\_cooker\_heat\_eq(month) Q\_wash\_heat\_eq(month) Q\_refrig\_eq(month) Qea heat eq(month) QLD\_eq(month) Equation of energy demand for lighting each month kWh QLDtot\_eq Equation of annual energy demand for lighting Mj per year QLel\_eq Equation of energy consumption for lighting Mj per year QWDtot\_eq Equation of annual energy demand for DHW  $(M\bar{j}$ \*year<sup>^</sup>-1) QPhoto\_eq(month) Equation of energy generation by a photovoltaic cell per month Qalt\_eq Equation of total energy generation of a photovoltaic cell QEaDTot\_eq Equation of annual energy demand for electrical appliances QAel\_eq Equation of annual energy consumption for electrical appliances altenergy eq Bquation of power supply from alternative energy generation systems QdSLC\_eq(month) Equation of DHW demand provided by a solar collector kWh Qdhwu\_eq(month) Equation of DHW demand Qea\_eq(month) Equation of energy for electrical appliaces each month kWh QDel\_eq Equation of annual demand for electricity

129

ifequation1(month) if equation 1

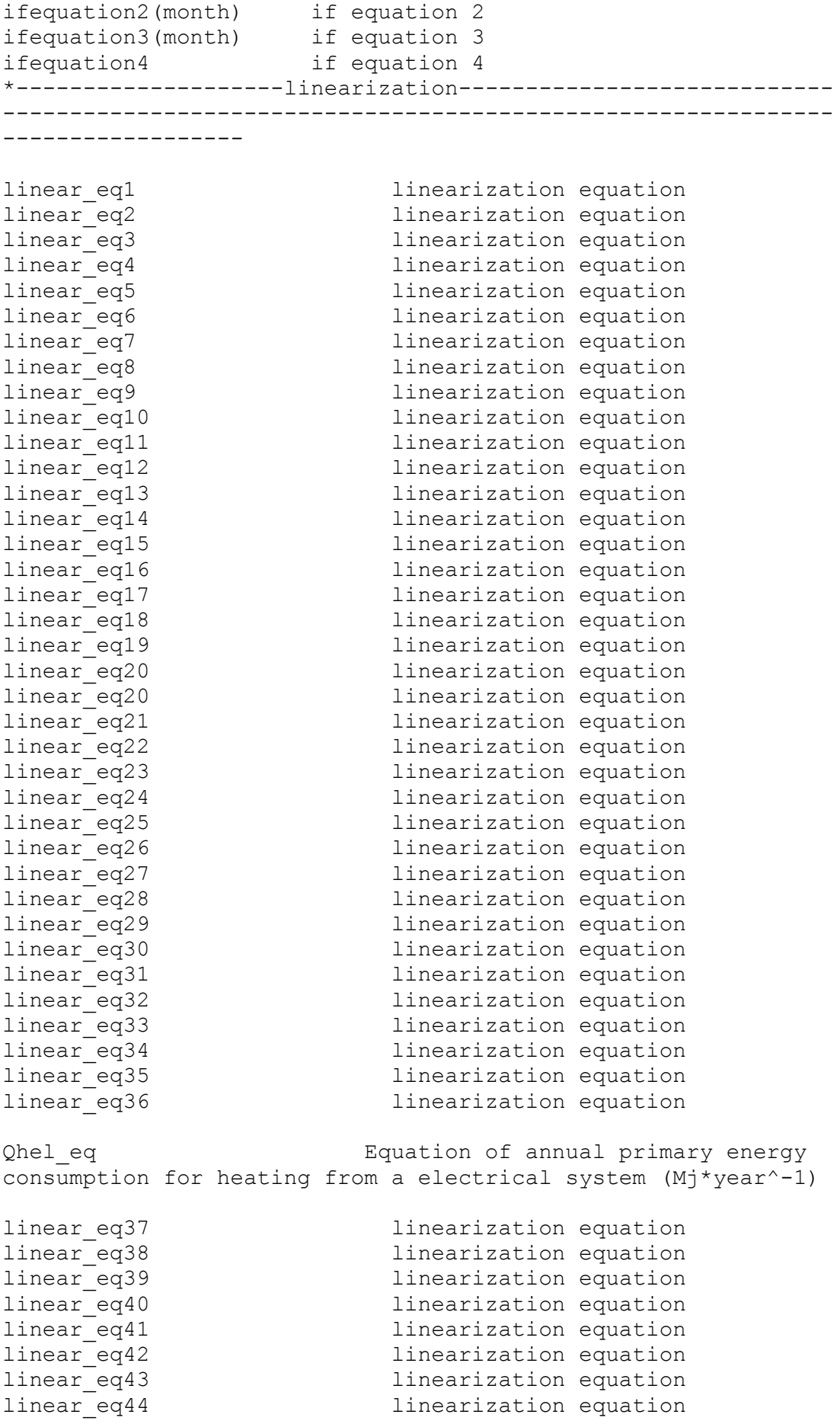

linear eq45 1inearization equation linear\_eq46 1inearization equation linear eq47 linearization equation linear<sup>-</sup>eq48 linearization equation linear<sup>-</sup>eq49 linearization equation linear eq50 linearization equation linear eq51 and linearization equation linear eq52 linearization equation linear eq53 linearization equation linear eq54 **linearization** equation linear eq55 and linearization equation linear eq56 and linearization equation linear eq57 and linearization equation linear eq58 and linearization equation linear eq59 and linearization equation linear eq60 1inearization equation QHnel\_eq Equation of energy consumption of non-electrical systems kWh linear eq61 linearization equation linear eq62 linearization equation linear\_eq63 linearization equation linear\_eq64 linearization equation linear<sup>eq65</sup> linearization equation linear\_eq66 1inearization equation linear<sup>eq67</sup> linearization equation linear\_eq68 dinearization equation linear eq69 and linearization equation linear eq70 **linearization** equation linear eq71 linearization equation linear<sup>-</sup>eq72 linearization equation linear\_eq73 linearization equation linear eq74 linearization equation linear eq75 linearization equation linear<sup>eq76</sup> linearization equation linear<sup>-</sup>eq77 linearization equation linear eq78 **linearization equation** linear eq79 **linearization equation** linear eq80 **linearization** equation linear eq81 and linearization equation linear eq82 **linearization** equation linear eq83 linearization equation linear eq84 **linearization** equation Qcel\_eq Equation of annual primary energy consumption for cooling consumed by an electrical system  $(M_1*year^{\wedge}-1)$ linear eq85 linearization equation linear eq86 1inearization equation linear\_eq87 linearization equation linear\_eq88 linearization equation linear<sup>-</sup>eq89 linearization equation linear<sup>-</sup>eq90 linearization equation linear eq91 dinearization equation

linear eq92 linearization equation linear\_eq93 linearization equation linear eq94 linearization equation linear<sup>-</sup>eq95 linearization equation linear<sup>-</sup>eq96 linearization equation linear eq97 linearization equation linear eq98 linearization equation linear eq99 linearization equation linear eq100 linearization equation linear<sup>-</sup>eq101 linearization equation linear<sup>-</sup>eq102 linearization equation linear\_eq103 linearization equation linear<sup>eq104</sup> linearization equation linear\_eq105 linearization equation linear<sup>-</sup>eq106 linearization equation linear eq107 linearization equation linear eq108 linearization equation Qwel\_eq Equation of annual primary energy consumption for DHW by a electrical system  $(M_1^+$ year<sup>^-1</sup>) linear eq109 linearization equation linear\_eq110 linearization equation linear\_eq111 linearization equation linear<sup>eq112</sup> linearization equation linear\_eq113 linearization equation linear eq114 linearization equation linear<sup>eq115</sup> linearization equation linear\_eq116 linearization equation linear eq117 linearization equation linear eq118 linearization equation linear<sup>-</sup>eq119 linearization equation linear\_eq120 linearization equation linear eq121 linearization equation linear eq122 linearization equation linear<sup>-</sup>eq123 linearization equation linear\_eq124 linearization equation linear eq125 linearization equation linear\_eq126 linearization equation linear eq127 **linearization equation** linear<sup>-</sup>eq128 linearization equation linear<sup>-</sup>eq129 linearization equation linear eq130 linearization equation linear eq131 linearization equation linear<sup>eq132</sup> linearization equation Qwnel\_eq Equation of annual primary energy consumption for DHW by a non-electrical system  $(Mj*year^{-1})$ \*-------------------if statements----------------------------- --------------------------- indiative function for

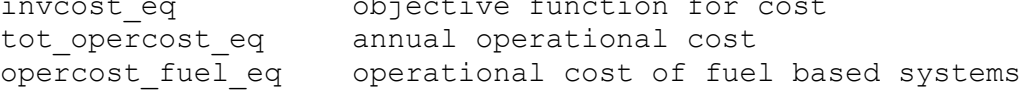

```
opercost_el_eq operational cost electricity
tot ann cost eq total annual cost
capcost_eq
fuel heat nel cost eq cost for fuel based heating systems
fuel dhw nel cost eq cost for fuel based water systems
Q pe sys el eq external primary
consumption from systems consuming electricity
Q pe sys nel eq equation of annual primary
consumption from systems consuming fuels
obj2_energy objective fucntion for energy 
consumption
obj1 definition of Z1
obj2 definition of Z2
;
doors.. sum(d,XDOOR(d))=e=1 ;
windows.. sum(wz, XWIN(wz)) == 1;walls.. sum(w, XWALL(w))=e=1;
ceilings.. sum(r,XCEIL(r))=e=1;
floors.. sum(h, XFLOOR(h))=e=1 ;
TVS.. sum(tv, XTV(tv))=e=1;Cooker eq.. sum(cooker,XCOOKER(cooker))=e=1;
Washing eq. sum(washing,XWASHING(washing))=e=1;
Refrig eq.. sum(refrig,XREFRIG(refrig))=e=1;
lamps.. sum((lj), XL(lj)) == 1;spaceheating.. sum(ehsi, XEHS(ehsi)) + sum(nehsi,
XNEHS(nehsi)) + sum(ehcsi,XEHCS(ehcsi)) + 
sum(ehwsi,XEHWS(ehwsi)) + sum(nehwsi, XNEHWS(nehwsi))=e=1 ;
spacecooling.. sum(ecsi, XECS(ecsi)) + sum(ehcsi, 
XEHCS(ehcsi)) == 1 ;
dhwsystems.. sum(ewsi, XEWS(ewsi)) + sum(newsi, 
XNEWS(newsi)) + sum(ehwsi,XEHWS(ehwsi)) + sum(nehwsi, 
XNEHWS(nehwsi)) == 1 ;
solarcollector.. sum(slci, XSLC(slci)) =1= 1;
Photov.. sum(pvs, XPHOTOV(pvs)) =1= 1;
*-------------------------------OBJECTIVE 1: COST-------------
--------------------------------------------
COSTfordoor_eq.. 
COSTfordoor=e=Adoor*sum(d,XDOOR(d)* Costdoor(d)) ;
COSTforwindows_eq.. 
COSTforwardows = e = Awin * sum(wz, XWIN(wz) * CostWindows(wz))COSTforwalls eq.. COSTforwalls=e=Awallext*sum(w,
XWALL(w) * CostWalls(w) ;
COSTforceilings_eq.. 
COSTforceilings=e=Aceil*sum(r,XCEIL(r)*CostCeiling(r)) ;
COSTforfloors eq..
COSTforfloors=e=Afloor*sum(h,XFLOOR(h)*CostFloors(h)) ;
```

```
COSTforheatingsystem_eq.. 
COSTforheatingsystem=e=sum(ehsi,XEHS(ehsi)*CostElecHeatSys(ehs
i))+sum(nehsi,XNEHS(nehsi)* CostNonElecHeatSys(nehsi)) ;
COSTforcoolingsystem_eq.. 
COSTforcoolingsystem=e=sum(ecsi,XECS(ecsi)*CostElecCoolingSys(
ecsi)) ;
COSTforwatersystem_eq.. 
COSTforwatersystem=e=sum(ewsi,XEWS(ewsi)*CostElecDHW(ewsi))+su
m(newsi,XNEWS(newsi)*CostNonElecDHW(newsi)) ;
COSTforheatingcooling_eq.. 
COSTforheatingcooling=e=sum(ehcsi,XEHCS(ehcsi)*CostElecHeatCoo
lingSys(ehcsi)) ;
COSTforheatingwatersystem_eq.. 
COSTforheatingwatersystem=e=sum(ehwsi,XEHWS(ehwsi)*CostElecHea
tingDHW(ehwsi))+sum(nehwsi,XNEHWS(nehwsi)*CostNonElecHeatingDH
W(nehwsi)) ;
COSTforsolar eq..
COSTforsolar=e=sum(slci,XSLC(slci)* CostSolar(slci));
COSTforlight eq..
COSTforlight=e=sum(lj,XL(lj)*CostLamps(lj))*Nlamps ;
COSTforPhotov_eq.. 
COSTforPhotov=e=sum(pvs,XPHOTOV(pvs)*CostPhotoV(pvs)) ;
COSTforTV_eq.. 
COSTforTV=e=sum(tv,XTV(tv)*CostTV(tv)) ;
COSTforcooker eq..
COSTforcooker=e=sum(cooker,XCOOKER(cooker)*CostCooker(cooker))
;
COSTforWashing_eq.. 
COSTforWashing=e=sum(washing,XWASHING(washing)* 
CostWashing(washing));
COSTforRefrig eq..
COSTforRefrig=e=sum(refrig,XREFRIG(refrig)*CostRefrig(refrig)) 
;
invcost eq.. INVCOST =e= COSTforlight +
COSTforwindows + (COSTfordoor + COSTforwalls + 
COSTforceilings + COSTforfloors)
                                  + (COSTforheatingsystem + 
COSTforcoolingsystem + COSTforwatersystem + 
COSTforheatingcooling + COSTforheatingwatersystem + 
COSTforsolar + COSTforPhotov)
                                   + (COSTforTV + COSTforcooker 
+ COSTforWashing + COSTforRefrig);
capcost eq.. TOT CAPCOST = e=
COSTforlight*annfactor_lamps + COSTforwindows*annfactor_win + 
(COSTfordoor + COSTforwalls + COSTforceilings + 
COSTforfloors)*annfactor_structure
                                  + (COSTforheatingsystem + 
COSTforcoolingsystem + COSTforwatersystem + 
COSTforheatingcooling + COSTforheatingwatersystem + 
COSTforsolar + COSTforPhotov)*annfactor_systems
                                   + (COSTforTV + COSTforcooker 
+ COSTforWashing + COSTforRefrig) *annfactor ea;
```
tot opercost eq.. TOT OPERCOST =e= OPERCOST FUEL + OPERCOST\_EL; opercost fuel eq.. OPERCOST FUEL =e= FUEL HEAT NEL COST + FUEL DHW NEL COST; opercost el  $eq.$  OPERCOST EL =e= 1/fconv\*cost elec\*Qelgrid; tot ann cost eq.. TAC =e= TOT CAPCOST + TOT OPERCOST;  $\text{obj1..}$   $\text{Z}('1') == \text{TAC};$ \*----OBJECTIVE 2: ENERGY CONSUMPTION-----\* BLC eq.. BLC =e= Adoor\*sum(d,XDOOR(d)\*Udoors(d))+Awin\*sum(wz,XWIN(wz)\* UWindows(wz)) +  $A$ wallext\*sum(w,XWALL(w)\* Uwalls(w)) + Aceil\*sum(r,XCEIL(r)\*UCeiling(r)) + Afloor\*sum(h,XFLOOR(h)\*UFloor(h)) ; QTClosses\_eq(month).. QTClosses(month)=e=BLC\*(Tic-To(month) $\sqrt{t}$ tm(month)/1000 ; //kWh QCVEN\_eq(month).. QCVEN(month)=e=dair\*CPair\*ACH\*V\*(Tic-To(month)) \*tm(month)/3600 + dair\*Hfg\*ACH\*V\*(wi-Wo(month))  $*tm(month)/3600;$  //kWh QTHlosses\_eq(month).. QTHlosses(month)=e=BLC\*(Tih-To(month))  $*tm(month)/1000; //kWh$ QHVEN\_eq(month).. QHVEN(month)=e= dair\*CPair\*ACH\*V\*(Tih-To(month)) \* tm(month) / 3600 ; //kWh QINHG\_eq(month)..  $QINHG(month) == (Npeople *Qhuman/1000) *tm(month) +QEA$  HEAT(month); //kWh  $QSL$  eq(month)..  $QSL(month) = e=sum(wz, XWIN(wz)*Gwin(wz))$ \* Awin\*Ff\*ShadingFactorWindows\*FCm\*Isl(month)\*td(month) ;//kWh  $QTV$  eq(month)..  $QTV(month)=e=sum(tv,$ PowerTV(tv)\*XTV(tv))\*UsageTV \*td(month)/1000 ; //kWh QCooker\_eq(month).. QCooker(month)=e=sum(cooker,PowerCooker(cooker)\*XCOOKER(cooker ))\*UsageCooker\*td(month)/1000 ; //kWh Qwash\_eq(month).. Qwash(month)=e=td(month)\*CyclesWashing \*sum(washing,PowerWashing(washing)\*XWASHING(washing)) ; //kWh Qrefrig\_eq(month).. Qrefrig(month)=e=td(month)\*sum(refrig,PowerRefrig(refrig)\*XREF RIG(refrig)) ; //kWh Qea eq(month)..  $QeaD(month)=e=Fconv* (QTV(month)+$ QCooker(month)+Qwash(month)+Qrefrig(month)); //MJ Q tv heat eq(month)..  $Q$  TV HEAT(month) =e= QTV(month);  $\sqrt{7}$ kWh Q cooker heat eq(month).. Q COOKER HEAT(month) = e= QCooker(month); //kWh

```
Q wash heat eq(month).. Q WASH HEAT(month) =e=
td(month)*CyclesWashing 
*sum(washing,PowerWashing(washing)*XWASHING(washing)/Efficienc
yWashing(washing)); //kWh
Q refrig eq(month).. Q REFRIG HEAT(month) =e=
td(month)*sum(refrig,PowerRefrig(refrig)*XREFRIG(refrig)/Effic
iencyRefrig(refrig)) ; //kWh
Qea heat eq(month).. QEA HEAT(month) =e=
Q TV HEAT(month) + Q COOKER HEAT(month) + Q WASH HEAT(month) +
Q REFRIG HEAT(month); //kWh, converted to MJ in another eq
QLD_eq(month).. 
QLD(month)=e=Fconv*td(month)*Nlamps*UsageLamps*sum(lj, 
LampsPower(lj) * XL(lj))/1000 ; //MJ
*-----PV and SLC ANNUAL GENERATION-----*
QPhoto_eq(month).. QPhoto(month) =e= sum(pvs, 
XPHOTOV(pvs)*AreaPhotoV(pvs)*GenerationEfficiencyPhotoV(pvs))*PRphotov*Shad
ingFactorSolar*Isl(month)*td(month); // kWh
Qalt eq.. by pvsupply=e=sum(month, QPhoto(month)) ;
//kWh
altenergy eq.. Qalt =e= pvsupply*Fconv; //MJQdSLC_eq(month).. QdSLC(month)=e=ShadingFactorSolar 
*Isl(month)*td(month)*sum(slci, AreaSolar(slci)*XSLC(slci)* 
EfficiencySolar (slci)); //kWh
Qdhwu_eq(month).. Qdhwu(month)=e=Mw*dwater*CPwater*(Tdhw-
Tdcw(month))*tm(month) ; //kWh
*----IF EQUATIONS----*
ifequation1(month).. QHD(month) =g= 
HS(month)*Fconv*(QTHlosses(month)+ QHVEN(month)-QINHG(month)-
QSL(month)); //MJ
ifequation2(month).. QCD(month) =g= 
CS(month)*Fconv*(QINHG(month)+QSL(month)- QTClosses(month)-
QCVEN(month)); //MJ
ifequation3(month).. DQdhw(month) =q=
WSm(month)*Fconv*(Odhwu(month)-OdSLC(month)); //MJ
*-----ENERGY -------------------------------------------------
--------*
QHDtot eq.. QHDtot = e= sum(month,QHD(month)) ;
// MJ
QCD \text{tot} eq.. QCD \text{tot} =e= sum(month,QCD(month)) ; //
M.TQLDtot_eq.. \begin{array}{ll}\n\texttt{QLDtot} == \texttt{sum}(\texttt{month},\texttt{QLD}(\texttt{month})); // MJ \\
\texttt{QEaDTot} = \texttt{e= sum}(\texttt{month},\texttt{QeaD}(\texttt{month})); // \\
\texttt{M.T}\n\end{array}QEaDTot =e= sum(month,QeaD(month)); //
M<sub>1</sub>QWDtot_eq.. QWDtot =e= sum(month, DQdhw(month)) ; 
// MJ
```

```
QDel_eq.. QDel=e=QHel+QCel+Qwel+QLel+QAel ; 
//MJ, electricity demand
ifequation4.. Qelgrid =g= QDel - Qalt; //MJ
QHel_eq.. 
QHel=e=(y1/EfficiencyElecHeatSys('EHS1'))+ 
(y2/EfficiencyElecHeatSys('EHS2'))+ 
(y3/EfficiencyElecHeatSys('EHS3')) +
(y4/EfficiencyElecHeatCoolingSys('EHCS1'))+ 
(y5/EfficiencyElecHeatCoolingSys('EHCS2')) 
+(y6/EfficiencyElecHeatCoolingSys('EHCS3')) +
(y7/EfficiencyElecHeatingDHW('EHWS1'))+ 
(y8/EfficiencyElecHeatingDHW('EHWS2')) + 
(y9/EfficiencyElecHeatingDHW('EHWS3')); //MJ
QHnel eq..
QHnel=e=(y10/EfficiencyNonElecHeatSys('NEHS1'))+(y11/Efficienc
yNonElecHeatSys('NEHS2'))+ 
(y12/EfficiencyNonElecHeatSys('NEHS3'))+
(y13/EfficiencyNonElecHeatingDHW('NEHWS1'))+ 
(y14/EfficiencyNonElecHeatingDHW('NEHWS2')) + 
(y15/EfficiencyNonElecHeatingDHW('NEHWS3')); //MJ
fuel heat nel cost eq.. FUEL HEAT NEL COST =e=
y10*cost_oil/(EfficiencyNonElecHeatSys('NEHS1')*lhvNonElecHeat
Sys('NEHS1'))+y11*cost_ng/(EfficiencyNonElecHeatSys('NEHS2')*l
hvNonElecHeatSys('NEHS2'))+
y12*cost_ng/(EfficiencyNonElecHeatSys('NEHS3')*lhvNonElecHeatS
VS('NEHS3'))+
y13*cost_oil/(EfficiencyNonElecHeatingDHW('NEHWS1')*lhvNonElec
HeatingDHW('NEHWS1'))
+y14*cost_ng/(EfficiencyNonElecHeatingDHW('NEHWS2')*lhvNonElecH
eatingDHW('NEHWS2')) +
y15*cost_ng/(EfficiencyNonElecHeatingDHW('NEHWS3')*lhvNonElecH
eatingDHW('NEHWS3')); //euros (based on fuel consumption per
m3)
QCeleq.. QCel=e=
(y16/EfficiencyElecCoolingSys('ECS1')) 
+(y17/EfficiencyElecCoolingSys('ECS2'))+ 
(y18/EfficiencyElecCoolingSys('ECS3'))
+(y19/EfficiencyElecHeatCoolingSys('EHCS1')) + 
(y20/EfficiencyElecHeatCoolingSys('EHCS2')) + 
(y21/EfficiencyElecHeatCoolingSys('EHCS3')); //MJ
Qwel = e = (y22/EfficiecyclicCDHW('EWS1')) +(y23/EfficiecyElecDHW('EWS2'))+ (y24/EfficiecyElecDHW('EWS3')) 
+
```

```
(y25/EfficiencyElecHeatingDHW('EHWS1')) + 
(y26/EfficiencyElecHeatingDHW('EHWS2'))+ 
(y27/EfficiencyElecHeatingDHW('EHWS3')); //MJ
Qwnel_eq.. Qwnel=e=(y28/EfficiecyNonElecDHW 
('NEWS1')) + (y29/EfficiecyNonElecDHW('NEWS2')) + 
(y30/EfficiecyNonElecDHW('NEWS3'))+
(y31/EfficiencyNonElecHeatingDHW ('NEHWS1'))+ 
(y32/EfficiencyNonElecHeatingDHW('NEHWS2')) + 
(y33/EfficiencyNonElecHeatingDHW('NEHWS3')); //MJ
fuel dhw nel cost eq.. FUEL DHW NEL COST =e=
y28*cost_oil/(EfficiecyNonElecDHW ('NEWS1')*lhvNonElecDHW 
(\text{'NENS1'}') +
y29*cost_oil/(EfficiecyNonElecDHW('NEWS2')*lhvNonElecDHW('NEWS
2')) +
y30*cost_ng/(EfficiecyNonElecDHW('NEWS3')*lhvNonElecDHW('NEWS3
'))+ y31*cost oil/(EfficiencyNonElecHeatingDHW
('NEHWS1')*lhvNonElecHeatingDHW ('NEHWS1'))+
y32*cost_ng/(EfficiencyNonElecHeatingDHW('NEHWS2')*lhvNonElecH
eatingDHW('NEHWS2')) +
y33*cost_ng/(EfficiencyNonElecHeatingDHW('NEHWS3')*lhvNonElecH
eatingDHW('NEHWS3')); //euros (based on fuel consumption per 
m3)
QLel eq.. QLel = e = QLDtot*SEAel; //MJQAel eq.. QAe1 = e = QEaDTot*SEAel; //MJ*---- PRIMARY ENERGY CONSUMPTION---------*
Q pe sys el eq.. Q pe sys el =e= Qelgrid/ngrid; //MJ
Q_pe_sys_nel_eq.. Q_pe_sys_nel =e= QHnel+Qwnel; //MJ
obj2 energy.. Qt = e= Q pe sys el + Q pe sys nel;
//MJ
\cosh^2 z.
*-------LINEARIZATION FOR SYSTEM SELECTION------*
linear eq1.. y1=1=mpos*XEHS('EHS1');
linear_eq2.. y1=1=QHDtot;y1=g=QHDtot-mpos*(1-XEHS('EHS1')) ;
y1=q=QHDt<br>
linear_eq4.. y1=q=QHDt<br>
y1=q=0;
                    y2=l=mpos*XEHS('EHS2');
linear eq6.. y2=l=QHDtot ;
                    y2=q=QHDtot-mpos*(1-XEHS('EHS2')) ;
linear eq8.. y2=q=0 ;
                     y3=l=mpos*XEHS('EHS3');
linear_eq9.. <br>linear_eq10.. <br>y3=l=QHDtot ;
```
linear\_eq11..  $y3=q=QHDtot-mpos*(1-XEHS('EHS3'))$  ; linear eq12..  $y3=q=0$  ;  $v4 =$ l=mpos\*XEHCS('EHCS1'); linear eq14.. y4=l=QHDtot ; y4=g=QHDtot-mpos\*(1-XEHCS('EHCS1')); linear eq16..  $y4=q=0$ ; linear\_eq17.. y5=l=mpos\*XEHCS('EHCS2'); linear eq18.. y5=l=QHDtot ; y5=g=QHDtot-mpos\*(1-XEHCS('EHCS2')); linear  $eq20..$  y5=g=0 ; linear\_eq21.. y6=l=mpos\*XEHCS('EHCS3'); linear eq22.. y6=l=QHDtot ; v6=q=QHDtot-mpos\*(1-XEHCS('EHCS3')); linear  $eq24..$  y6=g=0 ; y7=l=mpos\*XEHWS('EHWS1') ; linear\_eq25.. <br>
linear\_eq26.. <br>
linear\_eq27.. <br>
y7=1=QHDtot ;<br>
y7=g=QHDtot-m y7=l=QHDtot ;<br>y7=g=QHDtot-mpos\*(1-XEHWS('EHWS1')) ; linear<sup>eq28..</sup> y8=l=mpos\*XEHWS('EHWS2') ; linear eq30.. y8=l=QHDtot ; yo-1-gibeoe ;<br>y8=g=QHDtot-mpos\*(1-XEHWS('EHWS2')) ; linear eq32..  $y8=g=0$  ; y9=l=mpos\*XEHWS('EHWS3') ; linear eq34.. y9=l=QHDtot ; y9=g=QHDtot-mpos\*(1-XEHWS('EHWS3')) ; linear eq36..  $y9=q=0$  ; linear\_eq37.. <br>
linear\_eq38.. y10=l=mpos\*XNEHS('NEHS1');<br>
linear\_eq39.. y10=g=QHDtot-mpos\*(1-XNEHS  $v10=1=$ OHDtot ;  $y10=q=QHDtot-mpos*(1-XNEHS('NEHS1'))$  ; linear  $eq40..$  y10= $q=0$  ; y11=l=mpos\*XNEHS('NEHS2');  $y11=1=QHD\text{tot}$  ; y11=g=QHDtot-mpos\*(1-XNEHS('NEHS2')) ; linear\_eq44.. y11=g=0 ; linear\_eq45.. <br>
linear\_eq46.. y12=l=mpos\*XNEHS('NEHS3');<br>
linear\_eq47.. y12=g=QHDtot-mpos\*(1-XNEHS linear\_eq46.. y12=l=QHDtot ; linear eq47..  $y12=q=QHDtot-mpos*(1-XNEHS('NEHS3'))$  ; linear eq48..  $y12=q=0$  ; linear eq49..  $y13=1=$ mpos\*XNEHWS('NEHWS1') ; linear\_eq50.. <br>linear\_eq51.. y13=q=QHDtot-mpo y13=g=QHDtot-mpos\*(1-XNEHWS('NEHWS1')) ; linear  $eq52..$  y13=q=0 ; linear\_eq53..  $y14=1=mpos*XNEHWS('NEHWS2');$ <br>linear\_eq54..  $y14=1=QHDtot$  ;  $y14=1=QHDtot$  ;

linear eq55..  $y14=q=QHDtot-mpos*(1-XNEHWS('NEHWS2'))$ ; linear eq56..  $y14=q=0$  ; linear\_eq57.. <br>
linear\_eq58.. <br>
linear\_eq59.. <br>
y15=l=QHDtot mpos\*(1-XNEHWS('<br>
y15=g=QHDtot-mpos\*(1-XNEHWS(' y15=l=QHDtot v15=q=QHDtot-mpos\*(1-XNEHWS('NEHWS3')) ; linear eq60..  $y15=q=0$  ; y16=l=mpos\*XECS('ECS1');<br>y16=l=QCDtot ; linear eq62.. y16=l=QCDtot ;  $y16=q=QCDtot-mpos*(1-XECS('ECS1'));$ linear  $eq64..$  y16=g=0 ;  $y17=$ l=mpos\*XECS('ECS2'); linear\_eq65.. <br>
linear\_eq66.. <br>
linear\_eq67.. <br>
y17=l=QCDtot ;<br>
y17=g=QCDtot-mpos  $v17=q=QCDtot-mpos*(1-XECS('ECS2'));$ linear eq68..  $y17=q=0$ ; y18=l=mpos\*XECS('ECS3'); linear eq70.. y18=l=QCDtot ; y18=g=QCDtot-mpos\*(1-XECS('ECS3')); linear  $eq72..$  y18=g=0 ; linear eq73..  $v19=1=$ mpos\*XEHCS('EHCS1'); linear\_eq74.. <br>linear\_eq75.. <br>y19=g=QCDtot-mp y19=1=QCDtot ;<br>y19=g=QCDtot-mpos\*(1-XEHCS('EHCS1')) ; linear eq76..  $y19=q=0$ ; v20=l=mpos\*XEHCS('EHCS2'); linear eq78.. y20=l=QCDtot ; linear eq79..  $y20=q=QCDtot-mpos*(1-XEHCS('EHCS2'))$  ; linear\_eq77..<br>linear\_eq78..<br>linear\_eq79..<br>linear\_eq80.. v21=l=mpos\*XEHCS('EHCS3'); linear\_eq82.. <br>y21=l=QCDtot ; y21=g=QCDtot-mpos\*(1-XEHCS('EHCS3')) ; linear  $eq84..$  y21=g=0 ;  $y22=1=$ mpos\*XEWS('EWS1') ; linear eq86.. y22=l=QWDtot ;  $y22=q=QWDtot-mpos*(1-XEWS('EWS1'))$  ; linear eq88..  $y22=q=0 ;$ linear eq89.. y23=l=mpos\*XEWS('EWS2') ; linear eq90.. y23=l=QWDtot ;  $y23=q=QWDtot-mpos*(1-XEWS('EWS2'))$  ; linear\_eq89.. <br>
linear\_eq90.. <br>
linear\_eq91.. <br>
linear\_eq92.. <br>
y23=g=QWD<br>
linear\_eq92.. <br>
y23=g=0; linear\_eq93.. <br>
linear\_eq94.. <br>
linear\_eq95.. <br>
y24=l=QWDtot ;<br>
y24=g=QWDtot-mpos\*(1-XEWS( linear AEWS<br>y24=l=QWDtot ;<br>y24=a=aFC  $y24=q=QWDtot-mpos*(1-XEWS('EWS3'))$  ; linear eq96..  $y24=q=0 ;$ linear eq97..  $y25=1=mpos*XEHWS('EHWS1') ;$ 

linear\_eq98..  $y25=1=QWDtot$ ; linear\_eq99..  $y25=q=QWDtot-mpos*(1-XEHWS('EHWS1'))$  ; linear eq100..  $y25=q=0$ ; linear eq101..  $v26=1=$ mpos\*XEHWS('EHWS2') ;  $line<sub>q102</sub>$ .  $y26=1=QWDtot$  ; linear eq103..  $y26=q=QWDtot-mpos*(1-XEHWS('EHWS2'))$  ; linear eq104..  $y26=q=0$ ; linear\_eq105.. <br>
linear\_eq106.. <br>
linear\_eq106.. <br>
y27=l=QWDtot ;<br>
y27=g=QWDtot-mpos\*(1-XEHWS('E linear eq106..  $y27=1=QWDtot$  ; linear eq107..  $y27=q=QWDtot-mpos*(1-XEHWS('EHWS3'))$  ; linear eq108..  $y27=q=0$ ; linear\_eq109.. y28=l=mpos\*XNEWS('NEWS1') ; linear eq110.. y28=l=QWDtot ; linear\_eq111..  $y28=q=QWDtot-mpos*(1-XNEWS('NEWS1'))$  ;  $linear_{eq112..}$   $y28=q=0;$ v29=l=mpos\*XNEWS('NEWS2') ; linear eq114.. y29=l=QWDtot ;  $v29=q=QWDtot-mpos*(1-XNEWS('NEWS2'))$  ; linear eq116..  $y29=q=0$ ; linear eq117.. y30=l=mpos\*XNEWS('NEWS3') ; linear\_eq118.. v30=l=OWDtot ; linear eq119..  $v30=q=QWDtot-mpos*(1-XNEWS('NEWS3'))$  ;  $linear_{eq120..}$   $y30=q=0;$ linear eq121..  $y31=1=$ mpos\*XNEHWS('NEHWS1') ;  $line<sub>eq122..</sub>$  y31=l=QWDtot ; linear eq123..  $y31=q=QWDtot-mpos*(1-XNEHWS ('NEHWS1'))$ ; linear eq124..  $y31=q=0$  ; y32=l=mpos\*XNEHWS('NEHWS2') ;<br>y32=l=QWDtot ;<br>;??===^WPt linear\_eq125..<br>linear\_eq126..<br>linear\_eq127.. v32=g=QWDtot-mpos\*(1-XNEHWS ('NEHWS2')) ; linear eq128..  $y32=q=0$  ; y33=l=mpos\*XNEHWS('NEHWS3') ; linear\_eq129.. <br>linear eq130.. <br>y33=l=QWDtot ; linear\_eq131..  $y33=q=QWDtot-mpos*(1-XNEHWS('NEHWS3'))$ ; linear eq132..  $y33=q=0$  ; model example /all/; \*option mip=gurobi; annfactor systems=rate\*((1+rate)\*\*life systems)/(((1+rate)\*\*li fe systems) $-1$ ); annfactor structure=rate\*((1+rate)\*\*life structure)/(((1+rate) \*\*life structure)-1); annfactor win=rate\*((1+rate)\*\*life win)/(((1+rate)\*\*life win)-1);

```
annfactor lamps=rate*((1+rate)**life lamps)/(((1+rate)**life l
amps)-1);
annfactor ea=rate*((1+rate)**life ea)/(((1+rate)**life ea)-1);
```

```
*-------------------------------------------------------------
--------------
$STitle eps-constraint method
Set k1(k) the first element of k, km1(k) all but the first
elements of k;
k1(k)$(ord(k)=1) = yes; km1(k)=yes; km1(k1) = no;
Set kk(k) active objective function in constraint allobj
set diff different objective function values per problem 
/1*1000/
Parameter
   rhs(k) right hand side of the constrained obj 
functions in eps-constraint
   maxobj(k) maximum value from the payoff table
   minobj(k) minimum value from the payoff table
   intervals(k) number of intervals that we divide the k-1 
objective functions
   bestobj(k) the best objective function value (maxobj for 
dir=1 minobj for dir=-1)
   worstobj(k) the worst objective function value (minobj for 
dir=1 maxobj for dir=-1)
  step(k) the step obtained from range divided by
intervals
   jump(k) the jump for augmecon2
* added on 13/08/13
**************************************************************
******************
    loopworst(k) the worst value from the loop
**************************************************************
***************
* added on 17/09/13
**************************************************************
******************
   progress(k) the progress for loop k
**************************************************************
***************
zdiff(diff,k) values of objective functions in different POS
zstar(k) auxiliary parameter for the comparisons;
zdiff(diff, k) = 0;
zstar(k)=0;
Scalar
iter total number of iterations
infeas total number of infeasibilities
elapsed_time elapsed time for payoff and e-sonstraint
```
```
start start time
finish finish time
summax auxiliary parameter
firstOffMax, lastZero some counters
numdiff number of different POS
dcount counter for different POS
issamenum auxiliary parameter counting how many obj. values 
are same with already found
Variables
    a_objval auxiliary variable for the objective function
    obj auxiliary variable during the construction of 
the payoff table
Positive Variables
   sl(k) slack or surplus variables for the eps-
constraints
Equations
   con obj(k) constrained objective functions
    augm_obj augmented objective function to avoid weakly 
efficient solutions
    allobj all the objective functions in one expression;
con obj(km1).. z(km1) - dir(km1)*sl(km1) == rhs(km1);* We optimize the first objective function and put the others 
as constraints
* the second term is for avoiding weakly efficient points
*augm_obj..
* sum(k1,dir(k1)*z(k1))+1e-3*sum(km1,sl(km1)/(maxobj(km1)-minobj(km1)) = e= aobjval;augm_obj..
  sum(k$(ord(k)=1),dir(k)*z(k)) +
sum(k$(ord(k)>1), power(10, -(ord(k)-1))*sl(k)/(maxobj(k)-
minobj(k))) = e = a objval;
* sum(k$(ord(k)=1),dir(k)*z(k)) + 1.0e-
3*sum(k$(ord(k)>1), power(10, -(ord(k)-1))*sl(k)/(maxobj(k)-
minobj(k)) =e= a objval;
allobj.. sum(kk, dir(kk) \starz(kk)) =e= obj;
Model mod payoff / example, allobj / ;
Model mod epsmethod / example, con obj, augm obj / ;
Parameter
   payoff(k,k) payoff tables entries;
Alias(k,kp);
option optcr=0.000;
* Generate payoff table applying lexicographic optimization
loop(kp,
  kk(kp)=yes;
   repeat
    solve mod payoff using mip maximizing obj;
    payoff(kp, kk) = z.l(kk);
```

```
z.fx(kk) = z.l(kk); // freeze the value of the last
objective optimized
    kk(k++1) = kk(k); // cycle through the objective
functions
  until kk(kp); kk(kp) = no;* release the fixed values of the objective functions for the 
new iteration
 z.up(k) = inf; z.lo(k) = -inf;);
if (mod payoff.modelstat<>1 and mod payoff.modelstat<>8, abort
'no optimal solution for mod payoff');
File fx / c:\gams\ziozas dipl log.out /;
File dx / c:\qams\ziozas dipl.out /;
PUT dx ' PAYOFF TABLE'/ ;
loop (kp,
        loop(k, put dx payoff(kp, k): 12:2);
         put dx /;
      );
put dx /;
*new 28-11-2013 for finding the actual range
$ontext
loop(kp,
     kk(kp) = ves;solve mod payoff using mip minimizing obj;
     if (dir(kp)=1, maxobj(kp)=smax(k,payoff(k,kp));
          minobj(kp)=obj.l
          );
     if (dir(kp)=-1,maxobj(kp) = -obj.l;minobj(kp) = smin(k,payoff(k,kp)) );
     kk(kp)=no;
);
$offtext
*display payoff;
minobj(k)=smin(kp,payoff(kp,k));
*minobj(k)=0;maxobj(k)=smax(kp,payoff(kp,k));
*-------------------------------------------------------------
----------
*new 17.03.2013
*-------------------------------------------------------------
----------
*loop(k, intervals(k)=maxobj(k)-minobj(k));
loop(k, intervals(k) = 20);
loop(k,
     if (dir(k)=1,bestobj(k)=maxobj(k);
         worstobj(k)=minobj(k);
```

```
else
         bestobj(k)=minobj(k);
         worstobj (k) = maxobj (k)\rightarrow:
     step (k) = (maxobj (k) -minobj (k)) / intervals (k)\, ;
rhs(k) = worstobj(k);iter=0:infeas = 0;start = \text{inow};// added 2/3/14 for printing only the different values. New
items are:
numdiff=0;// number of different POS
issamenum=0;
              // counter for objective function values in the
comparison with the recently found
infeas = 0;zdiff(diff, k) = 0;zstar(k)=0:
*new 13/08/13******************
loopworst(k) = bestobj(k);******************
Put fx '
             #<sup>1</sup>loop(k$ (ord(k) >1), put fx ' Progress', ord(k):1:0);loop(k, put fx'OBJ', ord(k):1:0);put fx '
            \sim 1.1loop(k$ (ord(k) >1), put fx ' SLACK', ord(k):1:0);put fx /;
dx. pw = 20000;put dx '
                    TAC
                             ENERGY
                                         \cdot\pmput '
         TOT CAPCOST
                         TOT OPERCOST
                                                INVCOST
          QHnel
QHel
                     QCel';
put '
         Qwel
                    Qwnel
                                          QAel
                                                     \cdot,
                                QLel
               \mathbf{I}DOOR', ord(d):1:0);loop(d, put)\mathbf{I}loop(wz, put)WIND', ord(wz):1:0);\mathbf{I}loop(w, put)WALL', ord(w):1:0);\mathbf Iloop(r, put)CEIL', ord(r):1:0);\mathbf{L}loop(h, put)FLOOR', ord(h):1:0);loop(ehsi, put '
                     EHS', ord(ehsi):1:0);loop (nehsi, put '
                    NEHS', ord (nehsi):1:0);
loop (ecsi, put '
                     ECS', ord (ecsi):1:0);
loop (ewsi, put '
                     EWS', ord (ewsi):1:0);
loop (newsi, put '
                    NENS', ord(newsi):1:0);loop (ehcsi, put'
                    EHCS', ord (ehcsi):1:0);
loop (ehwsi, put '
                    EHWS', ord(ehwsi):1:0);
loop (nehwsi, put'
                   NEHWS', ord (nehwsi) :1:0) ;
loop(slci, put '
                     SLC', ord(slci):1:0);loop(1j, put)\mathbf{L}L', ord(lj):1:0);\mathbf{L}loop(tv, putTV', ord(tv):1:0);loop (cooker, put '
                   COOK', ord(cooker):1:0);
```

```
loop(washing,put ' WASH',ord(washing):1:0);<br>loop(refrig,put ' REFRIG',ord(refrig):1:0);
loop(pvs, put ' PHOTOV', ord(pvs):1:0);
put/;
repeat
 solve mod epsmethod maximizing a objval using mip;
 iter=iter+1;
 if (mod epsmethod.modelstat<>1 and mod payoff.modelstat<>8,
// not optimal is in this case infeasible
   infeas=infeas+1:
   put fx iter:5:0, ' infeasible'/;
   lastZero = 0;
   loop(k$ (ord(k) >1),if(abs(rhs(k)-worstobj(k)) >0.000001 and lastzero=0,
lastzero=ord(k))\cdotloop(k\; (ord(k)) and ord(k) <= lastzero), rhs; (k) = bestobi(k);
 else
\divupdate the worst value found so far - added 13/08/13******************
   loop(k$ (ord(k) > 2),if (dir(k)=1 and z.L(k) <loopworst (k),
loopworst(k)=z.L(k));if (\text{dir}(k) = -1 \text{ and } z.L(k) > \text{loopworst}(k)),
loopworst(k)=z.L(k));\cdot******************
   put fx iter:7:0;
* added on 17.09.13 for reporting
******************
loop(k$ (ord(k) >1),if (dir(k)=1, progress (k)=100*(rhs(k))-
minobj(k)) / (maxobj(k) -minobj(k))else progress(k) = 100*(maxobj(k) - rhs(k)) / (maxobj(k) -minobj(k))
     \rightarrowput fx progress(k):10:2,'%';
   \rightarrow:
******************
   loop(k, put fx z.l(k):12:2);put fx ' *** '; // put /;
   loop(km1, put fx sl.l(km1):12:2);**********
// added 2/3/14 for printing only the different values. New
items are:
// set diff /1*1000/// parameters zdiff(diff, k), zstar(k)
```

```
// scalars dcount, issamenum, numdiff
 for (dcount=1 to numdiff,
       loop(diff$(ord(diff)=dcount), loop(k, 
zstar(k)=zdiff(diff,k));
       issamenum=0;
       loop(k,
           if(abs(z.L(k)-zstar(k))<0.001,
issamenum=issamenum+1);
           );
       if (issamenum=card(k), dcount=numdiff); //in order to 
exit the loop
       ); // for loop
   if (issamenum<card(k),
         numdiff=numdiff+1;
         loop(diff$(ord(diff)=numdiff), loop(k, 
zdiff(diff,k)=z.L(k));
         put dx numdiff:5:0;
        loop(k, put dx z.l(k):12:2);put dx ' ';
        put dx TOT CAPCOST.1:9:2;
         put dx \overline{\phantom{a}} ';
        put dx TOT OPERCOST.1:9:2;
put dx ' ';
put dx ' ';
         put dx INVCOST.l:9:2;
         put dx ' ';
          put dx QHel.l:9:2;
          put dx ' ';
         put dx QHnel.l:9:2;
          put dx ' ';
         put dx QCel.l:9:2;
          put dx ' ';
          put dx Qwel.l:9:2;
          put dx ' ';
          put dx Qwnel.l:9:2;
          put dx ' ';
         put dx QLel.l:9:2;
          put dx ' ';
         put dx QAel.l:9:2;
         put dx ' ';
         loop(d, put dx XDOOR.l(d):9:0);
        loop(wz, put dx XWIN.1(wz):9:0); loop(w, put dx XWALL.l(w):9:0);
         loop(r, put dx XCEIL.l(r):9:0);
         loop(h, put dx XFLOOR.l(h):9:0);
         loop(ehsi, put dx XEHS.l(ehsi):9:0);
         loop(nehsi, put dx XNEHS.l(nehsi):9:0);
         loop(ecsi, put dx XECS.l(ecsi):9:0);
         loop(ewsi, put dx XEWS.l(ewsi):9:0);
         loop(newsi, put dx XNEWS.l(newsi):9:0);
         loop(ehcsi, put dx XEHCS.l(ehcsi):9:0);
         loop(ehwsi, put dx XEHWS.l(ehwsi):9:0);
         loop(nehwsi, put dx XNEHWS.l(nehwsi):9:0);
         loop(slci, put dx XSLC.l(slci):9:0);
```
 $loop(1j, put dx XL.I(1j):9:0);$ loop(tv, put dx  $XTV.L(tv):9:0);$  loop(cooker, put dx XCOOKER.l(cooker):9:0); loop(washing, put dx XWASHING.l(washing):9:0); loop(refrig, put dx XREFRIG.l(refrig):9:0); loop(pvs, put dx XPHOTOV.1(pvs):9:0);  $\star$  ); put dx  $(sum(p, cost(p) * X.L(p))) : 10:0,$  $(sum(p,X.L(p))):5:0;$ loop(p, put dx  $X.L(p):4:0);$  put /; ); \*\*\*\*\*\*\*\*\*\*\*\*\*\*\*\*\*\*\*\*\*\*\*\*\*\*\*\*\*\*\*\*\*\*\*\*\*\*\*\*\*\*\*\*\*\*\*\*\*\*\*\*\*\*\*\*\*\*\*\*\*\* \*\*\*\*\*\*\*\*\*\*\*\*\*\*\*\* the jump is for AUGMECON2  $\text{jump}(k)=1$ ; The jump is calculated for the innermost objective function  $(ord(k)=2)$  $\text{jump}(k)$   $\text{cond}(k) = 2$ ) = 1+abs(floor(sl.L(k)/step(k)));  $loop(k$(jump(k)>1)$ , put fx ' jump'); put fx /; ); \* Proceed forward in the grid firstOffMax =  $0$ ;  $loop(k$(ord(k)>1),$ if(abs(rhs(k)-bestobj(k)) $>0.000001$  and firstOffMax=0, if  $(dir(k)=1,$ rhs(k)=min((rhs(k)+jump(k)\*step(k)),bestobj(k)) else rhs(k)=max((rhs(k)-jump(k)\*step(k)),bestobj(k)) ); firstOffMax=ord(k) ); );  $loop(k$(ord(k)>1),$  if(ord(k)< firstOffMax,rhs(k)=worstobj(k)) ); \*new 13/08/13 go to the worst value from the previous loop of  $k-1$ \*\*\*\*\*\*\*\*\*\*\*\*\*\*\*\*\*\*\*\*\*\*\*\*\*\*\*\*\*\*\*\*\*\*\*\*\*\*\*\*\*\*\*\*\*\*\*\*\*\*\*\*\*\*\*\*\*\*\*\*\*\* \*\*\*\*\*\*\*\*\*\*\*\*\*\*\*\*\*\*  $loop(k$(ord(k)>1),$ if  $(ord(k)=firstOffMax and firstOffMax > 2,$ \*Florios add 27.11.2013 if  $(dir(k)=1,$  rhs $(k)=$ loopworst $(k)+$ step $(k);$ loopworst(k)=bestobj(k); else rhs(k)=loopworst(k)-step(k); loopworst(k)=bestobj(k);) \*end Florios add 27.11.2013 \*\* rhs(k)=loopworst(k)+1; \*\* loopworst(k)=bestobj(k); );

```
******************
 summax=0;loop(k$ (ord(k) >1),if (abs (rhs(k) -bestobj(k)) < 0.000001, summax=summax+1);
      \rightarrow* for check premature end
* if (iter = 120,
\starsummax=card(k) - 1;
\starfirstOffMax=0;
\star\rightarrowuntil summax=card(k)-1 and firstOffMax=0;
finish=jnow;
elapsed time=(finish-start)*86400;
put \prime;
put 'Infeasibilities = ', infeas:5:0 /;
put 'Elapsed time: ', elapsed time: 7:2, ' seconds' / ;
putclose fx; // close the point file
putclose dx; // close the point file
```